### UNIVERSIDADE FEDERAL FLUMINENSE

# GIOMAR OLIVER SEQUEIROS OLIVERA

# REGISTRO DE IMAGENS TÉRMICAS DA MAMA MEDIANTE CORRESPONDÊNCIA ENTRE GRAFOS GEOMÉTRICOS

Tese de Doutorado apresentada ao Programa de Pós-Graduação em Computação da Universidade Federal Fluminense, como requisito parcial para obtenção do Grau de Doutor. Área de Concentração: Computação Visual.

Orientadores: Prof<sup>a</sup>. Dra. Aura Conci e Prof. Dr. Leandro Augusto Frata Fernandes

> NITERÓI 2018

#### Ficha catalográfica automática - SDC/BEE Gerada com informações fornecidas pelo autor

S479r Sequeiros olivera, Giomar Oliver Registro de imagens térmicas da mama mediante correspondência entre grafos geométricos / Giomar Oliver Sequeiros olivera ; Aura Conci, orientadora ; Leandro Augusto Frata Fernandes, coorientador. Niterói, 2018. 110 f. : il. Tese (doutorado)-Universidade Federal Fluminense, Niterói, 2018. DOI: http://dx.doi.org/10.22409/PGC.2018.d.06142577788 1. Registro de imagens. 2. Correspondência entre grafos. 3. Distância de edição. 4. Termografia. 5. Produção intelectual. I. Conci, Aura, orientadora. II. Frata Fernandes, Leandro Augusto, coorientador. III. Universidade Federal Fluminense. Escola de Engenharia. IV. Título. CDD -

Bibliotecária responsável: Fabiana Menezes Santos da Silva - CRB7/5274

# GIOMAR OLIVER SEQUEIROS OLIVERA

# REGISTRO DE IMAGENS TÉRMICAS DA MAMA MEDIANTE CORRESPONDÊNCIA ENTRE GRAFOS GEOMÉTRICOS

Tese de Doutorado apresentada ao Programa de Pós-Graduação em Computação da Universidade Federal Fluminense, como requisito parcial para obtenção do Grau de Doutor. Área de Concentração: Computação Visual.

Aprovada em 06 de dezembro de 2018.

BANCA EXAMINADORA

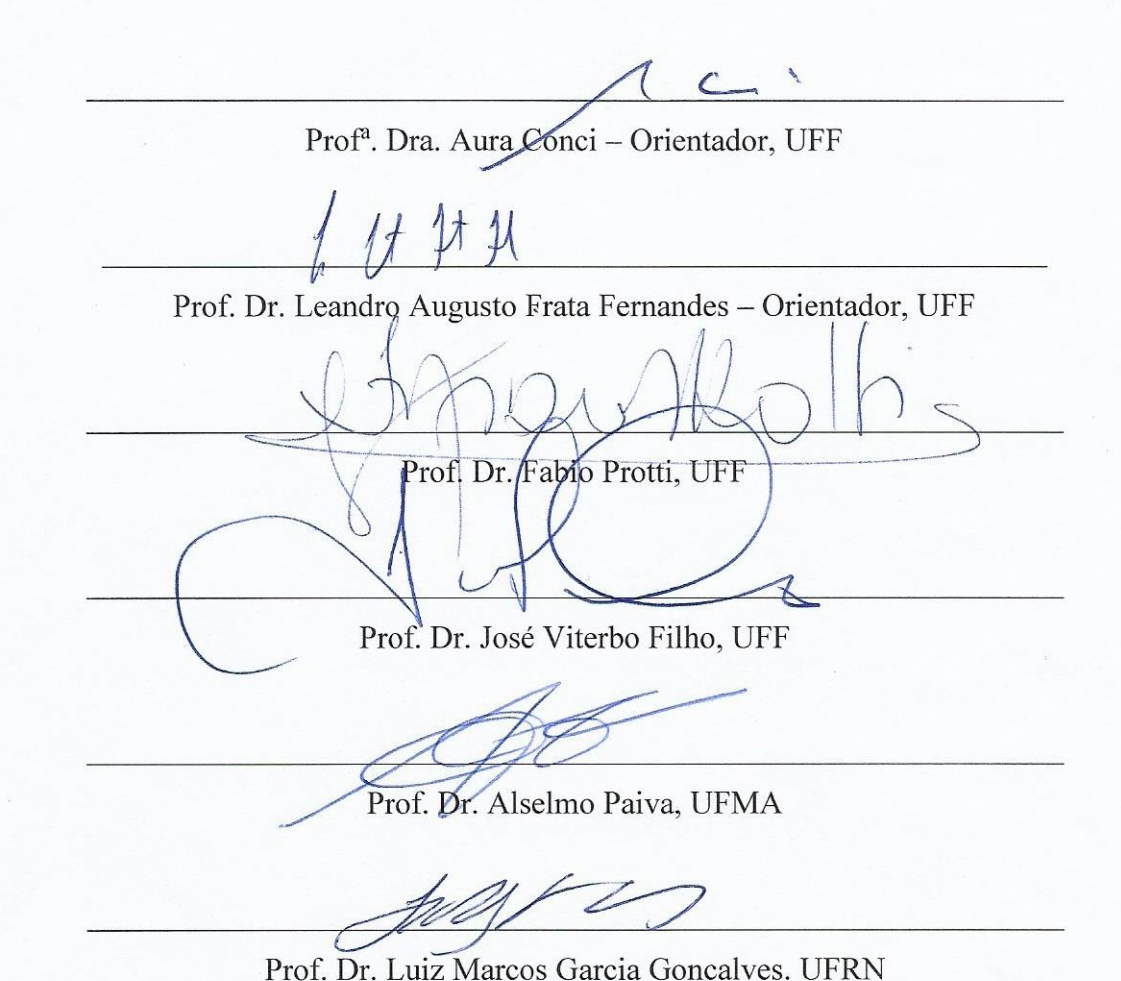

Niterói 2018

Dedico esta tese a minhas filhas Emily e Clarisse e a minha amada esposa Edhelmira.

#### **AGRADECIMENTOS**

A minha orientadora Profª Dra. Aura pela confiança depositada em mim e pela infinita paciência durante o doutorado. Sem ela, a conclusão desta tese não seria possível.

A meu coorientador Prof. Dr. Leandro pelas enumeras contribuições neste trabalho.

A minha esposa Edhelmira pelo amor e compreensão nesta fase de minha vida, sempre me tranquilizando e incentivando a enfrentar novos desafios.

A minha família por todo o amor, carinho e apoio apesar da distância.

Aos amigos e professores do departamento, pelo auxílio e conhecimento prestado. E a todas as pessoas que de alguma forma contribuíram, direta ou indiretamente, positivamente, para a realização desta tese.

A CAPES pelo apoio financeiro concedido para realização desta tese.

## **RESUMO**

Registrar uma imagem consiste basicamente em determinar uma transformação que possibilita alinhar uma imagem de entrada (sensível) com uma imagem fixa (de referência). Em muitas aplicações de imagens médicas, o registro de imagens é uma tarefa fundamental, permitindo aos especialistas interpretar e analisar imagens obtidas com diferentes tecnologias de aquisição, em diferentes posicionamentos ou em tempos distintos. Esta tese apresenta uma metodologia que permite fazer o registro de imagens térmicas da mama obtidas a partir do protocolo dinâmico de aquisição, utilizando uma abordagem baseada na correspondência entre grafos geométricos. A metodologia desenvolvida e implementada tem seis etapas: préprocessamento de imagens; obtenção de estruturas lineares do termograma; representação por grafos da estrutura obtida; correspondência entre grafos; registro das imagens; e avaliação da qualidade do registro obtido. Na primeira etapa, um pré-processamento nas imagens é realizado com o intuito de facilitar sua segmentação. Na segunda etapa, as estruturas internas das imagens são extraídas utilizando uma adaptação do algoritmo de "*Watershed* por imersão*"* seguido de "esqueletização". Depois, na terceira etapa, estas estruturas são representadas como um grafo geométrico. Após isso, a correspondência entre grafos é determinada utilizando uma adaptação da distância de edição entre vértices, que além de considerar os relacionamentos estruturais de cada vértice do grafo, utiliza a informação visual da imagem na vizinhança da aresta de ligação entre dois vértices. (A distância de edição é uma medida de similaridade e representa uma abordagem poderosa dentro dos métodos tolerantes a erros para correspondência entre grafos. Esta distância envolve operações básicas tais como remoção, adição, ou substituição de vértices e arestas). Na quinta etapa, é calculada a transformação que registra as imagens. Finalmente os contornos das imagens são considerados para medir a similaridade entre as imagens fixa e sensível após o registro pela transformação obtida pelo método proposto. Para avaliar a similaridade são computados os coeficientes de Dice e Jaccard, Sobreposição da Referência e a Distância de Hausdorff entre as imagens. A abordagem apresentada é inédita em aplicações de termografia e se mostra muito adequada a este tipo de imagens por considerar os relacionamentos estruturais presentes na imagem. Os experimentos realizados em imagens térmicas da mama mostram resultados melhores que as demais técnicas tradicionais.

**Palavras-chave:** Registro de imagens, correspondência entre grafos, distância de edição, termografia, *Watershed* por imersão, esqueletização, coeficiente de Dice, coeficiente de Jaccard, Sobreposição da referência, Distância de Hausdorff

# **ABSTRACT**

Image Registration is an operation that consists of determining a transformation function that makes possible to align an input image (or a sensitive image) with a reference image. In many medical applications, Image Registration is a fundamental task, allowing interpreting and analyzing images obtained with different acquisition technologies, from different positions or at time intervals. This thesis presents a new methodology for registering infrared thermal breast images achieved from a dynamic acquisition protocol, using an approach based on the correspondence between geometric graphs. This methodology presents several steps: image preprocessing; thermal linear structure computation; graph representation of such a structure; correspondence between graphs of the images to be registered; computation of the transformation function for image registration and evaluation of the quality of the final (registered) image in relation to the reference image. In the first step, the image is preprocessed in order to facilitate its segmentation. In the second step, the internal structures of the images are extracted using an adaptation of the "Watershed by Immersion" algorithm followed by "Skeletonization" morphological operation. Then, in the third step, these structures are represented as a geometric graph. After that, the correspondence between graphs is determined using an adaptation of the Editing Distance between vertices, which in addition to consider the structural relationships of each vertex of the graph also use the neighborhood visual information of the image between two vertices (Editing Distance is a measure of similarity and represents a powerful approach among error-tolerant methods for matching graphs. This distance involves basic operations such as removal, addition, or substitution of vertices and edges). In the fifth step, the transformation for registering the images is calculated. Finally, the contours of the images are considered to measure the similarity between the fixed and sensitive images (after registration by the proposed method). To evaluate the output quality four measures are considered: the Dice and Jaccard coefficients, the Reference Overlap and the Hausdorff Distance between the images. The presented methodology has not being used before on infrared applications and is very suitable for this type of imaging because it considers the structural relationships between images. The experiments performed on a group of breast examinations show better results than the other traditional techniques for registering this type of images.

**Keywords**: Image registration, graph matching, edit distance, infrared thermography, Watershed by Immersion, Skeletonization, Dice coefficient, Jaccard coefficient, Reference Overlap, Hausdorff Distance

# **LISTA DE ILUSTRAÇÕES**

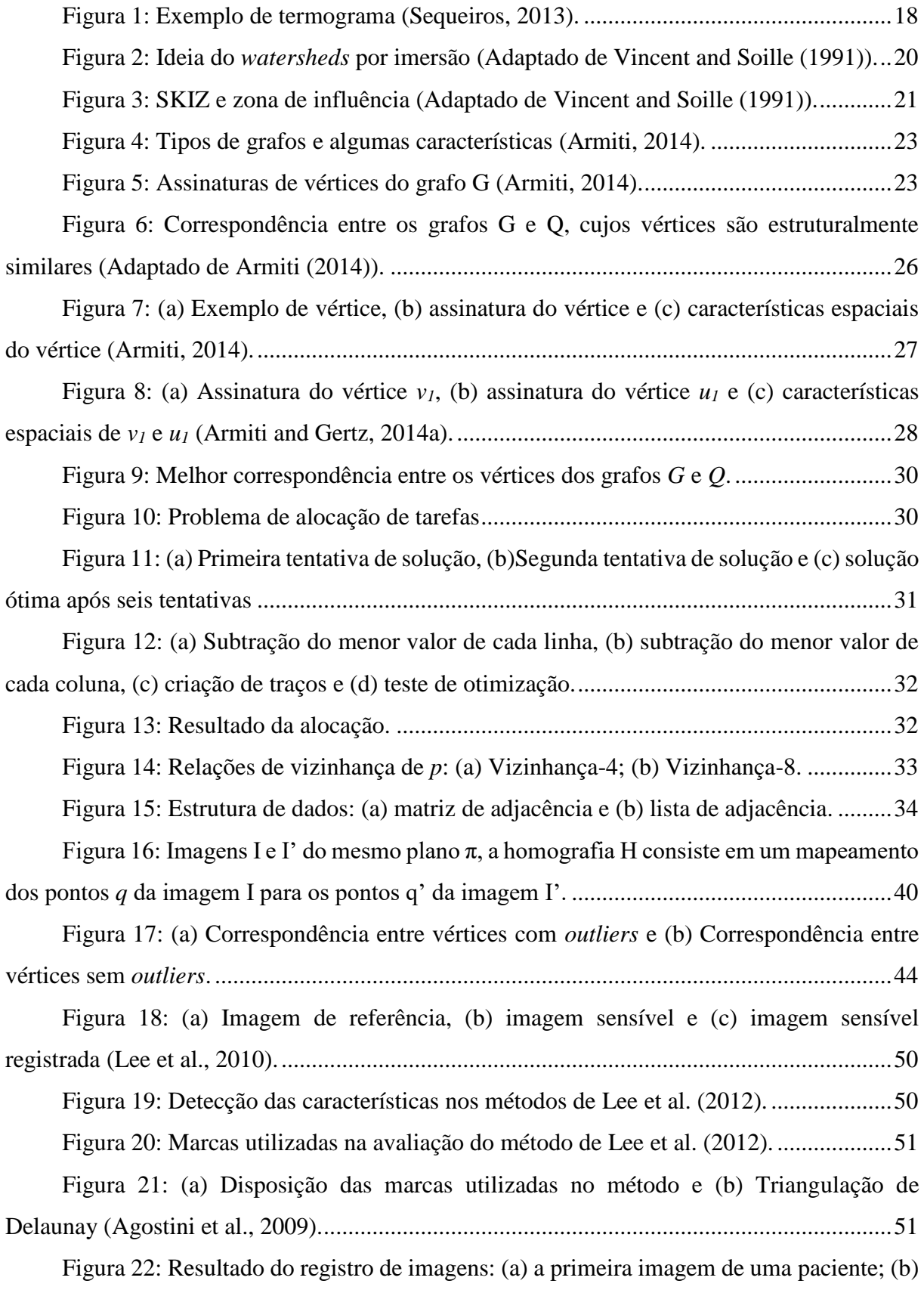

[a décima sétima imagem da mesma paciente; \(c\) o resultado](#page-52-0) da subtração dessas duas imagens

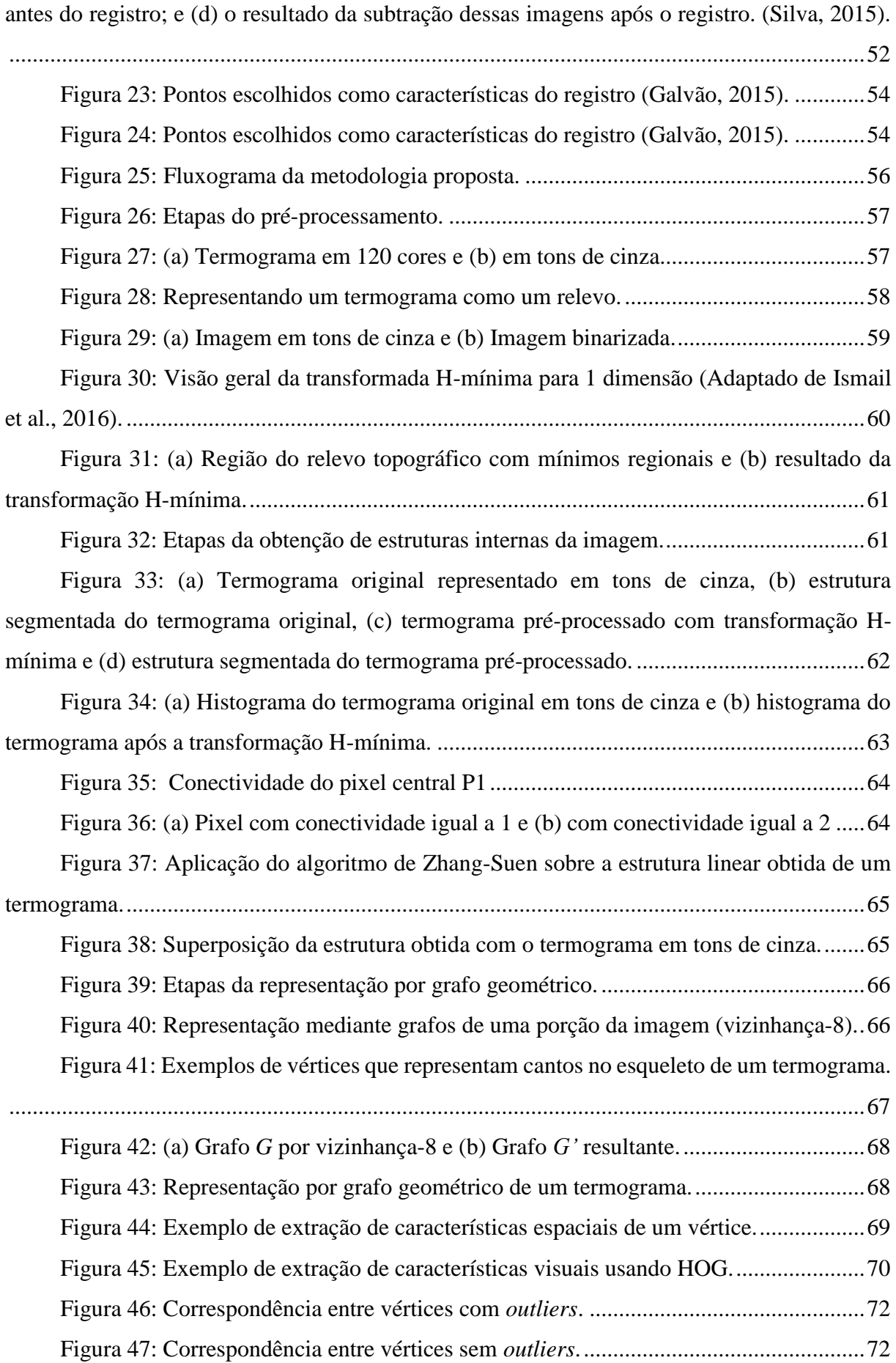

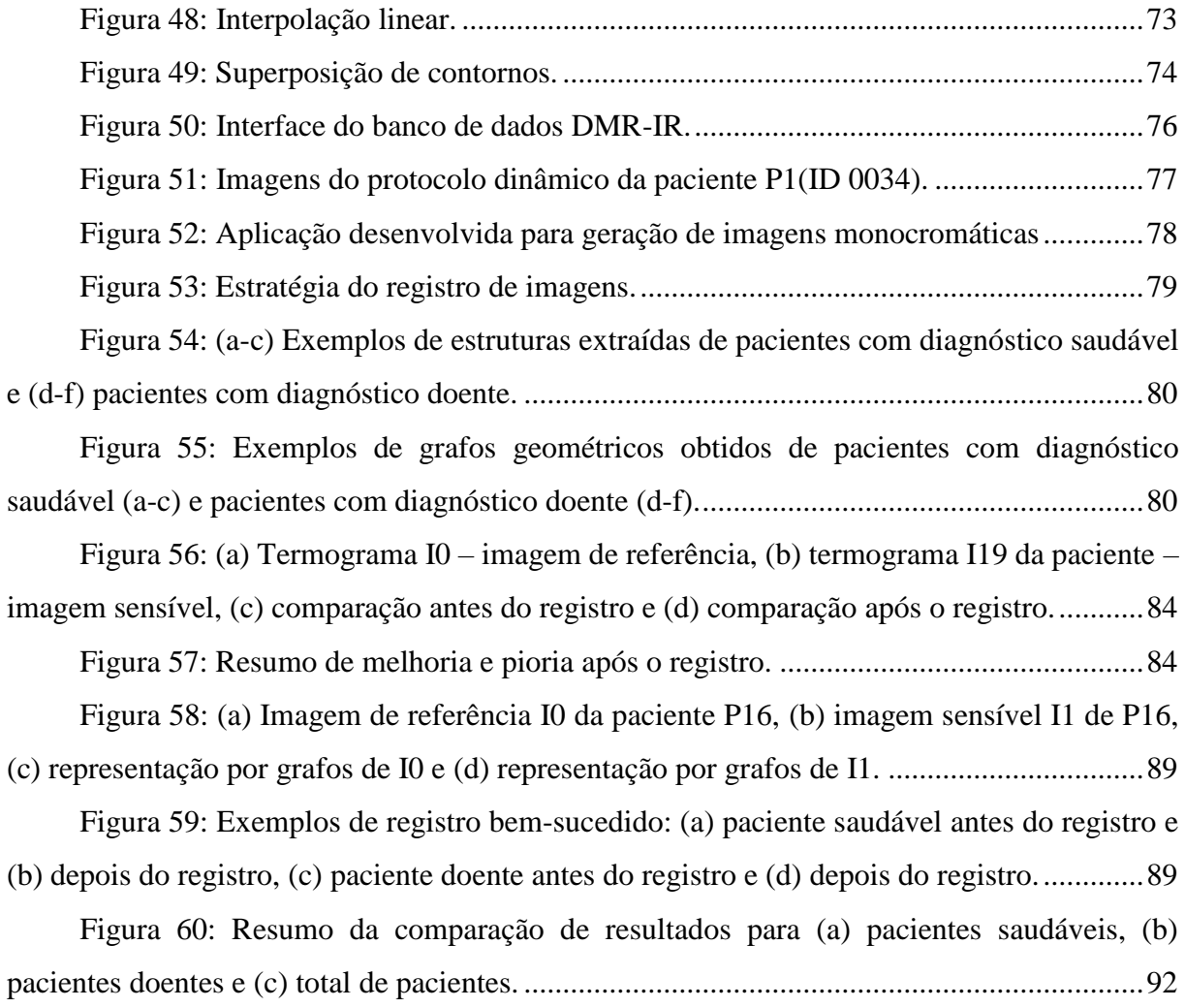

# **LISTA DE TABELAS**

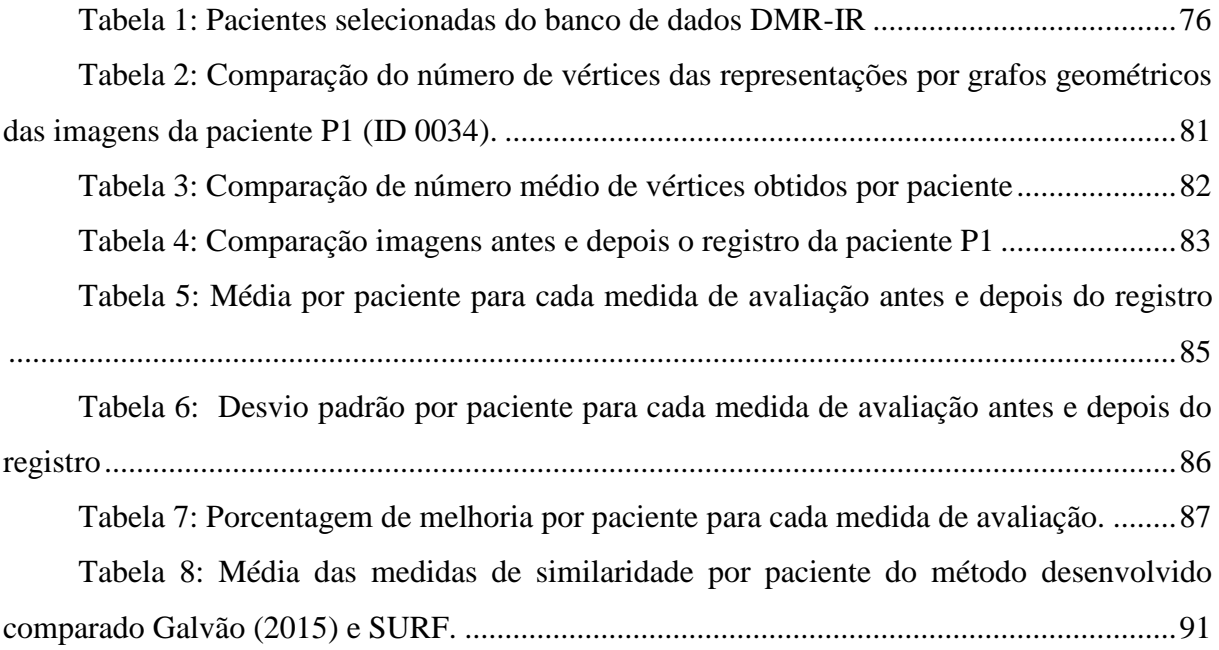

# **LISTA DE ABREVIATURAS E SIGLAS**

ASIFT : Affine Scale-Invariant Feature Transform DMR-IR : Database for Mastology Research with Infrared Image; DLT: Transformada Linear Direta DT: Triangulação de Delaunay HOG: Histogram of Oriented Histograms HUAP : Hospital Universitário Antônio Pedro; RANSAC: RANdom SAmple Consensus SR: Sobreposição da Referência SIFT : Scale-Invariant Feature Transform; SURF : Speeded Up Robust Features; SVD : Singular Value Decomposition

# **SUMÁRIO**

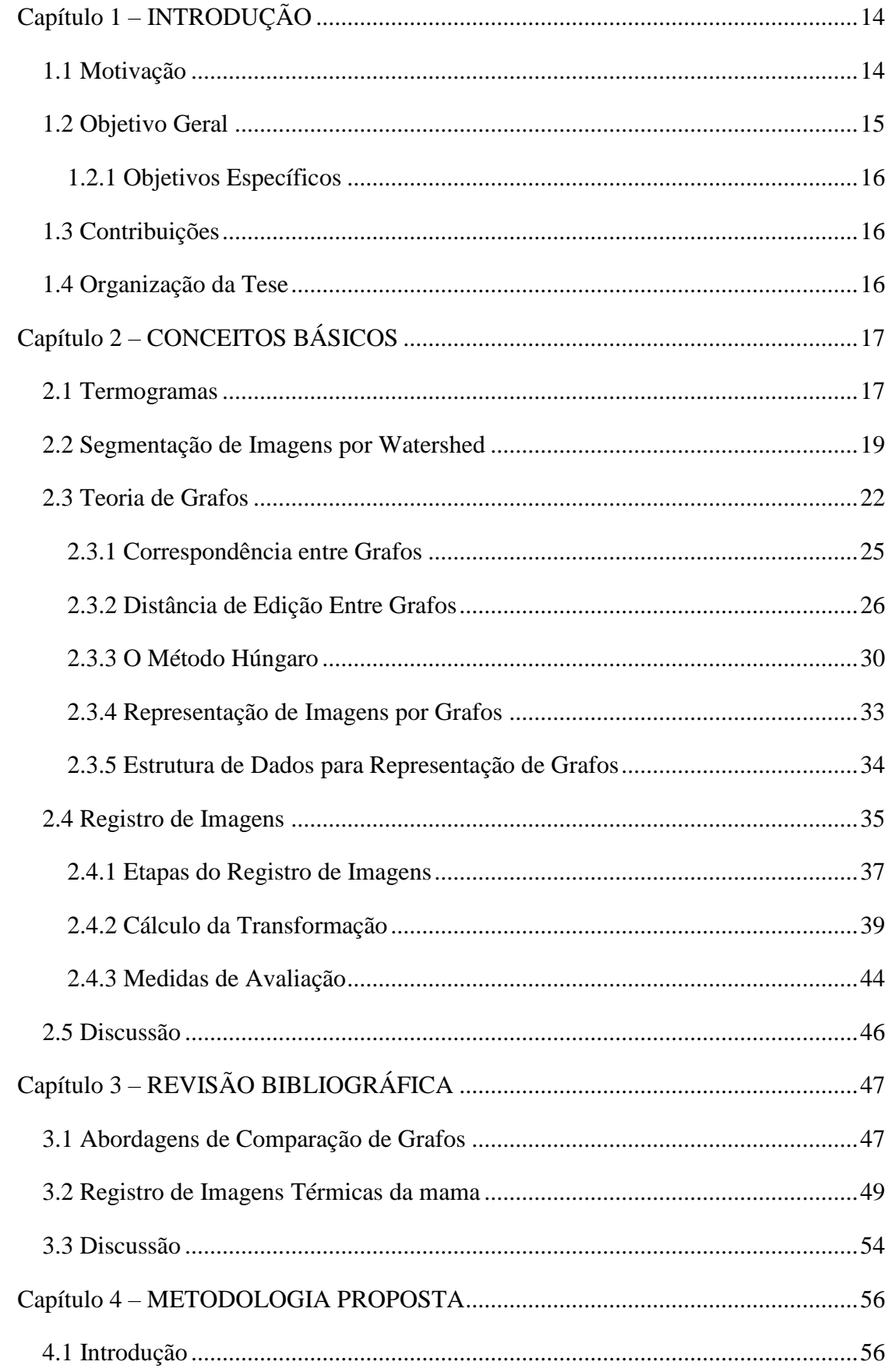

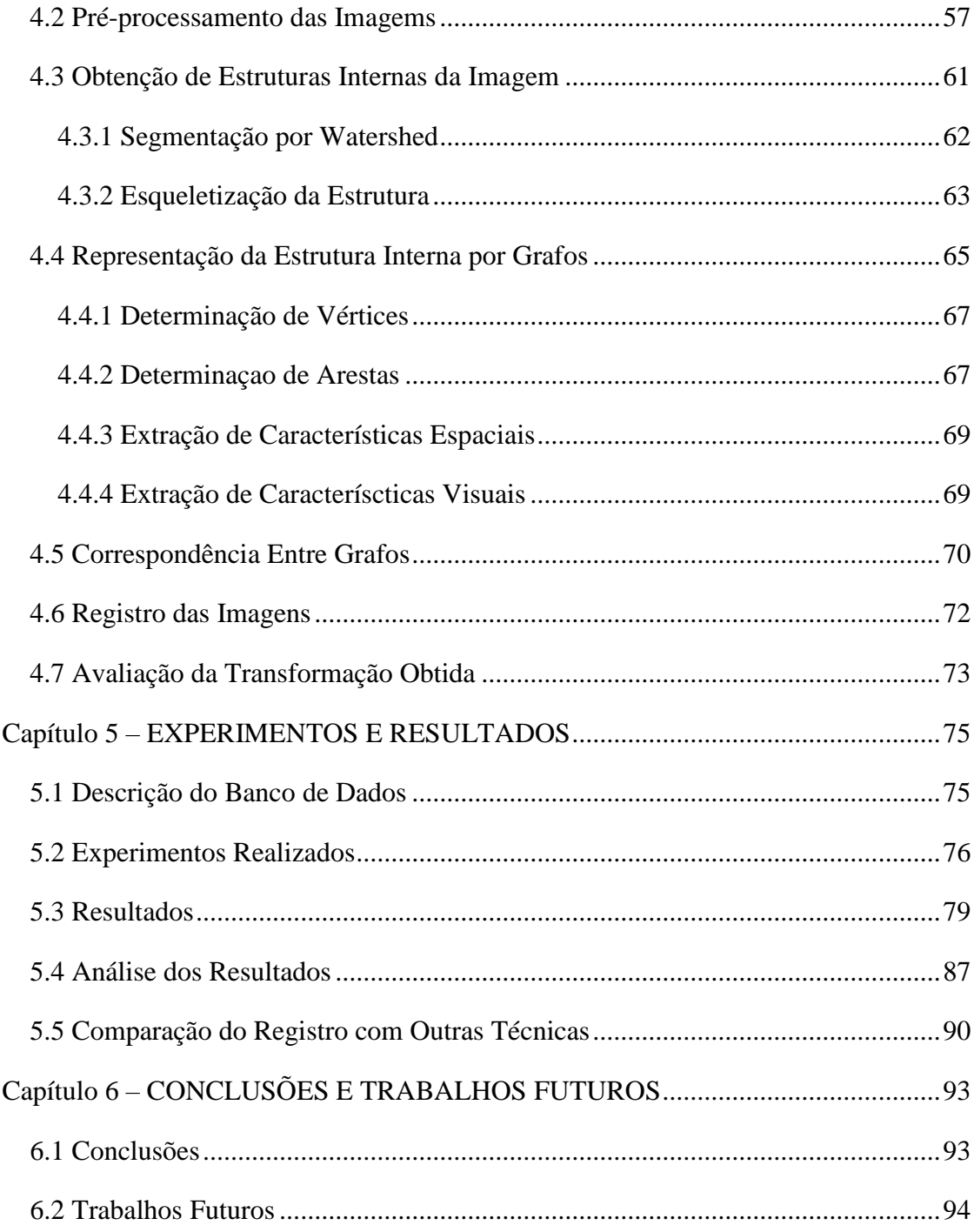

# **CAPÍTULO 1 – INTRODUÇÃO**

<span id="page-14-0"></span>O processamento de imagens médicas tem se tornado uma tarefa fundamental na rotina de profissionais da área de saúde, sendo cada vez mais utilizado em tarefas como: auxílio ao diagnóstico, planejamento de tratamentos, cirurgias e acompanhamento progressivo de doenças (Rahman, 2018). Nas aplicações médicas baseadas em imagem, geralmente é interessante analisar mais de um conjunto de dados simultaneamente. Imagens obtidas com diferentes tecnologias de aquisição podem revelar informações complementares sobre estruturas de interesse para uma aplicação (Balakrishnan et al., 2018). Imagens de um mesmo paciente em tempos diferentes podem ser muito úteis no acompanhamento de uma anormalidade ou no seu tratamento. O registro de imagens é uma tarefa essencial no processamento de imagens médicas nestes casos (González et al, 2018).

O primeiro passo de uma destas formas de registro consiste em determinar um conjunto de pontos característicos e fazer as suas correspondências nas imagens capturadas (Brock et al., 2017). O registro de imagens consiste em estimar o tipo e os parâmetros de uma função de transformação que permita mapear a imagem sensível à imagem de referência (Zitová and Flusser, 2003). Para isso, se extraem elementos distinguíveis das imagens para estabelecer uma correspondência entre eles. Depois disso e baseado nestes, uma imagem permanece fixa (imagem de referência) enquanto a outra (imagem sensível ou móvel) é transformada até se ajustar à imagem de referência (Zitová and Flusser, 2003). Este processo é crucial em todas aquelas aplicações que necessitam combinar, comparar ou fusionar informação visual, como é o caso das imagens médicas (Conci, et al., 2015; Galvão, 2015; Brock et al., 2017). Por exemplo, para analisar diversos processos biológicos, como a evolução de um tumor cancerígeno ou uma lesão muscular, se comparam ressonâncias magnéticas da região afetada capturada em datas distintas (antes e depois do tratamento) (Brock et al., 2017).

### <span id="page-14-1"></span>**1.1 MOTIVAÇÃO**

Para realizar a correspondência entre imagens (um problema típico de registro) é preciso extrair elementos distinguíveis ou características das mesmas, comumente são identificadas características baseadas nas intensidades dos pixels, ou são identificados pontos de controle obtidos das imagens de forma manual, semiautomática ou automática (Zitová and Flusser, 2003; Ma et al., 2016). A seleção manual de pontos de controle é um processo demorado e muitas vezes inviável, por isso existe uma grande necessidade de desenvolver técnicas que

permitam identificar automaticamente estes pontos, de modo que sejam estáveis para garantir uma boa consistência no registro.

Na literatura, é comum encontrar trabalhos que utilizam técnicas de identificação automática de pontos de controle como o *Scale-Invariant Feature Transform* (SIFT) (Liu et al., 2011; Ma et al., 2016), o *Speeded Up Robust Features* (SURF) (Bay et al., 2008), o *Affine Scale-Invariant Feature Transform* (ASIFT) (Morel and Yu, 2009) entre outros. Mas estas técnicas têm muita dificuldade em encontrar pontos de interesse em imagens com baixo contraste, como é o caso da termografia da mama. Outros trabalhos (Galvão, 2015) identificam pontos automáticos muito específicos, que somente podem ser utilizados para um determinado tipo de imagem e/ou banco de dados, sendo inviável o aproveitamento da metodologia para outros tipos de imagens ou até mesmo outros conjuntos de dados.

Similarmente, existem algumas abordagens que utilizam estruturas anatômicas presentes na imagem médica para realizar o registro (Deng et al., 2010; Qiu et al., 2017) conseguindo superar as desvantagens presentes nos métodos de registro baseados em intensidades e pontos de controle. No entanto, este tipo de abordagem precisa previamente extrair e representar adequadamente estas estruturas. Nesse sentido, grafos geométricos são uma ferramenta poderosa para representar objetos e seus relacionamentos espaciais (Miri et al., 2015; Garcia-Guevara et al., 2018). Os métodos de correspondência entre grafos têm sido aplicados em diversos domínios para solucionar problemas como recuperação de grafos similares, classificação de grafos, descoberta de padrões e caracterização de dados estruturais (Bhuiyan et al., 2018; Pinheiro et al., 2017), mas ainda é pouco explorado em aplicações de registro de imagens (Tong et al., 2017).

#### <span id="page-15-0"></span>**1.2 OBJETIVO GERAL**

O objetivo geral desta tese é desenvolver uma metodologia que permita registrar imagens térmicas da mama utilizando uma nova abordagem de correspondência entre grafos (*Graph Matching*) que considere a distância de edição entre vértices (Gao et al., 2010). Propõe-se uma adaptação desta distância que além de considerar os relacionamentos estruturais dos vértices com seus vizinhos, utiliza descritores locais da imagem ao redor da aresta que liga dois vértices para aprimorar o registro. A metodologia proposta é composta de seis passos: (1) Préprocessamento das imagens; (2) Obtenção da estrutura interna das imagens; (3) Representação por grafos da estrutura obtida; (4) Correspondência entre grafos; (5) Registro das imagens e (6) Avaliação dos resultados obtidos.

### <span id="page-16-0"></span>**1.2.1 OBJETIVOS ESPECÍFICOS**

Esta tese objetiva ainda:

- Desenvolvimento de uma técnica de segmentação que permita extrair a estrutura linear interna (que em algumas imagens pode ser sua estrutura vascular ou regiões quentes) de imagens térmicas da mama;
- Propor um algoritmo para realizar a correspondência (*matching*) entre grafos geométricos;
- Adaptar a distância de edição (Armiti and Gertz, 2014a) para o cálculo de similaridade entre vértices de grafos geométricos que considere informações visuais da imagem.

# <span id="page-16-1"></span>**1.3 CONTRIBUIÇÕES**

A principal contribuição desta tese é o desenvolvimento de uma metodologia que permite registrar imagens térmicas da mama baseado nos relacionamentos estruturais e espaciais do conteúdo. As contribuições secundárias são:

- Técnica de segmentação de estruturas lineares internas e vascularizações de imagens térmicas que podem ser adaptadas para serem usadas em outro tipo de imagens médicas com características similares.
- Algoritmo para representar estruturas lineares internas esqueletizadas mediante grafos geométricos.
- Proposição de um algoritmo de correspondência entre grafos geométricos rotulados baseado na distância de edição entre vértices.

#### <span id="page-16-2"></span>**1.4 ORGANIZAÇÃO DA TESE**

Esta tese é composta por seis capítulos. Neste primeiro capítulo de introdução é apresentado o assunto sobre o qual a pesquisa é realizada, os objetivos da tese e contribuições esperadas. O Capítulo 2 contém conceitos básicos que ajudarão ao leitor a entender o assunto pesquisado. O Capítulo 3 faz uma revisão bibliográfica de trabalhos anteriores apontando suas principais características e relações com o proposto neste texto. A metodologia proposta está detalhada no Capítulo 4. No Capítulo 5 são apresentados os resultados obtidos durante a realização da tese. Finalmente, no Capítulo 6, na conclusão busca-se avaliar os resultados já obtidos e propor trabalhos futuros que dê continuidade a esta tese.

# **CAPÍTULO 2 – CONCEITOS BÁSICOS**

<span id="page-17-0"></span>Este capítulo aborda os fundamentos teóricos sobre o qual esta tese se sustenta e necessários para descrever a metodologia proposta. Inicialmente é feito um resumo sobre a termografia da mama, que é um exame não invasivo usado como triagem e que utiliza a análise de imagens térmicas no processo. A seguir é detalhada a técnica de segmentação *wathershed* por imersão que é usada como base para obter as estruturas lineares dos termogramas, se mencionam os possíveis problemas decorrentes da sua utilização e possíveis soluções aos mesmos. Logo após são descritos os conceitos de teoria de grafos formalizando o problema de correspondência (*matching*) entre dois grafos, na mesma seção se descreve as formas de representar imagens como grafos geométricos e suas estruturas de dados. Por fim, são apresentados os conceitos sobre registro de imagens, sua a metodologia e as medidas de avaliação usadas para verificar a correção do registro.

#### <span id="page-17-1"></span>**2.1 TERMOGRAMAS**

A termografia da mama utiliza imagens adquiridas por uma câmera térmica sensível à radiação infravermelha (Ibrahim et al., 2018). Seus sensores captam a radiação térmica, naturalmente gerada por objetos que apresentam temperatura acima do zero absoluto. Os avanços tecnológicos das câmeras térmicas têm aumentado o interesse na aplicação do sistema na área médica, especialmente na detecção do câncer de mama (EtehadTavakol et al., 2010; Borchartt, 2013; Resmini, 2016; Silva, 2016).

As alterações anatômicas no tecido da mama podem ser precedidas por alterações fisiológicas tais como um aumento anormal da atividade metabólica e a circulação vascular (Bardhan et al., 2018; Ramírez-Torres et al., 2018; Wahab et al., 2018). A termografia mamária é um exame fisiológico não invasivo, que possibilita a detecção de tumores mamários muito antes que os métodos de exames convencionais, mediante aquisição de imagens através de uma câmera capaz de medir a temperatura do corpo (Menke et al., 2006). Várias pesquisas realizadas envolvendo a termografia indicam este tipo de exame como um método de rastreamento promissor para a detecção do câncer de mama (Gerasimova et al., 2014; Rathmann, 2018). Nos últimos anos, nosso grupo vem desenvolvendo várias pesquisas envolvendo a análise e o processamento deste tipo de imagens, visando o armazenamento e a recuperação por conteúdo (Sequeiros, 2013), segmentação (Motta, 2010; Oliveira, 2012; Marques, 2012), registro (Galvão, 2014), reconstrução (Silva, 2010; Araújo, 2014) e auxílio ao diagnóstico (Serrano,

2010; Borchartt, 2013; Silva, 2015; Resmini, 2016). Este exame detecta e registra a radiação infravermelha emitida pela superfície da mama e produz um termograma. Nas pesquisas para diagnóstico são usados dois tipos de aquisição, as estáticas baseadas em uma única imagem (Serrano, 2010; Borchartt, 2013; Resmini, 2016) e dinâmicas baseada no resfriamento (Zhou and Herman, 2018) e reaquecimento da mama em uma sequência de imagens (Silva, 2015). Nestas últimas devido a movimentos de respiração ou pequenos ajustes de equilibro da paciente, o registro de imagens é fundamental para sua análise adequada (Gonzalez et al., 2018).

Os termogramas são representados por matrizes de temperaturas *T*, onde o *T(i, j)* armazena um número real em graus Célsius indicando a temperatura adquirida nesse ponto. Para uma melhor visualização da imagem utiliza-se geralmente uma representação em *false color*, como apresentado na Figura 1, que exibe um termograma, onde a temperatura de cada ponto está representada por uma cor, conforme a escala de cor/temperatura do termograma. Na imagem mostrada na Figura 1, os pontos de temperaturas mais baixas estão representados pela cor azul escuro, os pontos de temperaturas intermediárias, estão representados pelas cores azul claro, verde, amarela e vermelha, os pontos de temperaturas mais altas estão representados por cores próximas do branco e o próprio branco.

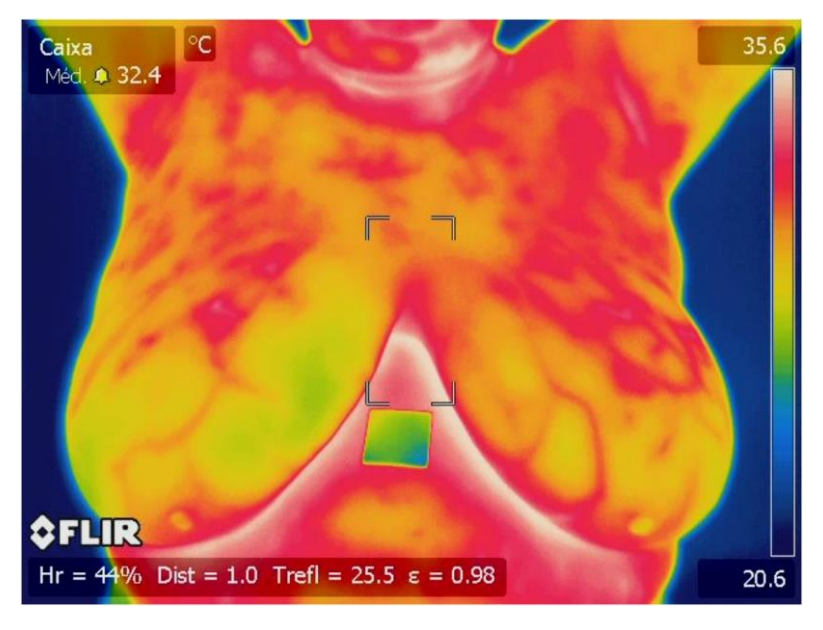

Figura 1: Exemplo de termograma (Sequeiros, 2013).

<span id="page-18-0"></span>No entanto, muitas vezes pode ser mais simples representar a imagem apenas por uma correspondência entre as temperaturas e uma escala de cinza, inclusive podendo ser padronizado os valore mínimos e máximos para todas as imagens de um conjunto de modo a facilitar a identificação da associação de um tom a uma temperatura, como feito nas últimas dissertações de mestrado em térmicas do nosso grupo de pesquisa (Gonzalez et al., 2018).

#### <span id="page-19-0"></span>**2.2 SEGMENTAÇÃO DE IMAGENS POR WATERSHED**

A segmentação de imagens consiste na divisão de uma determinada imagem em várias regiões de acordo com alguns critérios, a fim de identificar objetos com conteúdo semântico relevante para a aplicação em questão, de modo a facilitar a tarefa complexa de interpretação dos dados contidos em imagens digitais (Gonzalez et al., 2018; Conci et al., 2015).

As abordagens convencionais para segmentação de imagens são normalmente baseadas nas propriedades básicas dos níveis de cinza da imagem, buscando detectar descontinuidades, com base em mudanças abruptas nos níveis de cinza, caracterizadas pela presença de pontos isolados, segmentos de retas, junções e bordas. Outros métodos procuram detectar regiões diretamente nas imagens. Pontos apresentando propriedades similares são agrupados para formar uma região. Diversas propriedades têm sido propostas para caracterizar uma região, tais como intensidade de cinza, cor, informação semântica ou textura (Ninsiima et al., 2018; Taneja et al., 2018). Os principais métodos de segmentação baseada em regiões podem ser classificados em crescimento de regiões, divisão de regiões, divisão e fusão de regiões e divisor de águas ou *Watershed* (Pedrini, 2007).

Existem diversas técnicas de segmentação *Whatersed* (Vincert and Soille, 1991; Kornilov and Safonov, 2018), mas geralmente todas elas se baseiam na ideia de que a imagem a ser segmentada pode ser interpretada como sendo uma superfície topográfica, em que as intensidades dos pixels correspondem a valores de altitude ou elevação dos pontos. Dessa forma, o conjunto de pixels da imagem forma uma superfície composta por vales e picos com diversas elevações (Pedrini, 2007) (Najman, et al., 2005; Bertrand, 2005). A técnica de utilizada nesta tese é o algoritmo de *Watershed* por imersão proposta por Vincent and Soille (1991). Um processo de imersão simula a inundação da superfície a partir de fonte de água localizadas nas regiões mais baixas da superfície. À medida que a água penetra nessas regiões, conhecidas como mínimos regionais, vales são gradativamente inundados, formando bacias de retenção. Quando as águas de duas bacias vizinhas entram em contato, uma linha de contenção é criada entre essas bacias. O processo de imersão continua até que toda a superfície esteja sob água, tal que haverá uma linha de contenção delimitando cada bacia de retenção. Ao final do processo, um conjunto de linhas de contenção de águas (*watershed*) é formado para evitar o transbordamento das águas entre diferentes bacias. Essas linhas definem o contorno dos objetos da imagem (Pedrini, 2007). A Figura 2 ilustra o processo de imersão para uma imagem vista

como superfície topográfica. A imersão é realizada a partir de mínimos regionais localizados nas bacias.

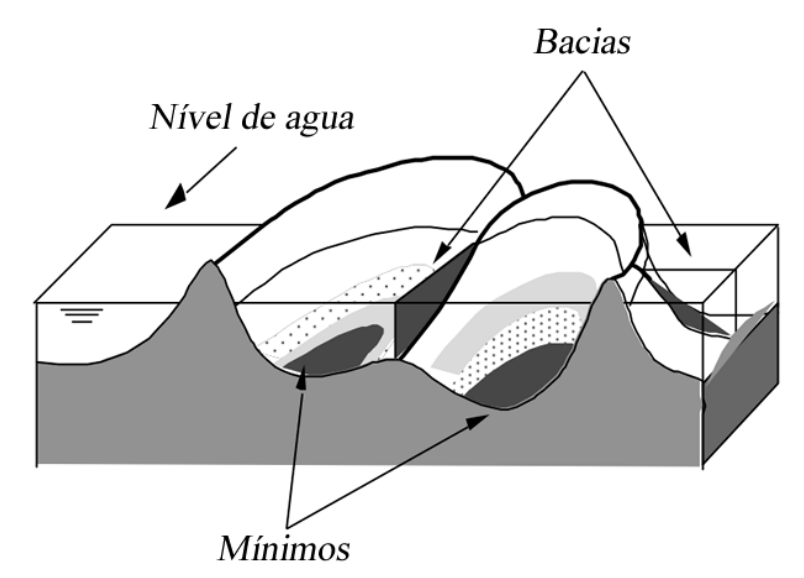

<span id="page-20-0"></span>Figura 2: Ideia do *watersheds* por imersão (Adaptado de Vincent and Soille (1991)).

Antes de descrever o algoritmo são apresentadas a seguir algumas definições (Vincent e Soille, 1991) (Roerdink and Meijster; 2001)

**Definição 1** (Distância Geodésica): Seja  $A \subseteq \mathcal{E}$ , com  $\mathcal{E} = \mathbb{R}^d$  ou  $\mathcal{E} = \mathbb{Z}^d$ , e a, b dois pontos em A. A distância geodésica  $d_A(a, b)$  é o comprimento do caminho mais curto dentro de A desde  $a$  até  $b$ . Se  $B$  é um subconjunto de  $A$ , então a distância geodésica entre um ponto de  $A$  e o subconjunto B é:

$$
d_A(a, B) = MIN_{b \in B}(d_A(a, b))
$$
 (1)

**Definição 2** (Zona de Influência Geodésica): Seja  $B \subseteq A$  particionado em  $k$  componentes conectados  $B_i$ ,  $i = 1, ..., k$ . A zona de influência geodésica do conjunto  $B_i$  dentro de A é definido como:

$$
iz_A(B_i) = \{p \in A \mid \forall j \in [1..k] - \{i\}: d_A(p, B_i) < d_A(p, B_j)\}\tag{2}
$$

Seja  $B \subseteq A$ . O conjunto  $IZ_A(B)$  é a união das zonas de influência geodésica dos componentes conectados de B, ou seja:

$$
IZ_A(B) = \bigcup_{i=1}^k iz_A(B_i) \tag{3}
$$

**Definição 3** (SKIZ – S*keleton by Influence Zones*): Ou esqueleto por zonas de influência é definido como o complemento do conjunto  $IZ_A(B)$  dentro de A, ou seja:

$$
SKIZ_A(B) = A - IZ_A(B)
$$
\n<sup>(4)</sup>

O SKIZ consiste de todos os pontos que são equidistantes (no sentido da distância geodésica) a pelo menos dois componentes conectados (Veja a Figura 3).

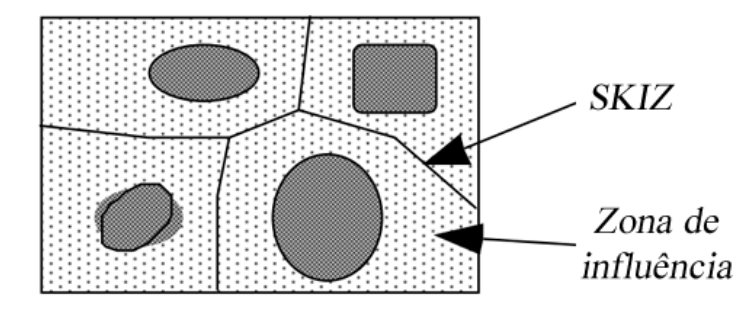

Figura 3: SKIZ e zona de influência (Adaptado de Vincent and Soille (1991)).

<span id="page-21-0"></span>A seguir é formalizado o algoritmo de *Watershed* por imersão. Seja  $f: D \to \mathbb{N}$  o valor de uma imagem digital, com  $h_{min}$  e  $h_{max}$  os valores mínimo e máximo de f. Definimos a recursão com o nível de cinza h incrementando desde  $h_{min}$  até  $h_{max}$ , na qual as bacias associadas com o mínimo de  $f$  são sucessivamente expandidas. Seja  $X_h$  a união de todos os conjuntos de bacias computadas no nível  $h$ . O componente conectado ao conjunto de limiares  $T_{h+1}$  no nível  $h+1$  pode ser o novo mínimo ou uma extensão da bacia  $X_h$ . Finalmente, calculamos a zona de influência geodésica de  $X_h$  dentro de  $T_{h+1}$  (conforme a definição 2), resultando em  $X_{h+1}$ . Considere que  $MIN_h$  denota a união de todas os mínimos regionais na altitude ℎ.

**Definição 4** (*Watershed* por imersão)**:** Define a seguinte recursão

$$
\begin{cases} X_{h_{min}} = \{ p \in D \mid f(p) = h_{min} \} = T_{h_{min}} \\ X_{h+1} = MIN_{h+1} \cup IZ_{T_{h+1}}(X_h), \qquad h \in [h_{min}, h_{max}) \end{cases} \tag{5}
$$

O *Watershed W* $\mathit{Sheld}(f)$  *de*  $f$  *é o complemento de*  $X_{h_{max}}$  *em*  $D$ *:* 

$$
Wshell(f) = D - X_{h_{max}} \tag{6}
$$

Vários fatores afetam a qualidade da segmentação por *watershed*. O processo de imersão é sensível à presença de ruído, o qual pode ocorrer na forma de valores mínimos ou máximos na imagem, comprometendo o resultado da segmentação. Irregularidades nas bordas das regiões

podem permitir vazamentos de água no processo de imersão e, assim como ocorre quando a imagem é corrompida por ruído, o excesso de mínimos locais pode resultar em um grande número de regiões, este problema comumente é denominado super-segmentação (Roerdink and Meijster, 2001).

#### <span id="page-22-0"></span>**2.3 TEORIA DE GRAFOS**

Nesta seção formalizaremos algumas definições básicas sobre teoria de grafos para depois formalizar o problema de correspondência entre grafos, em sequência trataremos algumas formas de representar imagens como grafos e as estruturas de dados associadas.

**Definição 5** (Grafo): Um grafo pode ser definido pelo par  $G = (V, E)$ , onde  $V$  é o conjunto de elementos no espaço e  $E \neq 0$  conjunto de conexões entre os elementos de  $V$ . Os elementos de  $V$ são chamados de vértices ou nós, enquanto os elementos de *E* são chamados de arestas, arcos ou ligações (Arugugam, 2016).

Dois vértices  $v \in W$  são considerados conectados, adjacentes ou vizinhos quando existe uma aresta ligando esses dois vértices. As arestas de um grafo podem ou não ter o seu sentido direcionado. Grafos que possuem arestas com sentido direcionado são chamados de grafos orientados, grafos direcionados ou digrafos. Os grafos que possuem pesos nas arestas são chamados de grafos ponderados.

De forma geral, dado o grafo  $G = (V, E)$ , o tamanho do grafo, denotado por  $|G|$  está definido pelo número de vértices de G. O grau de um vértice  $v$ , denotado por deg $(v)$ , é o número de vértices diretamente conectados a v. O conjunto de todos os vértices vizinhos de um vértice  $v$  é denotado por  $N(v)$ .

**Definição 6** (Subgrafo): Dizemos que o grafo *G'(V', E')* é um subgrafo do grafo *G(V, E)*, quando *V'* ⊆ *V* e *E'* ⊆ *E*. O grafo *G* ilustrado na Figura 4e, por exemplo, é um subgrafo do grafo *Q* da mesma Figura.

**Definição 7** (Grafo Geométrico): Um grafo geométrico rotulado é definido por *G = (V, E, l, c)* e está formado por:

- Conjunto finito de vértices *V*,
- Conjunto finito de arestas  $E \subseteq V \times V$
- Uma função de rotulado  $l: {V \cup E}$  → Σ, atribuindo um rótulo de um vocabulário Σ a cada vértice e aresta.
- Uma função *c: V → R<sup>2</sup>* , atribuindo uma coordenada em *R 2* a cada vértice.

No decorrer desta tese usaremos a notação *G = (V, E)* para nos referir a grafos geométricos.

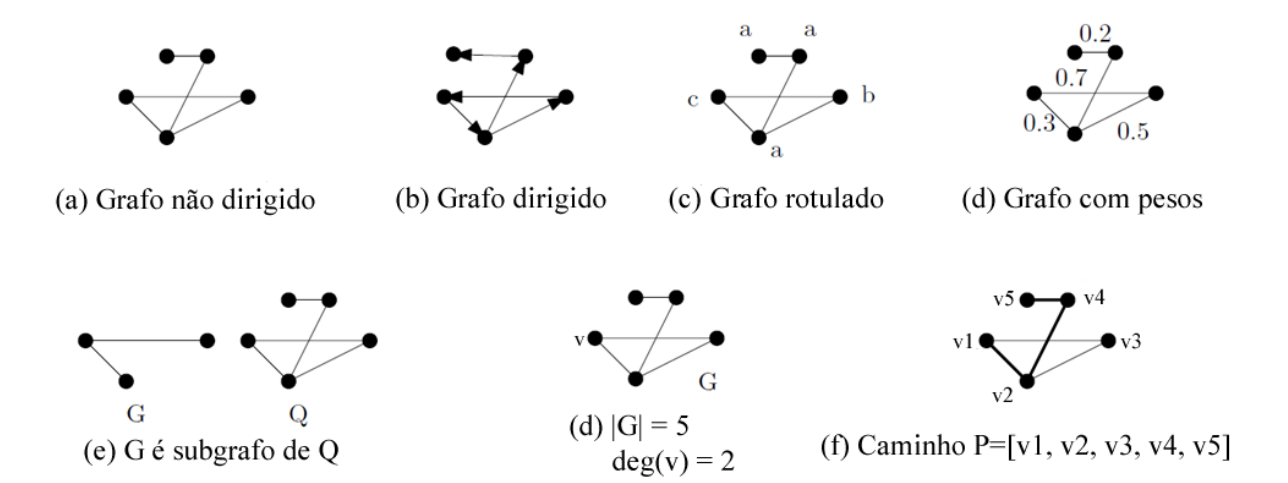

Figura 4: Tipos de grafos e algumas características **(**Armiti, 2014).

<span id="page-23-0"></span>**Definição 8** (Assinatura de um vértice): Usaremos essa definição para nos referir ao subgrafo formado a partir de um vértice com seus vizinhos diretos (Armiti and Gertz, 2014b). Dado um vértice  $v_i$  em um grafo  $G = (V, E)$ , a assinatura do vértice  $S(v_i)$  é um subgrafo  $G' = (V', E')$  de *G*, onde:

- $V'$  contém todos os vértices em  $G$  conectados diretamente a  $v_i$ .
- Para cada vértice  $v_j \in V'$ ,  $v_j \neq v_i$ , existe um aresta  $e(v_i, v_j) \in E'$ .

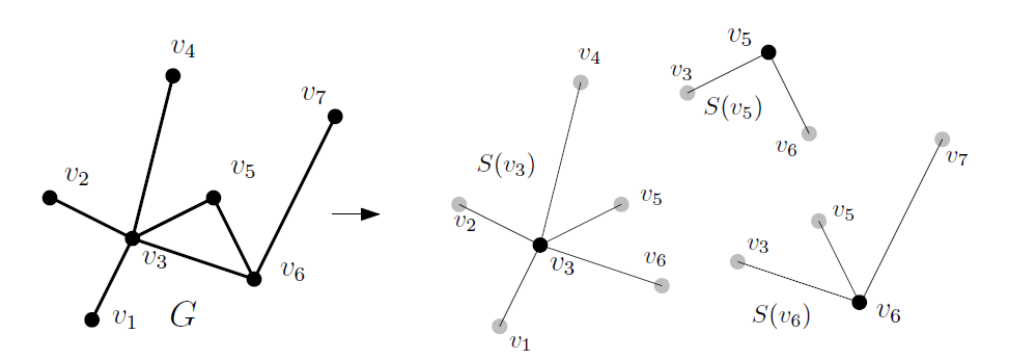

Figura 5: Assinaturas de vértices do grafo G (Armiti, 2014).

<span id="page-23-1"></span>**Definição 9** (Caminho): Um caminho é um tipo especial de subgrafos definido como  $P = (V, \mathbf{r})$ E), de modo que  $P = \{v_1, v_2, ..., v_{|P|}\}\$ e  $E = \{(v_1, v_2), (v_2, v_3), ..., (v_k, v_{k+1}), ..., (v_{|P|-1}, v_{|P|})\}\$ . Geralmente, um caminho é representado pela sequência de vértices *P = [v1, v2,....,v|P|]*. O comprimento de um caminho representa o número de arestas que possui. Os vértices *v<sup>1</sup>* e *v|P|* são conectados pelo caminho *P* e são seus extremos. Em um grafo com pesos, o caminho mais curto entre dois vértices é o caminho que possui a soma mínima do peso das arestas.

O algoritmo de Dijkstra (Dijkstra, 1959) permite encontrar o caminho mínimo entre um vértice e os demais vértices do um grafo. A seguir é descrito este algoritmo.

#### **Algoritmo de Dijkstra**

O algoritmo de Dijkstra é um dos algoritmos mais eficientes para solucionar problemas de caminho mais curto, podendo somente ser aplicado para arestas com peso não negativos (Dijkstra, 1959). A ideia básica deste algoritmo consiste em ir explorando todos os caminhos mais curtos que partem de um vértice de origem e que levam até os demais vértices, quando se obtém o caminho mínimo até o resto dos vértices do grafo, o algoritmo para.

Seja V o conjunto de vértices do grafo *G(V, E)*, *S* um conjunto vazio e *s* o vértice de partida , *w(u, v)* é o peso da aresta que vai de *u* a *v*. *Q* é uma estrutura de dados de dados auxiliar. d[v] é o vetor de distâncias de *s* até cada *v*, que inicialmente possui a pior estimativa possível, o caminho infinito. π[v] identifica o vértice pai de *v*, ou seja, de onde se origina uma conexão até *v* de maneira a formar um caminho mínimo. O algoritmo é descrito a seguir (Arugugam, 2016):

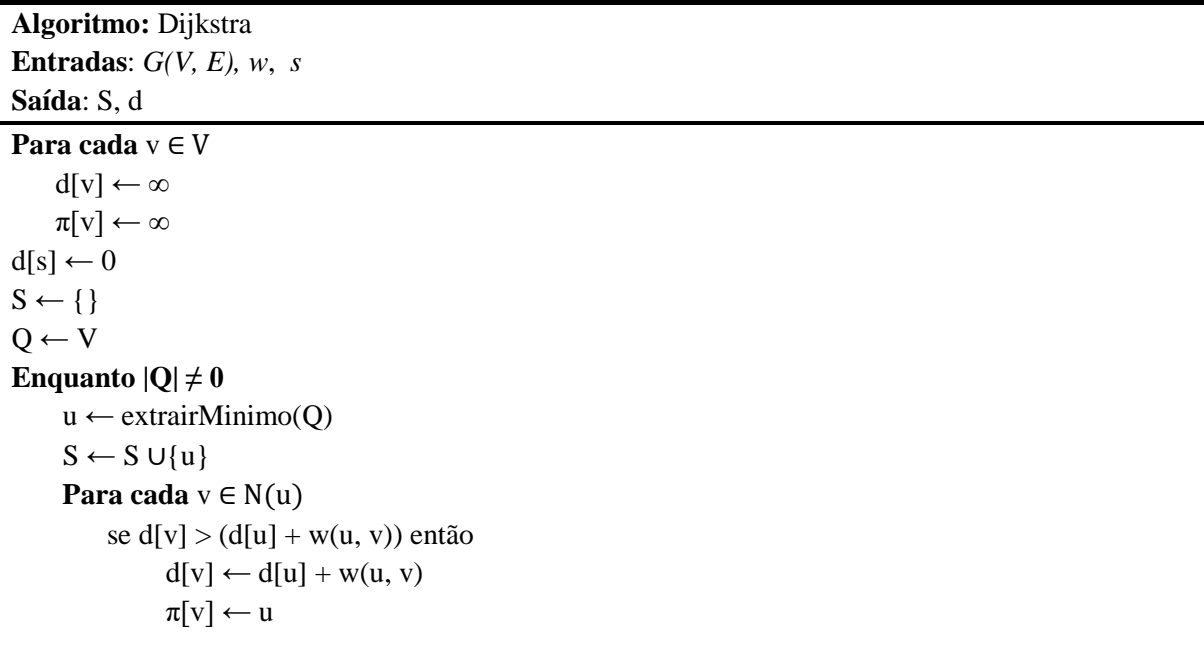

No final do algoritmo teremos o menor caminho entre *s* e qualquer outro vértice de *G*. A complexidade computacional deste algoritmo depende do tipo de estrutura de dados usados para armazenar Q. Possui complexidade *O(m + n log n)* caso seja usado um *heap* de Fibonacci, *O(m logn)* caso seja usado um *heap* binário e *O(n²)* caso seja usado um vetor, m e n representam respectivamente o número de arestas e o número de vértices do Grafo (Arugugam, 2016).

#### <span id="page-25-0"></span>**2.3.1 CORRESPONDÊNCIA ENTRE GRAFOS**

A busca e recuperação de objetos semelhantes é uma tarefa importante em muitos domínios de aplicação como o reconhecimento de padrões (Ahmad et al., 2017). Grafos são utilizados como uma estrutura de dados poderosa para representação de objetos e suas relações (Garcia-Guevara et al., 2018). Portanto, a busca de objetos semelhantes passa a ser uma tarefa de encontrar subgrafos semelhantes, o qual é estimado mediante algoritmos de correspondência entre grafos (*graph matching*) (Armiti and Gertz, 2014b; Dwivedi and Singh, 2018). A Figura 5 ilustra a ideia de correspondência entre grafos, onde os grafos G e Q

**Definição 10** (Problema de correspondência entre grafos): Sejam os grafos *G* e *Q* com seus respectivos conjuntos de vértices  $V \in U$ , uma correspondência entre dois grafos pode ser representada como uma função  $f: V \to U$ . Onde  $f(v_i) = u_k$  denota que o vértice  $v_i \in V$ corresponde ao vértice  $u_k \in U$ . Usando a função f, a correspondência entre dois grafos pode também ser representada como uma matriz  $M_{|V| \times |U|}$ . Um elemento da matriz  $m_{ik}$  representa uma variável de atribuição indicando que o vértice  $v_i$  está em correspondência com o vértice  $u_k$ . Formalmente  $m_{ik}$  é definido como:

$$
m_{ik} = \begin{cases} 1, & \text{se } f(v_i) = u_k \\ 0, & \text{caso contrário} \end{cases}
$$
 (7)

Cada vértice do grafo *G* corresponde a um único vértice do grafo *Q* e vice-versa. A Figura 6 apresenta uma correspondência entre dois grafos.

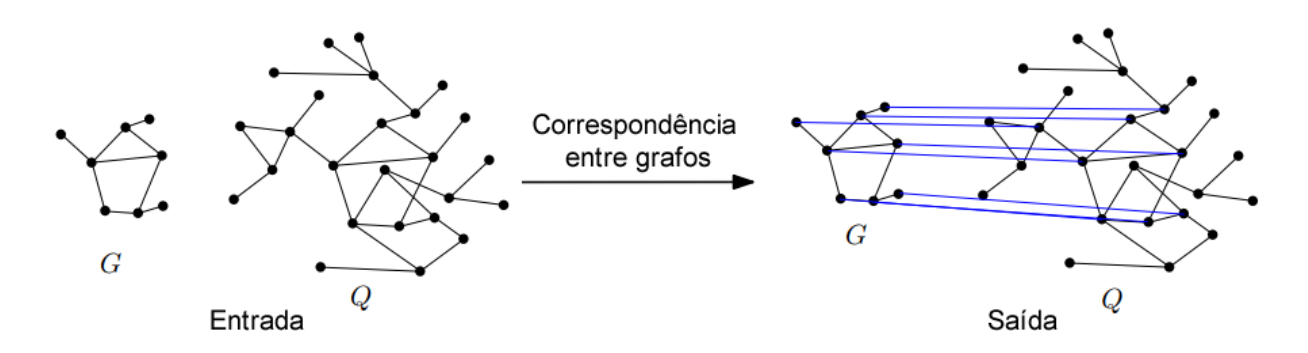

Figura 6: Correspondência entre os grafos G e Q, cujos vértices são estruturalmente similares (Adaptado de Armiti (2014)).

<span id="page-26-0"></span>Existem diferentes abordagens para encontrar a correspondência entre grafos (Foggia et al., 2014; Liu, 2016; Guo, 2018), nesta tese é utilizada uma abordagem baseada na distância de edição entre os vértices dos grafos que é descrita na próxima seção.

# <span id="page-26-1"></span>**2.3.2 DISTÂNCIA DE EDIÇÃO ENTRE GRAFOS**

A distância de edição ou distância Levenshtein (Wagner e Fischer, 1974) é uma medida de similaridade bastante usada em cadeia de caracteres ou *strings* (Navarro, 2001). Dadas duas palavras *t* e *p*, definimos a distância de edição *D(t, p)* entre elas como a quantidade mínima de operações necessárias para transformar *t* em *p* ou vice-versa. As operações são: substituição (S), inserção (I) e remoção (R).

Para exemplificar, considere as palavras  $t = ontologico$  e  $p = antologia$ , podemos transformar *t* em *p* com 3 operações:

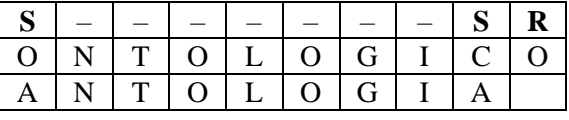

E podemos transformar *p* em *t* com 3 operações:

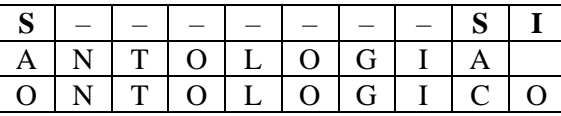

**Definição 11** (Distância de edição): Sejam as palavras  $t = t_1...t_m$  e  $p = p_1...p_n$ , calculamos a matriz *D0,..m*, *0,..n* onde *D(i,j)* é a distância de edição entre *t1...t<sup>i</sup>* e *p1...pj*. Acrescentamos uma coluna e uma linha (*j=0* e *i=0*, respectivamente) e podemos calcular a matriz com as distâncias de edição entre *t* e *p* com o seguinte algoritmo:

$$
D(i,j) = \begin{cases} j, & se \ i = 0 \\ i, & se \ j = 0 \\ \min\begin{bmatrix} D(i-1,j-1) + d(i,j) \\ D(i-1,j) + 1, \\ D(i,j-1) \end{bmatrix}, \text{caso contrário} \end{cases} \tag{8}
$$

*Onde d(i, j)* = 0 se  $t_i = p_j$ , ou 1 caso contrário.

O algoritmo pode ser implementado de forma eficiente usando técnicas de programação dinâmica (Laaksonen, 2018). Esse conceito pode ser aplicado a grafos de maneira similar e representa a abordagem mais poderosa dentro dos métodos tolerantes a erros para correspondência entre grafos (Zeng, 2009; Gouda, 2018). De forma geral a distância de edição entre vértices de dois grafos envolve também operações de remoção, adição, ou substituição de vértices e arestas. Antes da sua formalização é necessário representar os vértices como sendo um conjunto de características, conforme a definição a seguir (Armiti and Gertz, 2014):

**Definição 12** (Característica espacial de um vértice): Dada a assinatura de um vértice *S(v)*, a sua característica espacial é uma *string* cíclica  $F = [e_1, e_2, ..., e_n]$ , onde  $n = \text{grad}(v)$ , e  $e_i := (|e_i|,$ *< eiei−1)*. A expressão *<eiei−1* representa o ângulo entre as arestas *e<sup>i</sup>* e *ei-1* (i.e. em sentido antihorário) e *|ei|* representa o comprimento da aresta *e<sup>i</sup>* (Armiti, 2014).

A Figura 7 mostra um exemplo de um vértice *v<sup>3</sup>* de um grafo *G* com sua respectiva assinatura e vetor de características *Fv3*.

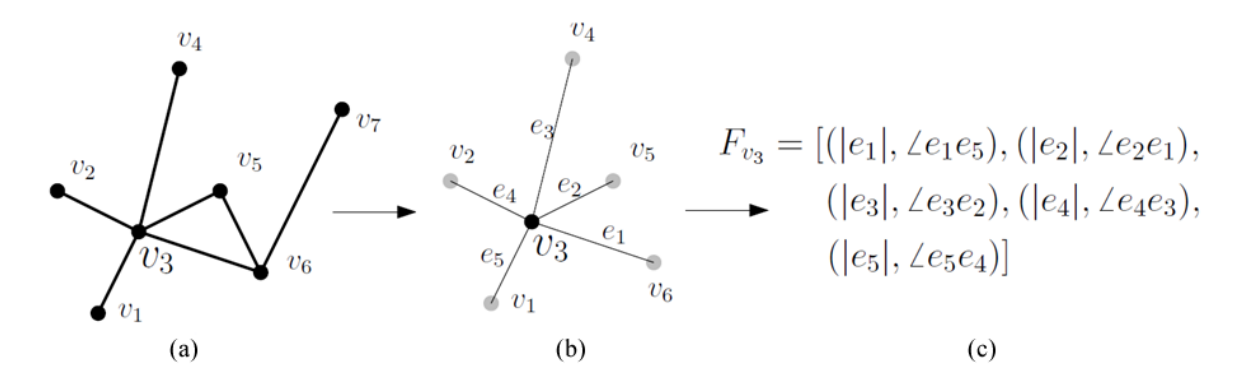

<span id="page-27-0"></span>Figura 7: (a) Exemplo de vértice, (b) assinatura do vértice e (c) características espaciais do vértice (Armiti, 2014).

Para assinaturas de vértices com *n* arestas existirão *n* formas diferentes de representar a sua característica espacial. Porém todas elas são consideradas equivalentes com um deslocamento cíclico de um para o outro (Armiti, 2014) (Armiti and Hertz, 2014a).

**Definição 13** (Distância condicional entre vértices): Dados dois vértices  $v_i$  e  $u_j$  com suas respectivas características espaciais  $F_{vi}$  e  $F_{uj}$  respectivamente. Suponha que  $v_k \in N(v_i)$  e *u<sup>l</sup>* <sup>∈</sup> *N(uj)*. A distância condicional entre os vértices *v<sup>i</sup>* e *u<sup>j</sup>* dados *v<sup>k</sup>* e *ul*, denotado por  $d(v_i, u_j/v_k, u_l)$ , é definida como a distância de edição entre  $Fv_i$  e  $Fu_j$  onde a aresta  $e_v = (v_i, v_k)$  é a primeira aresta em  $Fv_i$  e  $e_u = (u_i, u_i)$  é a primeira aresta em  $Fu_i$ .

A Figura 8 apresenta um exemplo das características espaciais a serem consideradas para calcular a distância condicional entre os vértices  $v_1 \text{ e } u_1$  dados os vértices  $v_3 \text{ e } u_5$ . Ou seja,  $d(v_1, v_2, \ldots, v_n)$ *u1|v3, u5)* é definida como a distância de edição entre *F3* e *F5*.

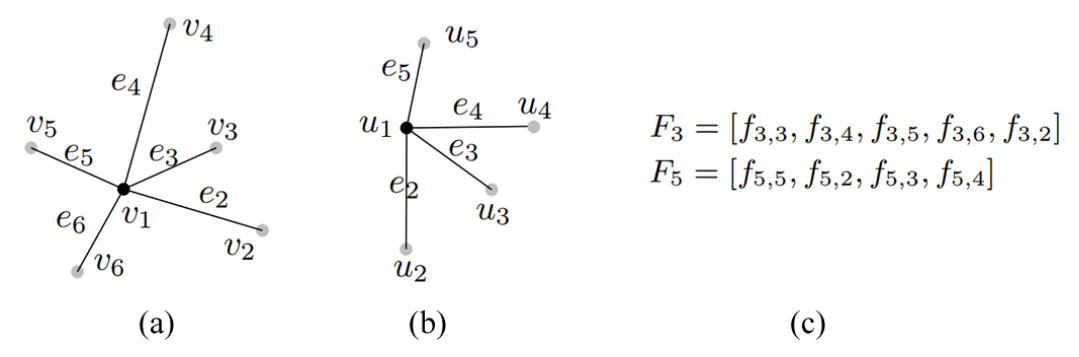

Figura 8: (a) Assinatura do vértice *v1*, (b) assinatura do vértice *u<sup>1</sup>* e (c) características espaciais de *v<sup>1</sup>* e *u<sup>1</sup>* (Armiti and Gertz, 2014a).

<span id="page-28-0"></span>A ideia principal é que antes de aplicar a distância de edição, deve-se deslocar a característica espacial de tal modo que comece com uma aresta específica.

**Definição 14** (Distância entre vértices): A distância entre dois vértices  $v_i$  e  $u_i$  é definida por:

$$
d(v_i, u_j) = \min_{\substack{v_k \in N(v_i) \\ u_l \in N(u_j)}} d(v_i, u_j | v_k, u_l)
$$
\n(9)

Esta distância pode ser calculada usando a distância de edição para cadeias conforme a definição 11 com uma complexidade de O(nm<sup>2</sup>), onde  $n = deg(v_i)$  e  $m = deg(u_j)$ .

A seguir são definidas as três operações de edição sobre as arestas: substituição, inserção e remoção (Armiti and Gertz, 2014b).

Dadas duas assinaturas de vértices  $S(v)$  e  $S(u)$ , seja a aresta  $e_i \in S(v)$  e a aresta  $e_j \in S(u)$ . A substituição entre duas arestas é definida como:

$$
\gamma(e_i \to e_j) = d_L(e_i, e_j) + d_S(e_i, e_j) \tag{10}
$$

Onde  $d_L(e_i, e_j)$  calcula a distância entre os rótulos das arestas  $e_i$  e  $e_j$ . De forma similar  $d_S(e_i, e_j)$  calcula a distância espacial baseados nos ângulos e cumprimento das arestas.

$$
d_S(e_i, e_j) = \begin{cases} c(e_i, e_j) & \text{se} \mid \theta_{e_i} - \theta_{e_j} \mid \leq \pi \\ c(e_i, e_j) + 2\max\{l_{e_i}, l_{e_j}\} & \text{caso contrário} \end{cases}
$$
(11)

Onde:

$$
c(e_i, e_j) = \sqrt{l_{e_i}^2 + l_{e_j}^2 - 2l_{e_i}l_{e_j}\cos(|\theta_{e_i} - \theta_{e_j}|)}
$$
(12)

Onde *θ<sup>e</sup>* denota o ângulo entre a aresta *e* com a aresta previa no sentido anti-horário e *l<sup>e</sup>* denota o cumprimento da aresta *e*.

O custo da substituição é definido como a distância necessária para que o vértice vizinho da aresta *e<sup>i</sup>* esteja alinhado com o vértice vizinho de *ej*, que pode ser visto como a distância polar entre eles.

Analogamente as operações de inserção e remoção estão definidas por:

$$
\gamma(\lambda \to e_i) = \gamma(e_i \to \lambda) = \begin{cases} c(e_i) + d_L(e_i) & \text{se } \theta_{e_i} \le \pi \\ c(e_i) + 2l_{e_i} + d_L(e_i) & \text{caso contrário} \end{cases} \tag{13}
$$

Onde

$$
c(e_i) = \sqrt{l_{e_1}^2 + l_{e_{i-1}}^2 - 2l_{e_i}l_{e_{i-1}}\cos(\mid \theta_{e_i} \mid)}
$$
(14)

A função  $d_L(e_i)$  representa o custo de inserir ou remover um rótulo à aresta  $e_i$ .

Para realizar a correspondência entre dois grafos *G = (V, E)* e *Q = (U, F)*, primeiramente será criada uma matriz *M*, com *m = |G|* e *n = |Q|,* onde cada elemento *aij* representa a distância de edição entre os vértices *vi*<sup>∈</sup> *V* e *uj*<sup>∈</sup> *U*. Esta ideia é apresentada na Figura 9, onde será calculada a distância de todos os vértices de *G* com todos os vértices de *Q*. Mas, conforme a definição 10, cada vértice do grafo *G* somente pode corresponder a um único vértice do grafo *Q* e vice-versa, portanto, o próximo passo será encontrar a melhor correspondência entre os vértices de *G* e *Q*. Isto representa um problema de otimização, na literatura é comum a utilização do método Húngaro para este propósito (Kuhn, 1955; Munkres, 1957; Bougleux, 2017; Riesen, 2018).

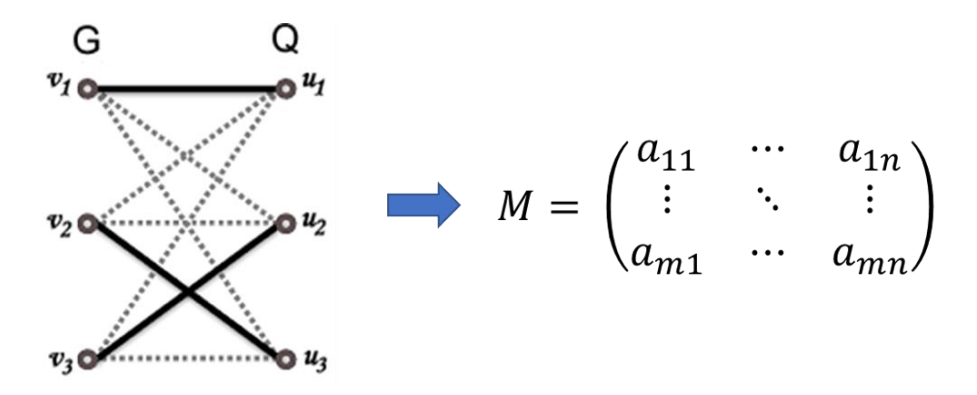

Figura 9: Melhor correspondência entre os vértices dos grafos *G* e *Q*.

## <span id="page-30-2"></span><span id="page-30-0"></span>**2.3.3 O MÉTODO HÚNGARO**

O método ou algoritmo húngaro (Kuhn, 1955) é muito usado para resolver problemas de alocação ou designação (Munkres, 1957) e pode ser usado para encontrar a melhor correspondência entre dois grafos (Bougleux, 2017). Para contextualizar a ideia de um problema de alocação, consideremos a matriz de custos presente na Figura 10 onde temos um conjunto de trabalhadores: *t1, t<sup>2</sup>* e *t<sup>3</sup>* e um conjunto de tarefas *e1, e<sup>2</sup>* e *e3*, o valor na posição *(i, j)* representa o custo de alocar o trabalhador *i* à tarefa *j*. Nosso objetivo é encontrar a melhor distribuição de empregos de modo a minimizar o custo total.

|    | e <sub>1</sub> | e <sub>2</sub> | e <sub>3</sub> |
|----|----------------|----------------|----------------|
| t1 | 250            | 400            | 350            |
| t2 | 400            | 600            | 350            |
| t٩ | 200            | 400            | 250            |

Figura 10: Problema de alocação de tarefas

<span id="page-30-1"></span>A Figura 11 apresenta algumas tentativas de alocar tarefas, por exemplo a Figura 13a possui um custo total de 250 + 600 +250 = 1100, a Figura 11b possui um custo de 250+400+350=1000, analisando todas as seis possibilidades de alocação, conseguimos determinar que a solução ótima é dada pela Figura 11c.

| 250   400   350               |  | 250 400 350             |  |     | 250 400 350       |  |
|-------------------------------|--|-------------------------|--|-----|-------------------|--|
| $400 \,   \, 600 \,   \, 350$ |  | 400   600   350         |  |     | 400   600   350   |  |
| $200 \mid 400 \mid 250$       |  | $200 \mid 400 \mid 250$ |  | 200 | $400 \,   \, 250$ |  |
| (a)                           |  | (b)                     |  |     | (c)               |  |

Figura 11: (a) Primeira tentativa de solução, (b)Segunda tentativa de solução e (c) solução ótima após seis tentativas

<span id="page-31-0"></span>Para uma matriz quadrada de tamanho *n*, um algoritmo de força bruta teria que analisar *n!* maneiras distintas de alocar univocamente os empregos aos trabalhadores.

O algoritmo húngaro aceita como entrada uma matriz-custo  $C$  de ordem  $n$  em que  $c_{ij}$  é o custo de alocar à i-ésima instalação a j-ésima tarefa, para  $1 \le i \le n$  e  $1 \le j \le n$ . Os passos do algoritmo são descritos a seguir:

**Passo 1:** Subtraia a menor entrada de cada linha de todas as entradas da mesma linha.

**Passo 2:** Subtraia a menor entrada de cada coluna de todas as entradas de mesma coluna.

**Passo 3:** Risque um traço ao longo de linhas e colunas de tal modo que todas as entradas zero da matriz-custo fiquem riscadas. Para isso, utilize um número mínimo de traços.

**Passo 4:** Teste de otimização

- a. Se o número mínimo de traços necessários para cobrir os zeros é *n*, então uma alocação ótima de zeros é possível e encerramos o procedimento.
- b. Se o número mínimo de traços necessários para cobrir os zeros é menor do que *n*, então ainda não é possível uma alocação ótima de zeros. Nesse caso, vá para o **passo 5**.

**Passo 5:** Determine a menor entrada não riscada por nenhum traço. Subtraia esta entrada de todas as entradas não riscadas e depois a some a todas as entradas riscadas tanto horizontais quanto verticalmente. Retorne ao **passo 3**.

Algumas observações são importantes:

- A matriz-custo precisa ser quadrada. Quando isso não ocorrer, deve-se introduzir uma linha ou coluna fictícia de zeros.
- As entradas da matriz-custo devem ser números inteiros. Quando isso não ocorrer, deve-se multiplicar a matriz-custo por uma potência conveniente de dez.

• O problema deve ser de minimização. O problema de maximizar a soma das entradas de uma matriz-custo é facilmente convertido em um problema de minimizar a soma das entradas multiplicando cada entrada da matriz por –1.

A Figura 12 mostra um exemplo de execução do algoritmo húngaro. Na Figura 12a (passo 1) se subtrai 250 da linha 1, 350 da linha 2 e 200 da linha 3. Na Figura 12b (passo 2) se subtrai 0 da coluna 1, 150 da coluna 2 e 0 da coluna 3. Na sequência, na Figura 12c (passo 3) são riscadas as linhas e colunas que possuem zeros, de modo que o número de traços seja mínimo. Finalmente na Figura 12d (passo 4) o algoritmo para, pois o número de traços é igual a *n=3* (ordem da matriz). Neste exemplo específico, não foi necessário o passo 5, o que não acontece em problemas reais quando *n>3*.

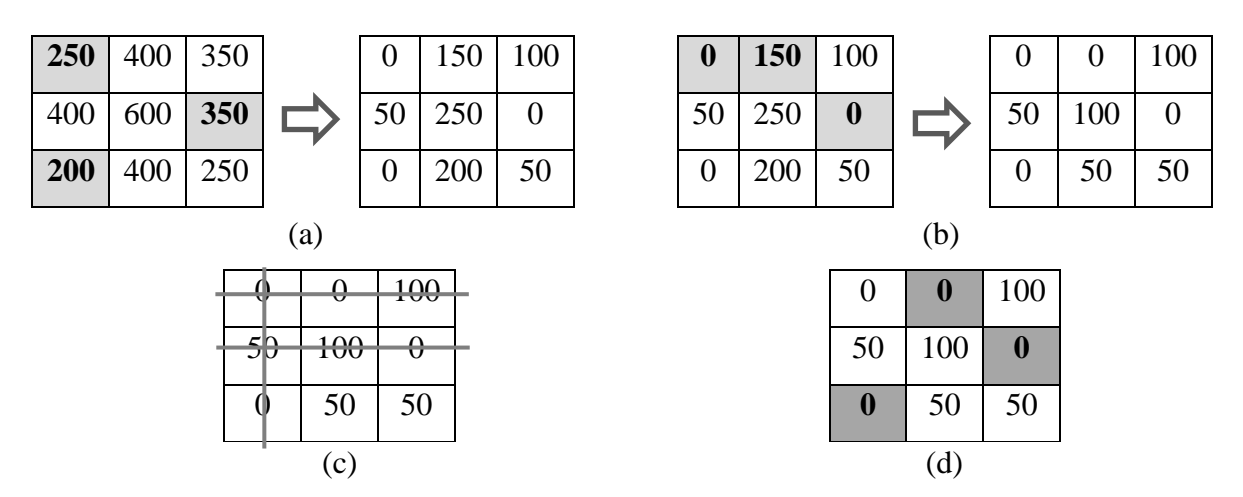

Figura 12: (a) Subtração do menor valor de cada linha, (b) subtração do menor valor de cada coluna, (c) criação de traços e (d) teste de otimização.

<span id="page-32-0"></span>Para ver o resultado da alocação e calcular o custo mínimo total, deve-se usar a matriz original. A Figura 13 apresenta este resultado, onde o custo total é  $200+400+250 = 950$ ,

| 250 | 400 | 350 |
|-----|-----|-----|
| 400 | 600 | 350 |
| 200 | 400 | 250 |

Figura 13: Resultado da alocação.

<span id="page-32-1"></span>A complexidade do algoritmo húngaro original é  $O(n^4)$ , mas é possível atingir uma complexidade de  $O(n^3)$  (Zhu et al., 2016). O algoritmo húngaro descrito nesta seção será utilizado sobre a matriz de distâncias entre vértices descrito na seção 2.3.2, isto permitirá obter a melhor correspondência entre dois grafos. Como é pouco provável que os grafos a serem comparados possuam o mesmo número de vértices, será necessário acrescentar colunas com

zeros à matriz de similaridade de modo a obter uma matriz quadrada, em consequência haverá vértices que não possuam correspondência.

O algoritmo húngaro também pode ser executado diretamente sobre grafos ao invés de matrizes, mais especificamente podem ser usados manipulando os pesos de grafos bipartidos (Fankhauser et al., 2011; Gauzere et al., 2014), mas este método está fora do escopo desta tese.

Uma vez formalizado os conceitos de grafos, é necessário ter um modelo para representar as imagens térmicas mediante esta estrutura de dados, a seguir descreveremos este processo.

#### <span id="page-33-1"></span>**2.3.4 REPRESENTAÇÃO DE IMAGENS POR GRAFOS**

Uma imagem binária pode ser vista como um grafo geométrico, onde cada pixel com presença de objeto é associado a um vértice do grafo. As arestas permitirão ligar os pixels vizinhos de acordo com alguma relação de vizinhança. As relações de vizinhança comumente utilizadas são: a vizinhança-4 e a vizinhança-8 (Dhage et al., 2015).

Dado um pixel *p*, a vizinhança-4 para esse pixel corresponde aos seus dois vizinhos horizontais e aos seus dois vizinhos verticais. Se o pixel *p* possuir as coordenadas *(x, y)*, então os pixels de coordenadas *(x + 1, y)* e *(x - 1, y)* serão os seus dois vizinhos horizontais. Já os pixels de coordenadas *(x, y + 1)* e *(x, y - 1)* serão os seus dois vizinhos verticais. A Figura 14a mostra a vizinhança-4 para o pixel *p*.

Para a vizinhança-8, além dos quatro vizinhos descritos anteriormente, também são envolvidos os quatro vizinhos diagonais do pixel. Se o pixel *p* possuir as coordenadas *(x, y)* então sua vizinhança-8 engloba todos os pixels indicados na vizinhança-4 mais os pixels com as seguintes coordenadas:  $(x-1, y-1)$ ,  $(x-1, y+1)$ ,  $(x+1, y-1)$  e  $(x+1, y+1)$ . A Figura 14b mostra a vizinhança-8 para o pixel *p*.

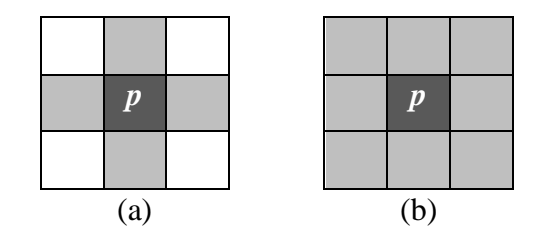

<span id="page-33-0"></span>Figura 14: Relações de vizinhança de *p*: (a) Vizinhança-4; (b) Vizinhança-8.

# <span id="page-34-1"></span>**2.3.5 ESTRUTURA DE DADOS PARA REPRESENTAÇÃO DE GRAFOS**

A seguir são apresentadas duas estruturas de dados básicas para representação de grafos em geral: (1) matriz de adjacência e (2) listas de adjacência. O emprego dessas estruturas interfere diretamente no tempo de processamento dos métodos de comparação entre grafos (Laaksonen, 2018).

Matriz de adjacência e listas de adjacência são estruturas de dados básicas usadas para representar grafos. A Figura 15 ilustra como seriam as representações para um mesmo grafo utilizando tais estruturas.

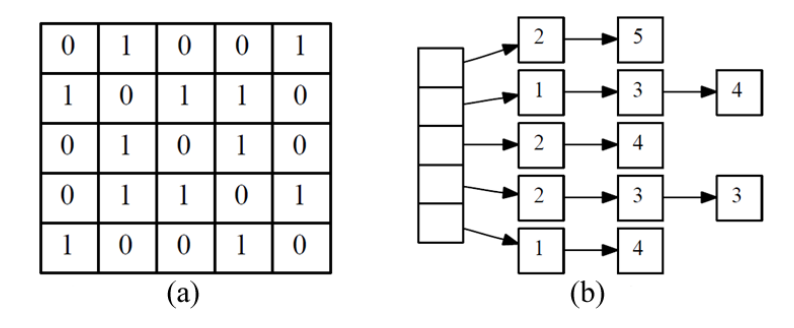

Figura 15: Estrutura de dados: (a) matriz de adjacência e (b) lista de adjacência.

<span id="page-34-0"></span>A matriz de adjacência (Figura 15a) possui dimensões *n×n*, onde *n* é um número de vértices do grafo. O valor *1* na posição *(i, j)* da matriz nos diz que os vértices *i* e *j* estão conectados por uma aresta. Note que, alternativamente, podemos usar as posições da matriz para alocarmos os pesos ou rótulos das arestas.

Esta estrutura de dados tem algumas características como:

- A simplicidade em verificar se dois vértices são adjacentes, adicionar ou remover arestas. Estas operações têm complexidade *O(1)*.
- Desperdício de memória, especialmente em grafos esparsos, pois, a matriz mantém informações sobre as arestas existentes e não existentes do grafo (valores 1 e 0, respectivamente).
- Para listar as arestas incidentes a um dado vértice devemos percorrer todos os vértices, portanto a complexidade é *O(n)*.

As listas de adjacência, por outro lado, se limitam a guardar somente as informações das arestas existentes do grafo, como mostrado na Figura 15b. Algumas características importantes da representação baseada em listas são:

- Verificar todas as arestas incidentes num dado vértice pode ser feito em tempo linear em relação ao número de arestas.
- Existe baixo desperdício de memória na representação de grafos esparsos.
- Representar um grafo denso com o uso de listas de adjacência pode ser inviável, pois, pode consumir uma quantidade maior de memória principal comparada ao uso de matriz.

De acordo às características citadas anteriormente, a estrutura de dados que melhor se adapta às necessidades de representação de grafos geométricos é uma lista de adjacência. Seja  $G = (V, E)$  um grafo geométrico criado a partir de uma imagem binária usando a representação vizinhança-8, podemos afirmar que  $0 \leq deg(y) \leq 8$ ,  $\forall y \in V$ , ou seja um vértice pode ter no máximo 8 arestas.

#### <span id="page-35-0"></span>**2.4 REGISTRO DE IMAGENS**

O registro de imagens é o processo de correspondência ou alinhamento entre duas ou mais imagens capturadas da mesma cena, porém, obtidas por diferentes sensores, em diferentes instantes de tempo ou sob diferentes pontos de observação (Gonzalez et al., 2018; Ma et al., 2016; Rodrigues et al., 2016; Galvão, 2015). A operação de registro é fundamental em processamento e análise de imagens, auxiliando as etapas de identificação e reconhecimento de objetos nas imagens (Zitová and Flusser, 2003). Durante o registro de duas imagens, uma imagem chamada de sensível ou móvel é transformada para poder ser alinhada com uma imagem de referência ou fixa. Esta transformação deve mapear as posições dos pixels da imagem transformada de modo que a área sobreposta esteja alinhada com a imagem de referência. (Zitová and Flusser, 2003).

Para o caso de imagens em diferentes tempos, imagens da mesma cena são adquiridas em tempos diferentes, frequentemente em uma base regular e possivelmente em diferentes condições. Na maioria dos casos, o objetivo é encontrar e avaliar mudanças na cena que aparecem entre as aquisições consecutivas. Como exemplo, pode-se citar equipamentos médicos, que possuem a função de monitorar a evolução de uma doença ou tumor (Zitová and Flusser, 2003). Já para a aquisição com diferentes sensores, imagens da mesma cena são adquiridas com sensores diferentes, com o objetivo de integrar informação obtida por diferentes fontes e ganhar uma representação da cena mais complexa e detalhada (Zitová and Flusser, 2003; Oliveira and Tavares, 2014; Viergever et al., 2016).
Usando um maior formalismo matemático, o objetivo do registro é encontrar a transformação *T* ótima, ou a função de mapeamento, que irá alinhar uma imagem à outra de forma que características correspondentes possam ser facilmente relacionadas e as imagens alinhadas possam ser diretamente comparadas, combinadas e analisadas (Myronenko and Song, 2010; Guo et al., 2006). Considere as imagens *A* e *B* capturadas de um mesmo paciente, com a mesma ou diferentes modalidades de exames. A transformação *T* (Equação 15) realiza o mapeamento espacial que transforma uma posição *x<sup>B</sup>* da imagem *B* na posição *x<sup>A</sup>* da imagem *A* (Hajnal et al., 2001).

$$
T: x_B \to x_A \leftrightarrow T(x_B) = x_A \tag{15}
$$

Considerar a função inversa de mapeamento  $T^{-1}$ , que realiza o mapeamento  $x_A$  a  $x_B$  é algumas vezes importante. Na imagem *A*, *A*(*xA*) indica o valor de intensidade na posição *xA*, similarmente  $B(x_B)$  na imagem *B*. É importante lembrar que as imagens *A* e *B* possuem um campo limitado de visão que normalmente não cobre o paciente inteiro. Além disso, este campo de visão pode ser diferente para as duas imagens, que podem ser consideradas como funções (Equação 16 e Equação 17) que mapeiam os pontos do campo de visão (ou domínio) para valores de intensidade.

$$
A: x_A \in \Omega_A \to A(x_A) \tag{16}
$$

$$
B: x_B \in \Omega_B \to A(x_B) \tag{17}
$$

Os domínios  $\Omega_A$  e  $\Omega_B$  são quase sempre diferentes, pois as imagens possuem campos de visão diferentes na maioria dos casos (Hajnal et al., 2001).

Como as imagens *A* e *B* representam uma paciente *X*, existe uma relação entre as localizações espaciais em *A* e em *B*. A imagem *A* é tal que a posição  $x \in X$  é mapeada para  $x_A$ , e a imagem *B* é tal que a posição *x* ∈ *X* é mapeada para *xB*. O processo de registro consiste em recuperar a transformação *T* que mapeia *x<sup>A</sup>* a *xB*, sobre o domínio de interesse inteiro, ou seja, T realiza o mapeamento de  $\Omega_A$  para  $\Omega_B$  dentro da porção sobreposta dos domínios, denotada por  $\Omega_{A,B}^T$ . A sobreposição dos domínios, expressada pela Equação 18, depende das imagens originais A e B e da transformação espacial T (Hajnal et al., 2001).

$$
\Omega_{A,B}^T = \{ x_A \in \Omega_A \mid T^{-1} \in \Omega_B \} \tag{18}
$$

#### **2.4.1 ETAPAS DO REGISTRO DE IMAGENS**

Nos trabalhos de Galvão (2015) e Rodrigues (2016) se faz uma revisão das etapas do registro mais utilizadas na literatura. Estas etapas são divididas em: pré-processamento das imagens, identificação das informações, associação das informações identificadas, cálculo da função de transformação, otimização, transformação da imagem sensível, verificação do nível de alinhamento obtido (medição da similaridade). A seguir são descritas, de uma forma geral, cada uma das etapas do registro (Viergever et al., 2016).

#### **a) Pré-processamento**

Inicialmente, as imagens são pré-processadas para facilitar o reconhecimento de informações presentes nas duas imagens. Essa etapa é formada por métodos de processamento de imagens que procuram diminuir pequenas diferenças entre elas, tornando-as passíveis de manipulação. Por exemplo, quando as imagens a serem registradas possuem escalas ou tamanhos diferentes, métodos de ajuste de escala são utilizados; quando as imagens apresentam algum nível de ruído, filtros de redução de ruídos são aplicados; ou quando apenas áreas das imagens serão relevantes, técnicas de segmentação são utilizadas para a identificação dessas áreas de interesse.

#### **b) Identificação das informações**

Após o pré-processamento, informações das imagens são identificadas e utilizadas como guias para o método de registro. Essas informações geralmente são denominadas de características, as quais são obtidas de diversas técnicas, podendo ser o uso de marcadores ou informações visuais das imagens. Exemplos de características são: marcas colocadas durante a aquisição das imagens, padrões presentes nas imagens, bordas, contornos, superfícies e pontos visualmente correspondentes às estruturas anatômicas dos objetos da imagem (Guo et al., 2006). Um fator importante sobre a identificação das características é a forma pela qual essas são identificadas, que pode ser manual (método demorado e suscetível à falha), semiautomática (auxiliado pelo computador) ou automática (por técnicas de processamento de imagens) (Zitová and Flusser, 2003). As características, preferencialmente, devem ser distintas, esparsas, estar presentes e serem facilmente detectáveis. Além disso, espera-se também que elas sejam estáveis, independente das deformações da imagem, da modalidade de captura, da presença de ruídos e das mudanças do ponto, ângulo e direção de visualização da cena. Quanto mais esses critérios acima estiverem presentes nas características, mais chance o registro tem de produzir bons resultados (Guo et al., 2006).

#### **c) Correspondência entre informações**

As informações identificadas necessitam ser relacionadas entre si. Esse relacionamento pode ser visto como uma função que utiliza as características identificadas nas duas imagens, para criar pares de relacionamentos entre elas. A relação entre as características dos conjuntos, pode ser calculada com base nos valores da vizinhança dessas características, nas suas relações espaciais ou pelos descritores que as individualizam (Zitová and Flusser, 2003). Nos métodos que se utilizam da vizinhança, são analisados os valores dos pixels mais próximos às características, definidos por uma vizinhança previamente estabelecida. Nas relações espaciais, referências, como a distância entre características e sua posição em relação a pontos da imagem são utilizadas. Por fim, nos métodos que utilizam descritores, propriedades inerentes às características são mensuradas através de coeficientes, como os coeficientes de canto de Harris (Harris and Stephens, 1988) e Shi-Tomasi (Shit-Tomasi, 1994). Independentemente do tipo, em todos os métodos de associação entre as características, os atributos a serem analisados devem ser invariantes ao maior número de transformações possíveis, únicos, estáveis e independentes (Zitová and Flusser, 2003).

#### **d) Modelo de transformações**

Após a correspondência entre as características identificadas em ambas as imagens, é possível calcular uma função que irá mapear os pontos da imagem sensível aos pontos da imagem de referência. Essa função é denominada de transformação, conforme foi definido anteriormente na Equação 15. A escolha do modelo de transformação de um registro é feita levando em consideração, o tipo de deformações que diferenciam as imagens, e o grau das alterações permitidas no contexto do registro. O modelo escolhido deve ser capaz de corrigir as diferenças entre as imagens, satisfazendo o nível das alterações permitidas para o registro. Alguns modelos utilizados em trabalhos anteriores sobre registro de imagens são: transformações rígidas (translação e rotação), transformações afins (translação, alteração de escala, rotação, reflexão e cisalhamento), transformações de projeções ou homografias (diferentes aparências de um mesmo objeto observado por diferentes pontos de vista) e transformações não lineares (mapeia linhas para curvas) (García et al., 2002) (Ho and Yang, 2011). Além do modelo de transformação é importante considerar o domínio da transformação que pode ser classificada em local ou global. A transformação é chamada global se for aplicada em toda a imagem e local se cada subseção da imagem tem sua própria transformação definida e cada transformação ocorre de forma independente.

#### **e) Cálculo da transformação e otimização**

Os parâmetros utilizados para realizar a transformação de registro podem ser computados diretamente, ou seja, determinados de maneira explícita sobre os dados disponíveis, ou no espaço de procura, o qual é determinado pela procura de um parâmetro ótimo para alguma função definida no espaço dos parâmetros. Poucos algoritmos de registro fornecem um cálculo direto da transformação. O computador deve fazer a otimização procurando iterativamente pela melhor solução.

#### **f) Medidas de Similaridade**

As medidas de similaridades são funções que avaliam o grau de alinhamento entre duas imagens através de semelhanças existentes entre elas. Algumas medidas de similaridade analisam a semelhança entre imagens através das intensidades dos pixels das duas imagens, outras utilizam a distância entre características nas duas imagens. Existem também medidas que tratam as imagens como conjuntos binários e calculam a semelhança através da sobreposição de elementos dos mesmos conjuntos (Zitová and Flusser, 2003). Em muitos trabalhos, essas medidas são utilizadas como um avaliador do método de registro desenvolvido, qualificando e quantificando o nível de alinhamento produzido pelo método. Dessa forma, a escolha de uma medida de similaridade adequada é essencial para a construção de um método de registro preciso.

# **2.4.2 CÁLCULO DA TRANSFORMAÇÃO**

Uma vez descrito a metodologia básica do registro de imagens, uma etapa importante consiste na definição do modelo de transformação a ser utilizada. Nesta tese será estimado uma homografia ou transformação projetiva a partir das correspondências entre os vértices dos grafos geométricos que representam as imagens térmicas a serem registradas. A escolha de uma homografia é devido a que é mais genérica, o qual facilitará a adaptação da metodologia proposta a outros tipos de imagens. Além disso, em trabalhos anteriores que utilizam o mesmo conjunto de dados desta tese, mostraram-se que a utilização de uma homografia pode resultados satisfatórios. Para estimar uma homografia será utilizada a transformada linear direta (DLT), descrito na subseção a seguir.

#### **2.4.2.1 HOMOGRAFIA**

Considere duas imagens do mesmo plano  $\pi$  e um ponto  $Q_{\pi}$  deste plano. Desta forma, q e q' representam as projeções de  $Q_{\pi}$  na primeira imagem I e na segunda imagem I' respectivamente. O mapeamento  $q \leftrightarrow q'$  corresponde à homografia H induzida unicamente pelo plano π, conforme é ilustrado na Figura 16 (Aires et al., 2008).

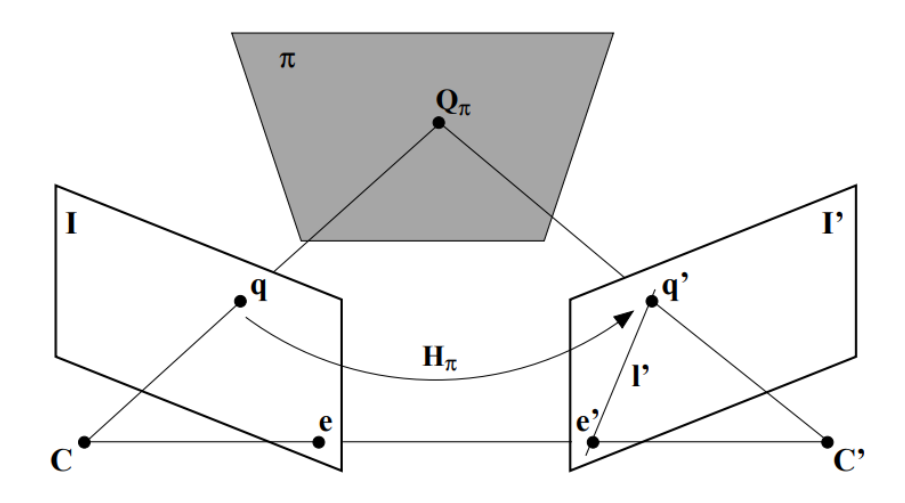

Figura 16: Imagens I e I' do mesmo plano π, a homografia H consiste em um mapeamento dos pontos *q* da imagem I para os pontos q' da imagem I'.

Uma homografia é representada por uma matriz H de dimensão 3×3. A relação entre os pontos das duas imagens pode ser expressada pela seguinte equação 19.

$$
\begin{bmatrix} x' \\ y' \\ 1 \end{bmatrix} \approx \begin{bmatrix} h_{11} & h_{12} & h_{13} \\ h_{21} & h_{22} & h_{23} \\ h_{31} & h_{32} & h_{33} \end{bmatrix} \begin{bmatrix} x \\ y \\ 1 \end{bmatrix}
$$
 (19)

Como é possível perceber, a matriz H possui 9 entradas, mas como é apresentada em coordenadas homogêneas, o elemento *h<sup>33</sup>* é considerado um fator de escala. Este fato justifica o uso da aproximação (≃), além de definir o número de graus de liberdade igual a 8. Sua forma matricial é definida por:

$$
\mathbf{q}' \approx \mathbf{H}\mathbf{q} \tag{20}
$$

### **2.4.2.2 TRANSFORMAÇÃO LINEAR DIRETA (DLT)**

O objetivo desta seção é descrever como obter uma homografia a partir de um conjunto de pontos correspondentes, que para nosso caso será a correspondência entre vértices dos grafos.

Considere um par de pontos correspondentes  $\mathbf{q}_i \leftrightarrow \mathbf{q}'_i$ . A equação 20 pode ser expressa em termos do produto vetorial  $\mathbf{q}'_i \times (H\mathbf{q}_i) = 0$ , Seja a j-ésima linha da matriz **H** descrita por  $h^{jT}$ , a seguinte expressão pode ser obtida:

$$
\mathbf{H}\boldsymbol{q}_i = \begin{bmatrix} \boldsymbol{h}^{1T}\boldsymbol{q}_i \\ \boldsymbol{h}^{2T}\boldsymbol{q}_i \\ \boldsymbol{h}^{3T}\boldsymbol{q}_i \end{bmatrix} \tag{21}
$$

Dado que o ponto  $q'_i$  pode ser escrito como o vetor de coordenadas  $[x'_i \ y'_i \ w'_i]^T$ , o produto vetorial anterior pode ser escrito explicitamente como:

$$
\boldsymbol{q'}_i \times \mathbf{H}\boldsymbol{q}_i = \begin{bmatrix} y'_i \boldsymbol{h}^{3T} \boldsymbol{q}_i - w'_i \boldsymbol{h}^{2T} \boldsymbol{q}_i \\ w'_i \boldsymbol{h}^{1T} \boldsymbol{q}_i - x'_i \boldsymbol{h}^{3T} \boldsymbol{q}_i \\ x'_i \boldsymbol{h}^{2T} \boldsymbol{q}_i - y'_i \boldsymbol{h}^{1T} \boldsymbol{q}_i \end{bmatrix}
$$
(22)

Portanto, a equação 22 pode ser reescrita na forma

$$
\begin{bmatrix}\n\mathbf{0}^T & -w_i'\mathbf{q}_i^T & y_i'\mathbf{q}_i^T \\
w_i'\mathbf{q}_i^T & \mathbf{0}^T & -x_i'\mathbf{q}_i^T \\
-y_i'\mathbf{q}_i^T & x_i'\mathbf{q}_i^T & \mathbf{0}^T\n\end{bmatrix}\n\begin{bmatrix}\n\mathbf{h}^1 \\
\mathbf{h}^2 \\
\mathbf{h}^3\n\end{bmatrix} = 0
$$
\n(23)

Onde  $\mathbf{0}^T = [0 \ 0 \ 0]$ 

A equação 23 forma um sistema de três equações, mas somente duas delas são linearmente independentes (Aires et al., 2008). Desta forma, cada par de pontos correspondentes fornece duas equações relacionadas com as entradas da matriz H. O sistema composto por essas duas equações formuladas por cada par correspondente é dado por:

$$
\begin{bmatrix} \mathbf{0}^T & -w_i' \mathbf{q}_i^T & y_i' \mathbf{q}_i^T \\ w_i' \mathbf{q}_i^T & \mathbf{0}^T & -x_i' q_i^T \end{bmatrix} \begin{bmatrix} \mathbf{h}^1 \\ \mathbf{h}^2 \\ \mathbf{h}^3 \end{bmatrix} = 0
$$
 (24)

Considere um conjunto de 4 pares de pontos correspondentes  $\mathbf{q}_i \leftrightarrow \mathbf{q}'_i$ ,  $i = 1,2,3,4$ . Um sistema de equações  $S_i$ h = 0 é obtido a partir da equação 21, onde a matriz S é obtida a partir

de cada par de correspondências e  $h$  é o vetor de entradas da matriz  $H$  a ser estimada (Aires et al., 2008). Tal sistema pode ser escrito como:

$$
\begin{bmatrix}\n0 & 0 & 0 & -w'_1 x_1 & -w'_1 y_1 & -w'_1 w_1 & y'_1 x_1 & y'_1 y_1 & y'_1 w_1 \\
w'_1 x_1 & w'_1 y_1 & w'_1 w_1 & 0 & 0 & 0 & -x'_1 x_1 & -x'_1 y_1 & -x'_1 w_1 \\
0 & 0 & 0 & -w'_2 x_2 & -w'_2 y_2 & -w'_2 w_2 & y'_2 x_2 & y'_2 y_2 & y'_2 w_2 \\
w'_2 x_2 & w'_2 y_2 & w'_2 w_2 & 0 & 0 & 0 & -x'_2 x_2 & -x'_2 y_2 & -x'_2 w_2 \\
0 & 0 & 0 & -w'_3 x_3 & -w'_3 y_3 & -w'_3 w_3 & y'_3 x_3 & y'_3 y_3 & y'_3 w_3 \\
w'_3 x_3 & w'_3 y_3 & w'_3 w_3 & 0 & 0 & 0 & -x'_3 x_3 & -x'_3 y_3 & -x'_3 w_3 \\
0 & 0 & 0 & -w'_4 x_4 & -w'_4 y_4 & -w'_4 w_4 & y'_4 x_4 & y'_4 y_4 & y'_4 w_4 \\
w'_4 x_4 & w'_4 y_4 & w'_4 w_4 & 0 & 0 & 0 & -x'_4 x_4 & -x'_1 y_4 & -x'_4 w_4\n\end{bmatrix}\n\begin{bmatrix}\nh_{11} \\
h_{12} \\
h_{21} \\
h_{22} \\
h_{23} \\
h_{31} \\
h_{32} \\
h_{33}\n\end{bmatrix} = 0
$$
\n(25)

Na prática, os pontos extraídos das imagens não satisfazem a relação  $\mathbf{q}'_i = \mathbf{H} \boldsymbol{q}_i$  devido ao ruído existente na extração destes pontos a partir das imagens utilizadas. Assim, a estimação de **H** é obtida pela minimização de um funcional, ou seja, encontrar **H** de tal forma que  $\parallel \mathbf{q}'_i - \mathbf{H} \mathbf{q}_i \parallel$  seja mínimo.

Como a matriz **H** possui 8 graus de liberdade, então são necessárias quatro correspondências de pontos para computar **H**, visto que cada correspondência produz duas equações em **H** (veja equação 24). A utilização do número mínimo de pares de pontos correspondentes na estimativa de **H** pode apresentar resultados pouco robustos ao ruído presente. Portanto, é necessário ter mais correspondências de pontos para tornar a solução mais precisa.

Se considerarmos n pares de pontos correspondentes entre duas imagens de um mesmo plano. Esses pares de pontos podem ser relacionados por uma homografia **H** e utilizados para formular um sistema de equações na forma matricial como **Sh = 0**, onde **S** é uma matriz 2n×9 (veja Equação 25). Para este sistema de equações, o objetivo é encontrar uma solução **h** diferente de zero que minimiza uma função de custo aceitável sujeita à restrição  $|| \mathbf{h} || = 1$ . O problema reside em encontrar um mínimo para a relação || **Hh** ||/|| **h** || . A solução pode ser dada como o autovetor unitário de *S <sup>T</sup>S* com o menor autovalor associado. De forma equivalente, a solução é o vetor singular associado com o menor valor singular de S.

A solução pode ser obtida utilizando-se Decomposição em Valores Singulares (SVD). O SVD de **S** é obtido como  $S = UDV^T$ , com **D** sendo uma matriz diagonal de autovalores com entradas positivas e organizada em ordem decrescente. Neste caso, **h** corresponde à última coluna da matriz de autovetores **V**. Em seguida, a homografia **H** é determinada a partir do vetor **h** estimado.

Como nas correspondências entre pontos (ou vértices) pode haver presença de *outliers* (correspondências falsas ou erros), será necessário removê-las para isso podemos fazer uso do algoritmo de RANSAC descrito a seguir.

#### **2.4.2.3 ALGORITMO DE RANSAC**

O algoritmo RANSAC (*RANdom SAmple Consensus*) (Guo et al., 2005; Harris, 1988), é utilizado como um método para estimar os parâmetros de um modelo para um conjunto de dados conhecido, porém com presença de diversos dados errôneos (*outliers*). O conjunto de dados é formado pelos pontos da correspondência e o modelo a estimar é uma homografia que definirá a nossa transformação.

Basicamente, o algoritmo RANSAC consiste em selecionar uma amostra inicial de pontos do conjunto de correspondências e calcular a homografia utilizando o método DLT. Baseado na homografia calculada, falsas correspondências são rejeitadas utilizando-se de um parâmetro de erro definido, para em seguida a homografia ser recalculada. O procedimento é melhor explicado nos passos a seguir:

**Passo 1:** Selecionar de forma aleatória 4 pares de pontos correspondentes do conjunto e calcular a homografia.

**Passo 2:** Selecionar todas as correspondências que estejam de acordo com a homografia calculada. Uma correspondência (**q**; **q**'), está de acordo com a homografia **H**, se d(**Hq**, **q**') for menor que algum limiar. d(·) representa a distância Euclidiana entre dois pontos.

Passo 3: Repetir passos 1 e 2 até que um número suficiente de pares de pontos correspondentes esteja de acordo com a homografia calculada.

**Passo 4:** Recalcular a homografia usando todas as correspondências verdadeiras

A seguir são descritas algumas considerações sobre o método RANSAC:

- O limiar da distância deve ser escolhido de tal forma que a correspondência seja verdadeira com uma certa probabilidade (Exemplo 95%.)

- Não é possível usar todas as combinações pontos por ser computacionalmente inviável. Ao invés disso, um grande número de amostras é utilizado de modo que pelo menos um conjunto de 4 correspondências seja verdadeira com uma alta probabilidade (exemplo 99%).

- Finalizar o procedimento caso o tamanho do conjunto utilizado no cálculo da homografia seja similar ao conjunto de correspondências verdadeiras presentes no conjunto inicial de dados.

A Figura 17 mostra um exemplo de correspondências entre duas imagens antes e depois da remoção de *outliers* usando o algoritmo de RANSAC.

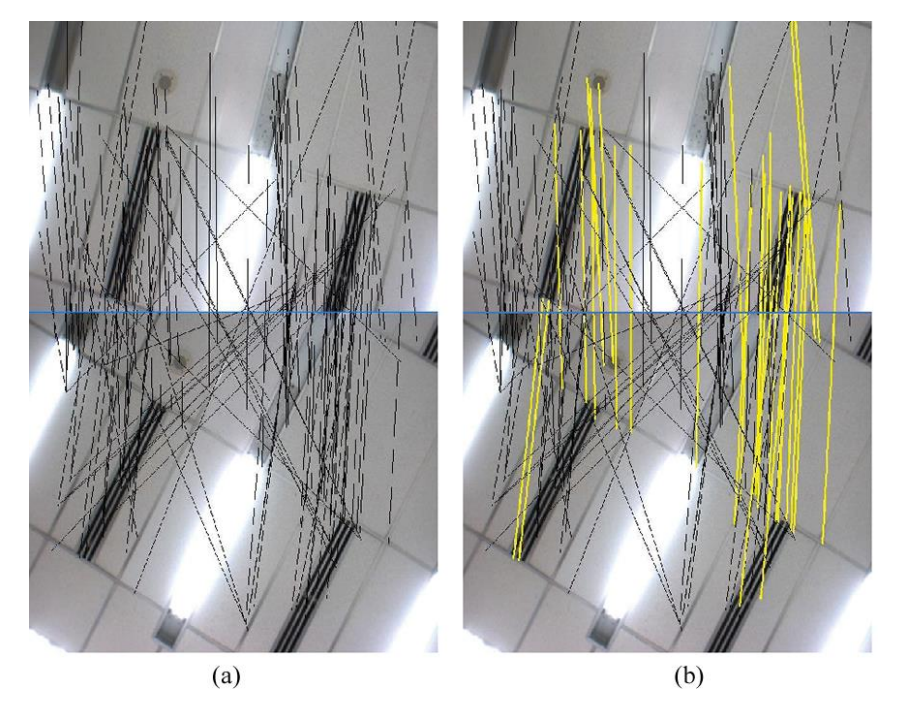

Figura 17: (a) Correspondência entre vértices com *outliers* e (b) Correspondência entre vértices sem *outliers*.

# **2.4.3 MEDIDAS DE AVALIAÇÃO**

Nesta seção detalharemos as medidas de avaliação utilizadas para registro de imagens térmicas. A avaliação de um registro de imagens é feita por medidas de similaridade, que utilizam informações das imagens para calcular o nível de alinhamento entre elas. Neste trabalho são utilizadas medidas de concordância (Coeficiente de Dice e Jaccard) e a distância de Hausdorff. Outros avaliadores de registro como as medidas baseadas em intensidade (Correlação cruzada normalizada e informação mutua) são desconsideradas, pois de acordo ao tipo de imagens usadas nesta tese, se torna inviável por causa das variações de intensidade existentes entre imagens térmicas capturadas ao longo do tempo.

### **2.4.3.1 MEDIDAS DE CONCORDÂNCIA**

As medidas de concordância analisam as áreas entre os conjuntos, ou seja, as regiões dos conjuntos A e B que se sobrepõem. Entre as medidas de concordância estão o coeficiente de Dice, o coeficiente de Jaccard e a sobreposição da referência.

O **coeficiente de Dice** (Klein et al., 2010) é definido na Equação 26 como duas vezes a área em pixels da interseção das regiões da imagem de referência e sensível, dividida pela soma dos pixels dessas regiões. O valor obtido no coeficiente de Dice representa a porcentagem da região de sobreposição em relação à soma das regiões. Nessa medida, o valor 1 significa a total sobreposição, maior semelhança entre as imagens, enquanto o valor 0 (zero) significa que não ocorreu sobreposição.

$$
Dice = \frac{2N(A \cap B)}{N(A) + N(B)} \tag{26}
$$

O **coeficiente de Jaccard** (Crum et al., 2006) é definido como a razão entre as regiões de interseção e a união dos conjuntos das regiões da imagem de referência e sensível, como se pode observar na Equação 27. Ele representa a porcentagem de sobreposição desses conjuntos em relação a sua união. Semelhante ao coeficiente de Dice, o valor 1 significa maior semelhança e 0 (zero) sem semelhanças. Os coeficientes de Dice e Jaccard podem ser relacionados através das equações 27 e 28, onde se tem.

$$
Jaccard = \frac{N(A \cap B)}{N(A \cup B)}
$$
 (27)

$$
Dice = \frac{2Jaccard}{Jaccard + 1}
$$
 (28)

**Sobreposição da Referência (SR)** (Klein et al., 2010; Galvão, 2015): Essa medida representa a porcentagem de sobreposição em relação à área da região de interesse da imagem. Ela varia entre (zero) e 1, sendo1 o melhor resultado e 0 (zero) o pior.

$$
SR = \frac{N(A \cap B)}{N(B)}\tag{29}
$$

### **2.4.3.2 DISTÂNCIA DE HAUSDORFF**

Sejam A e B dois subconjuntos não vazios de um espaço métrico (M, d). A distância Hausdorff *DH(A, B)* (Huttenlocher, 1993) e definido por:

$$
DH(A, B) = \max(\sup_{x \in A, y \in B} \inf_{d(x, y), \sup_{x \in A, y \in B} d(x, y))
$$
 (30)

Onde:

- *d(x, y)* é a distância euclidiana entre os pontos *x* e *y*.
- *sup* representa o supremo e *inf* o ínfimo.

### **2.5 DISCUSSÃO**

Neste capítulo foram apresentados os conceitos que serão utilizados para descrever a metodologia da tese. Resumidamente, será usado o algoritmo de *Watershed* por imersão para extrair as estruturas lineares de imagens térmicas, mas como este apresenta problemas de supersegmentação, será necessário usar algum tipo de pré-processamento nas imagens. Também foi descrito uma metodologia padrão para realização de registro de imagens. Essa metodologia apresenta diversas etapas como a determinação de características e o cálculo da função de transformação. Nesta tese se segue uma abordagem baseada em pontos que visa encontrar correspondências entre duas imagens a serem registradas. Esta correspondência é determinada seguindo uma abordagem baseada em grafos que usa a distância de edição entre vértices. O algoritmo húngaro descrito servirá para encontrar a melhor correspondência entre vértices dos grafos, e essas por sua vez permitirão estimar a homografia mediante a transformada linear direta (DLT). A homografia resultante servirá como função de transformação para realizar o mapeamento das imagens.

# **CAPÍTULO 3 – REVISÃO BIBLIOGRÁFICA**

Neste capítulo são apresentadas as principais técnicas utilizadas na literatura para correspondência de grafos que basicamente são divididas em abordagens locais e globais. Também é feita uma revisão de técnicas de registro de imagens térmicas.

### **3.1 ABORDAGENS DE COMPARAÇÃO DE GRAFOS**

São considerados grafos similares aqueles que compartilham muitos padrões (Kramer et al., 2001; Yan et al., 2004, 2006; Riesen, 2018). Uma das abordagens mais promissoras (Gouda et al., 2018; Armiti and Gertz, 2014a) consiste em estimar a similaridade entre grafos baseadas na similaridade dos seus vértices (Foggia et al., 2014). Essa solução está baseada na ideia de que dois vértices são similares quando seus vizinhos diretos são similares. Para isso, autores propõem extrair características de cada vértice baseado nas propriedades de seus vizinhos. Depois utilizam a distância de edição para calcular a similaridade de dois vértices utilizando suas características (Wagner and Fischer, 1974; Bougleux et al., 2017).

Muitos algoritmos de correspondência de grafos utilizam a distância Euclidiana para estimar a similaridade entre rótulos com valores reais atribuídos aos vértices e arestas (Zeng et al., 2009). No caso de grafos geométricos, as coordenadas reais, não podem simplesmente ser tratadas como atributos reais desde que sejam mensuradas com seus respectivos eixos de coordenadas. Isto faz que a distância Euclidiana seja incapaz de estimar a distância espacial entre vértices de dois grafos sob transformações geométricas. Além disso, as abordagens de correspondência de grafos puramente estruturais não podem ser aplicadas a grafos geométricos porque não consideram as propriedades espaciais do grafo.

Existem muitas abordagens para resolver o problema de similaridade entre vértices para grafos não geométricos, porém poucas abordagens podem ser encontradas na literatura para o caso de grafos geométricos. Isso pode ser devido a sua complexidade. Armiti and Gertz (2014a) fazem uma divisão das abordagens para estimar a similaridade entre vértices de grafos geométricos em duas classes: globais e locais.

As abordagens globais extraem características de cada vértice utilizando toda a estrutura do grafo. Os algoritmos que utilizam os espectros do grafo são caracterizados dentro das abordagens globais (Foggia et al., 2014; Liu et al., 2016). A principal ideia é extrair características de cada vértice baseado nos valores de seus auto-vetores (*Eigenvectors)*. A

seguir, estas características são utilizadas pelo algoritmo Húngaro (Kuhn, 1955; Munkres, 1957) para realizar a correspondência entre grafos (Umeyama, 1988). No caso de grafos geométricos, são usados os espectros das matrizes de adjacência laplaciana com pesos. O peso de uma entrada representa o comprimento de uma aresta, que é calculada pela distância Euclidiana entre as coordenadas dos seus vértices incidentes. A auto-decomposição é utilizada para gerar um espectro de características para cada vértice, a qual é representado pelos valores de seus auto-vetores com respeito a esse vértice. Desde que grafos com diferentes números de vértices geram diferente número de auto-vetores, as características espectrais para os vértices são truncadas mantendo os valores dos auto-vetores mais dominantes (Zhu et al., 2016), i.e., os auto-vetores que correspondem a os maiores auto-valores. Baseado nisso, a distância entre dois vértices é igual à distância Euclidiana entre suas características espectrais. O maior inconveniente desta abordagem é que não pode tratar informações de rótulos e é sensível a diferenças no número de vértices, estrutura dos grafos e comprimento das arestas (Kang et al., 2013).

Outra abordagem global de similaridade entre vértices está baseada na distância de pontos de referência (*landmark distance*) (Cheong et al., 2009). Primeiramente, um conjunto de vértices de cada grafo são selecionados como pontos de referência. A seguir, cada vértice do grafo é representado por um vetor de características contendo as distâncias aos pontos de referência. A distância é avaliada pelo comprimento do caminho mais curto entre o vértice e o ponto de referência. A seguir, a distância entre dois vértices é computada utilizando a distância de Manhattan entre suas características. A base de esta abordagem é a escolha dos pontos de referência para cada grafo. Cheong et al. (2009) propõe utilizar quatro pontos nos vértices das bordas dos grafos (i.e. vértices periféricos). Porém, esta abordagem não é capaz de comparar grafos que diferem no número de vértices.

Para superar o problema das abordagens globais, características locais são extraídas da vizinhança de cada vértice. Uma das primeiras abordagens para estimar a similaridade de vértices diferentes é a abordagem baseada em histogramas (Huet and Hancock, 1999; Gao, 2010). Um histograma é criado a partir das propriedades espaciais da vizinhança de cada vértice. Ele armazena os pares de relacionamentos entre as arestas incidentes a esse vértice, que consiste na razão dos comprimentos das arestas, e os ângulos entre eles. Como resultado, as características locais representam um histograma bidimensional dos comprimentos das arestas e dos valores dos ângulos. Baseado nisso, a distância entre dois vértices é calculada pela distância entre seus histogramas geométricos, que é computado pela distância  $x^2$  ou

Bhattacharyya. Infelizmente, as abordagens baseadas em histogramas enfrentam problemas como a normalização, especialmente quando lidam com atributos com valores reais, i.e., o comprimento da aresta e o valor do ângulo.

Alternativas interessantes se encontram em trabalhos nas áreas de aprendizado de máquina e mineração de dados. Na primeira área, foram desenvolvidos métodos para determinar automaticamente os parâmetros para o cálculo da distância de edição (Neuhaus and Bunke, 2005; Caetano et al., 2009). Já na segunda, algoritmos eficientes para mineração de padrões frequentes são usados para determinar o valor de similaridade entre grafos (Kramer et al., 2001; Yan et al., 2004, 2006; Guo et al., 2018).

Também existem técnicas baseadas em *kernel* e apresentam características importantes para a análise de dados estruturados. Inicialmente, os grafos são divididos em várias subestruturas simples e essas subestruturas são mapeadas num espaço de Hilbert (usualmente definido sobre um espaço subjacente Euclideano), representando cada grafo através de um vetor. A medida de similaridade é calculada sobre os vetores, através da quantidade de subestruturas comuns (isomorfismo sobre as subestruturas simples) (Kubrusly, 2012).

# **3.2 REGISTRO DE IMAGENS TÉRMICAS DA MAMA**

Para registro de termogramas da mama existem poucas abordagens na literatura, nenhuma utilizando grafos foi encontrada. A seguir, serão descritos os trabalhos que realizam o registro de termogramas mediante métodos tradicionais. É importante destacar que alguns trabalhos não têm o registro como seu objetivo principal, mas sim como parte de uma metodologia que visa a análise de termogramas. Tal é o caso dos trabalhos de Arora et al. (2008) e Silva (2015), que realizam o registro de termogramas capturadas mediante um processo temporal.

No trabalho de Lee et al (2010), é realizado um registro entre duas imagens da mesma paciente, geradas por câmeras térmicas posicionadas em diferentes ângulos e sensíveis a diferentes espectros de ondas infravermelhas, uma de baixa frequência e outra de frequência mediana. O registro desenvolvido neste trabalho é feito através de marcas, colocadas previamente na paciente (Figura 9a). Essas marcas são automaticamente identificadas pelo método de detecção de cantos de Harris e Stephens (1988) e, depois disso, a associação entre elas, formando pares das mesmas marcas em ambas as imagens, é manualmente estabelecida pelo usuário. Através desses pares, uma função de transformação *Thin Plate Splines* (Holden

2008) é calculada e utilizada para efetuar as alterações na imagem sensível tornando-a mais alinhada à imagem de referência. Ao final, a função de transformação é refinada pelo método simplex de Nelder e Mead (1965), provocando um novo alinhamento. O resultado da aplicação do registro pode ser visualizado na Figura 18.

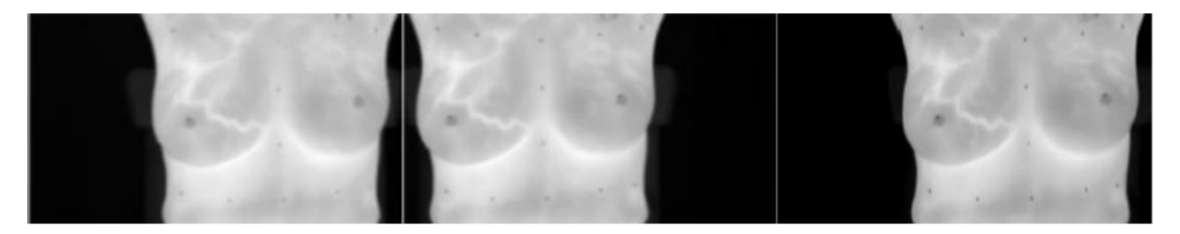

Figura 18: (a) Imagem de referência, (b) imagem sensível e (c) imagem sensível registrada (Lee et al., 2010).

O trabalho de Lee et al. (2012) é semelhante ao trabalho de Lee et al. (2010). Os pontos característicos, que servirão para o cálculo da função de transformação, são gerados a partir de padrões de calor classificados pelo coeficiente de canto de Harris e de ramificações produzidas através dele. Esse processo pode ser visto nas Figuras 19a e 19b, sendo que, na primeira, estão as ramificações geradas e, na segunda, estão os pontos detectados. Dentre os pontos detectados, os de vermelho são manualmente selecionados como as características guias, utilizadas no cálculo da função de transformação. A função de transformação utilizada é a *Thin Plate Splines* e um aprimoramento dessa função é realizado no final do registro, através do método simplex de Nelder-Mead.

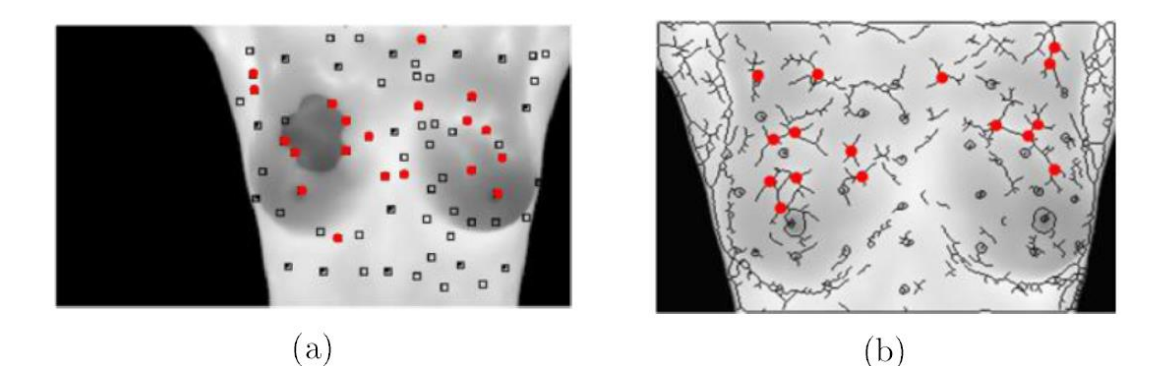

Figura 19: Detecção das características nos métodos de Lee et al. (2012).

Para avaliar a eficácia do registro, foram colocadas marcas em uma paciente conforme a Figura 20, logo a seguir, uma sequência de 10 imagens dessa paciente foi adquirida no mesmo dia, sendo que, durante a aquisição, foi solicitado que a paciente realizasse pequenos movimentos, simulando os deslocamentos que ocorrem em termogramas adquiridos com

grandes intervalos de tempos. Através dessas imagens, o registro é realizado tomando a primeira imagem como referência e as demais com as imagens que serão transformadas (Lee et al., 2012). Por meio das marcas colocadas, a distância entre os seus posicionamentos, da imagem de referência para as demais, é calculada antes e após a realização do registro.

18 14 11 19  $12$ 20

Figura 20: Marcas utilizadas na avaliação do método de Lee et al. (2012).

Agostini et al. (2009) realizaram um registro em cerca de 500 frames de imagens térmicas. Antes da aquisição da sequência de imagens, um conjunto de marcadores de madeira de cores branco e preto, com 5mm de diâmetro, são colocados na pele da paciente conforme a Figura 21a. Os marcadores brancos são utilizados como características guias no cálculo da função de transformação e os marcadores pretos são utilizados na medida de avaliação do desempenho do método. O alinhamento do conjunto de frames é feito tomando como referência a primeira imagem da sequência, sendo as demais transformadas em relação a ela. Como o registro é guiado pelas marcas brancas, o método começa com a identificação automática destas. Após isso, cada marca identificada é manualmente rotulada e utilizada na transformação linear por pares, baseada na triangulação de Delaunay (Goshtasby, 1986). O resultado dessa triangulação pode ser visto na Figura 21b.

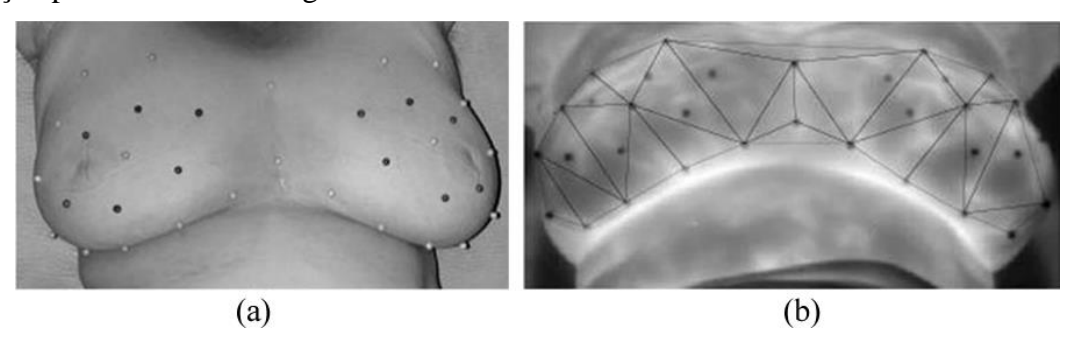

Figura 21: (a) Disposição das marcas utilizadas no método e (b) Triangulação de Delaunay (Agostini et al., 2009).

A eficácia do método de Agostini et al. (2009) é mensurada através da medida de similaridade *signal-to-noise* (S/N), que mede o nível de um sinal com um determinado grau de ruído (Agostini et al., 2008). Neste caso, o sinal analisado ao longo da série é formado pelas temperaturas nas posições das marcas pretas no primeiro frame, junto com a temperatura das mesmas posições nas demais imagens. Dessa forma, o ruído calculado pela medida é caracterizado com a alteração, ao longo da série, dos valores da temperatura nas localizações observadas, e, quanto maior for esse ruído, menor será a qualidade do sinal (menor S/N) e mais desalinhadas estão as imagens.

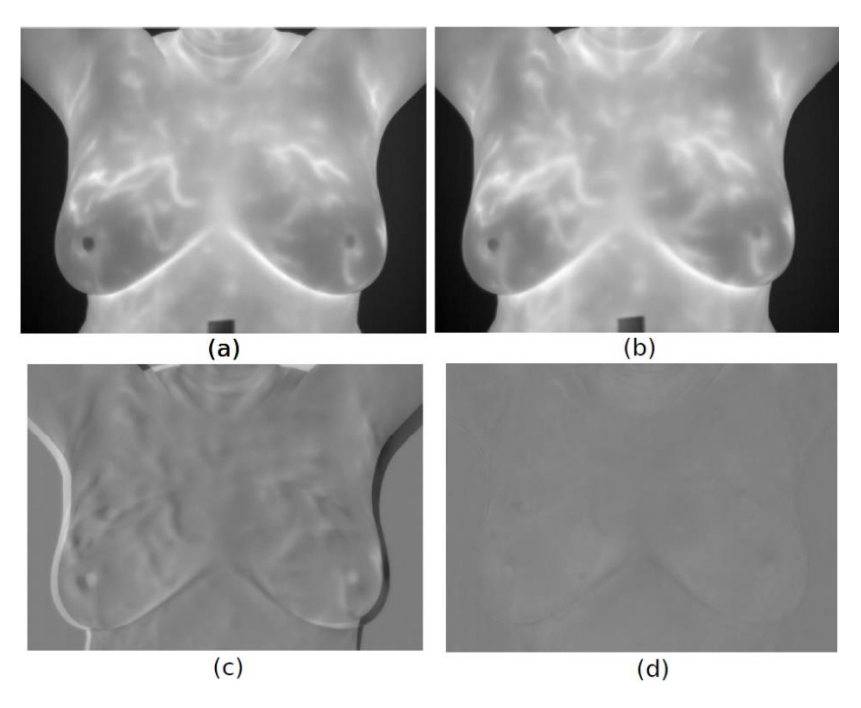

Figura 22: Resultado do registro de imagens: (a) a primeira imagem de uma paciente; (b) a décima sétima imagem da mesma paciente; (c) o resultado da subtração dessas duas imagens antes do registro; e (d) o resultado da subtração dessas imagens após o registro. (Silva, 2015).

No trabalho de Silva (2015) é realizado o processo de registro de imagens como parte de uma metodologia que visa a análise de termogramas mediante o uso de séries temporais. Os termogramas são adquiridos sequencialmente obtendo-se um conjunto de vinte imagens por paciente. Durante o processo de aquisição, a paciente executa pequenos movimentos involuntários de respiração e balanço. Esses movimentos causam diferenças de uma imagem para outra e consequentemente ruídos nas séries temporais de temperatura formadas. A Figura 22 mostra a diferença entre os termogramas antes e depois do registro.

Neste trabalho (Silva, 2015), o primeiro termograma da sequência é considerado a imagem de referência e os demais são considerados, um por vez, a imagem sensível (que será transformada). Assim, para os termogramas de uma determinada paciente, o processo de registro é executado 19 vezes, onde todos os termogramas da sequência (exceto o primeiro) são registrados em relação ao primeiro. As técnicas de registros aplicadas usam a intensidade de pixel para gerar a função de transformação. O registro é executado em dois estágios. No primeiro estágio, a Informação Mútua (IM) é usada como medida global de similaridade de intensidade de pixels entre as imagens (referência e sensível), e a função gerada executa as transformações de translação, rotação e escala, na imagem sensível. Os valores de intensidade dos pixels de cada imagem são considerados variáveis aleatórias. A IM mede a quantidade de informação que uma variável aleatória contém sobre uma outra e é calculada baseada nas entropias de cada uma das variáveis aleatórias. O segundo estágio usa uma medida local de similaridade de intensidade de pixels proposta por Myronenko and Song (2010). Essa medida considera as distorções complexas de intensidade variando espacialmente na imagem.

Finalmente no trabalho de Galvão (2015) são utilizados termogramas do mesmo conjunto de dados de Silva (2015). Neste caso, o registro tem como objetivo diminuir as diferenças provocadas pelos movimentos da paciente durante a aquisição dos termogramas sequenciais, facilitando o uso desses por sistemas de auxílio ao diagnóstico. Ele deve corrigir os vinte termogramas de uma mesma paciente, criando uma relação entre eles que possibilita as suas análises. Para isso, inicialmente é desenvolvido um registro entre duas imagens, no qual é produzido um termograma mais semelhante ao escolhido como referência. Em seguida, a execução desse método nos vinte termogramas de uma paciente é feita de forma sistemática, criando um novo conjunto mais similar de termogramas. O método de registro foi projetado de acordo com o esquema da Figura 23. Inicialmente, as imagens a serem registradas são classificadas em imagem de referência e imagem sensível. Após isso, ambas as imagens são processadas de forma que o contorno do corpo da paciente seja reconhecido. Através do contorno, algumas características das imagens são identificadas. Em seguida, essas características são utilizadas nos cálculos das duas transformações realizadas. Com essas transformações, duas novas imagens são criadas, uma por cada tipo de transformação. Por fim, as imagens geradas são comparadas com a imagem de referência e a imagem que apresentou o melhor resultado é escolhida como saída do método de registro (Galvão, 2015).

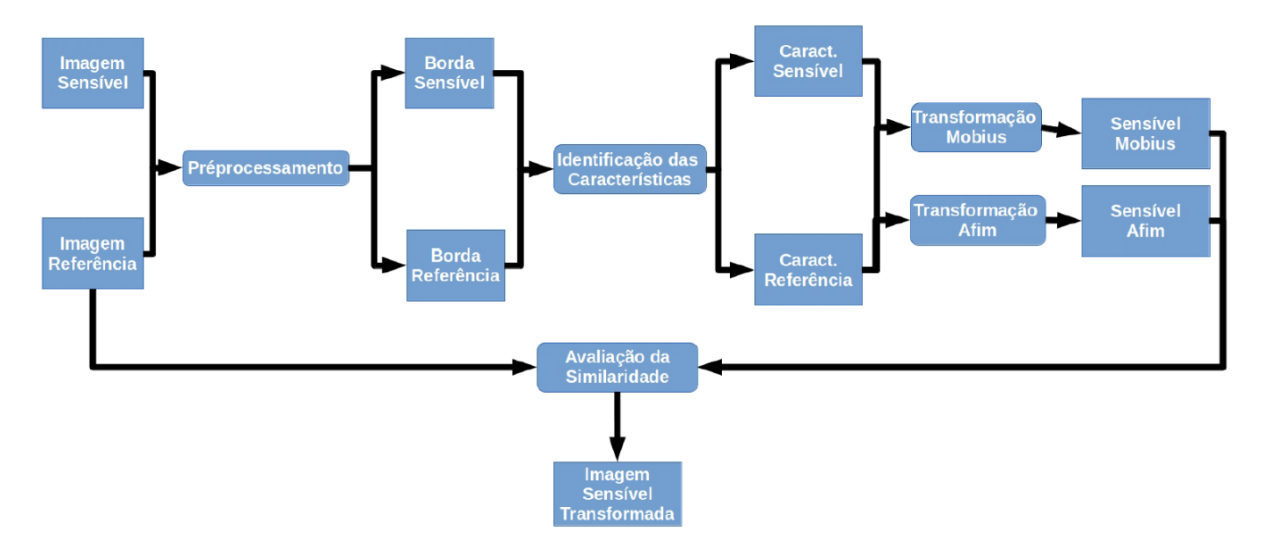

Figura 23: Pontos escolhidos como características do registro (Galvão, 2015).

As particularidades apresentadas por esse método são: um estudo da movimentação da paciente e suas as alterações entre os termogramas, o qual é aplicado para a escolha da função de transformação; a utilização da transformação de Mobiüs como uma das funções de mapeamento; e o desenvolvido de um novo avaliador, empregado na seleção da imagem final do registro. Na Figura 24 é possível observar os pontos de controle utilizados neste trabalho. Ao total 22 pontos são criados por paciente, 11 de cada lado. A partir desses pontos, são criados pares de mesmo índice nas duas imagens (referência e sensível), os quais serão utilizados no cálculo das funções de mapeamento.

|                | A.1 | A.2 |       |
|----------------|-----|-----|-------|
|                |     |     |       |
| B.1            |     |     | B.2   |
| C.1.1          |     |     | C.2.1 |
| C.1.2<br>C.1.3 |     |     | C.2.2 |
| C.1.4          |     |     | C.2.3 |
| C.1.5          |     |     | C.2.4 |
| C.1.6          |     |     | C.2.5 |
| C.1.7          |     |     | C.2.6 |
| C.1.8          |     |     | C.2.7 |
| C.1.9          |     |     | C.2.8 |
|                |     |     | C.2.9 |

Figura 24: Pontos escolhidos como características do registro (Galvão, 2015).

# **3.3 DISCUSSÃO**

Neste capítulo foi realizado uma revisão sobre as abordagens de correspondência entre grafos. Embora exista uma rica literatura com diversas aplicações, não foi encontrado nenhum trabalho que utilize grafos para representar estruturas internas em termogramas. O único trabalho que se assemelha à abordagem desta tese é a proposta do Saniel et al. (2015) que usa uma técnica de segmentação para extrair vascularizações presentes em imagens térmicas da mama, de modo a realizar uma tarefa de classificação (saudável, doente) de pacientes, mas não utiliza grafos para tal objetivo.

Já no caso do registro de imagens térmicas, existem alguns trabalhos presentes na literatura, embora não sejam tão recentes. Nota-se que alguns deles utilizam marcações artificiais colocadas no corpo da paciente que servem como pontos de referência para realização do registro (Agostini et al., 2009). Já outros trabalhos tentam identificar os pontos de referência de forma automática (Galvão, 2015). Mas, em muitos casos o registro de imagens é usado como parte de uma metodologia mais abrangente como é o caso de Silva (2016) que registra imagens térmicas para permitir realizar uma análise temporal das mamas, visando o auxílio ao diagnóstico.

# **CAPÍTULO 4 – METODOLOGIA PROPOSTA**

### **4.1 INTRODUÇÃO**

Neste capítulo são descritas as etapas da metodologia proposta. A Figura 25 apresenta um fluxograma das etapas da metodologia proposta que é composta de seis passos: (1) Préprocessamento das imagens, onde estas passam a ser representadas em tons de cinza e depois são processadas mediante a transformação H-mínima (Ismail et al., 2016). (2) Obtenção da estrutura linear interna das imagens, o que é feito por *Watershed* seguido de um processo de esqueletização; (3) Representação por grafo geométrico da estrutura encontrada, sendo utilizada uma lista de adjacência como estrutura de dados; (4) Realização da correspondência entre grafos, o que é feito usando uma adaptação da distância de edição; (5) Registro da imagem sensível e de referência, o que é realizado através de uma homografia e (6) Avaliação dos resultados obtidos mediante a utilização de medidas de similaridade.

O registro é realizado considerando uma imagem de referência (fixa) e uma imagem sensível (móvel). A imagem sensível é mapeada mediante uma transformação à imagem de referência. Cada uma destas etapas será descrita em detalhe nas próximas seções deste capítulo.

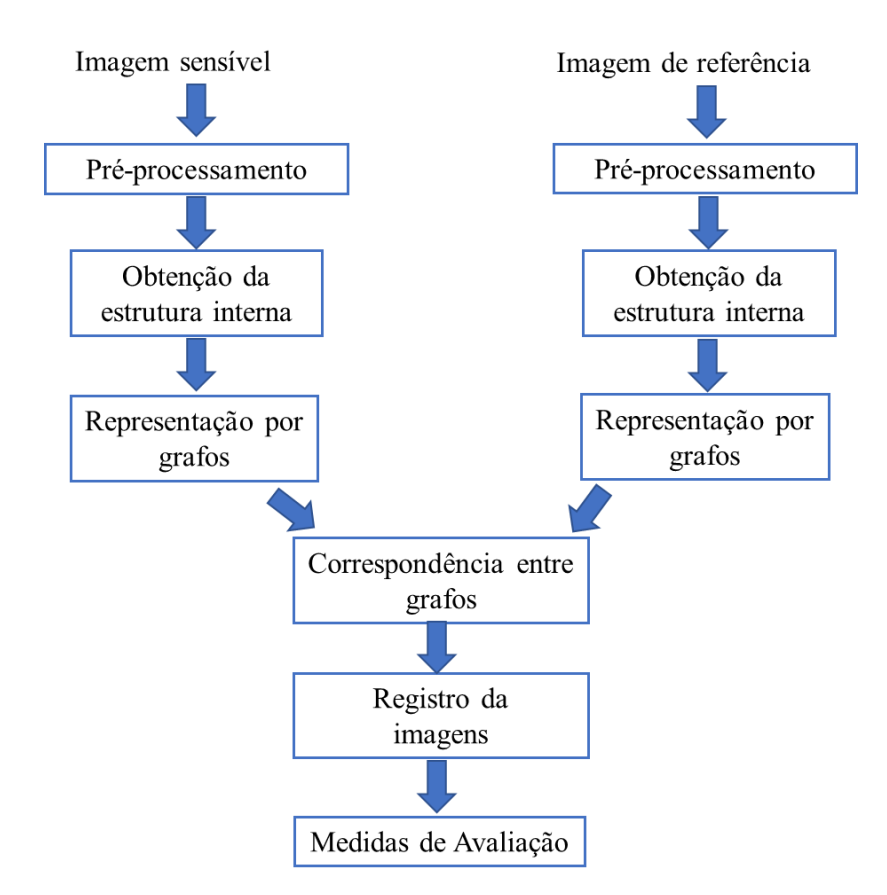

Figura 25: Fluxograma da metodologia proposta.

### **4.2 PRÉ-PROCESSAMENTO DAS IMAGEMS**

Esta etapa visa tratar as imagens antes de serem segmentadas. A Figura 26 resume os estágios deste procedimento. A entrada consiste de uma matriz de temperatura que representa a imagem térmica a partir do qual é criada uma imagem em tons de cinza, esta imagem é processada mediante a transformação H-mínima de modo a eliminar os mínimos regionais para depois produzir outra imagem. A seguir é detalhado este procedimento.

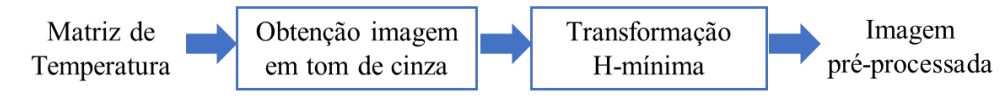

Figura 26: Etapas do pré-processamento.

Os termogramas são armazenados na memória no formato JPEG radiométrico, que é um formato proprietário da empresa fabricante da câmera (FLIR, 2018). Nos arquivos armazenados nesse formato encontram-se a temperatura de cada ponto da cena dispostos numa matriz e metadados tais como: data e hora da aquisição, umidade relativa do ar, temperatura atmosférica, temperatura retida, emissividade do corpo, entre outras informações. Além disso, existe em cada arquivo, nesse formato, uma imagem JPEG para visualização, porém com apenas 120 tons de cores e vários artefatos, tais como logomarca da fabricante, legenda de cores/temperatura e diversos parâmetros, que atrapalham o processamento e análise dessas imagens por métodos computacionais. A Figura 27a exibe uma dessas imagens.

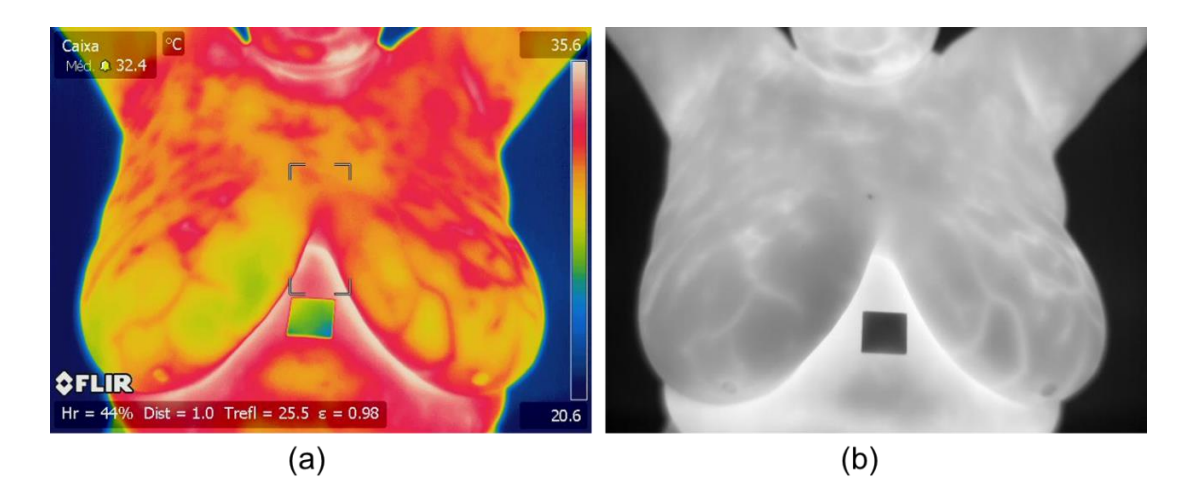

Figura 27: (a) Termograma em 120 cores e (b) em tons de cinza.

Nesta tese são usadas imagens de 8 bits em tons de cinza, sendo a cor preta a intensidade com valor igual a zero e branco, a intensidade com valor 255. Para realizar a conversão a tons de cinza, são usadas as matrizes de temperaturas que estão embutidos no formato da imagem. Esta matriz armazena em cada célula a temperatura  $t_{ij}$  da cena capturada pela câmera

infravermelha. Mediante a Equação 19 é calculado o valor da intensidade  $p_{ij}$  do pixel na posição  $(i, j)$ .

$$
p_{ij} = 255 \cdot \frac{t_{ij} - t_{min}}{t_{max} - t_{min}} \tag{31}
$$

Onde  $t_{max}$  e  $t_{min}$  representam, respectivamente a temperatura máxima e a temperatura mínima presentes na matriz de temperatura de uma imagem térmica. A imagem resultante em tons de cinza é apresentada na Figura 27b.

O próximo passo consiste em preparar a imagem em tom de cinza de forma que a técnica de segmentação por *Watershed* não produza o problema de super-segmentação mencionado no Capítulo 2. Imagens em tons de cinza podem ser visualizadas no espaço tridimensional XYZ, como sendo o plano XY corresponde às coordenadas espaciais dos pixels da imagem e o eixo Z representa a altura, determinada pela intensidade do pixel (na escala de 0-255). A Figura 28 mostra um exemplo de um termograma visto como um mapa tridimensional. Nesta forma de representação é possível observar que as altitudes (ou as intensidades mais elevadas) formam um relevo topográfico com um conjunto de montes ou cordilheiras, onde os picos das montanhas representam os pontos máximos de intensidade da imagem. Essas cordilheiras estão associadas às vascularizações presentes na imagem, as montanhas isoladas, picos solitários e pontos elevados estão associados às regiões com altas temperaturas. As regiões que denotam mínimos pronunciados representam o fundo do termograma, ou seja, zonas fora do corpo da paciente.

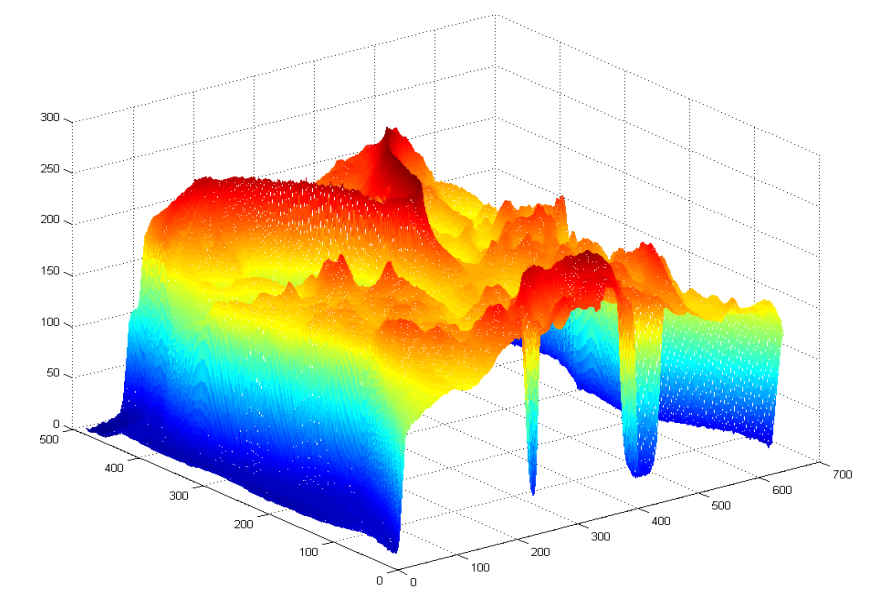

Figura 28: Representando um termograma como um relevo.

Os mínimos pronunciados do relevo topográfico que representam o fundo da imagem podem influenciar negativamente na segmentação por *watershed*, pois esta simula um processo de inundação. Consequentemente, essa região será desconsidera na segmentação, para tal efeito é empregada uma máscara que é obtida após binarizar o termograma em tom de cinza mediante o método de Otsu (Otsu, 1979; Yuan et al., 2018). O resultado deste processo é mostrado na Figura 29.

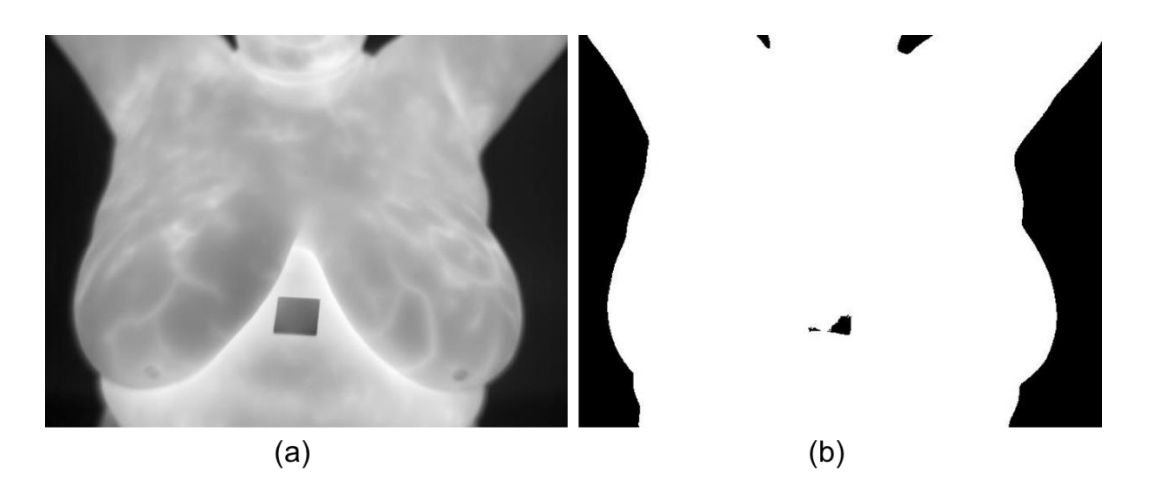

Figura 29: (a) Imagem em tons de cinza e (b) Imagem binarizada.

Para resolver o problema de super-segmentação é utilizado a transformação H-mínima (Ismail et al., 2016) para remover os mínimos regionais da imagem. A transformada H-mínima permite suprimir todos os mínimos regionais da imagem cuja profundidade seja menor ou equivalente a um escalar não negativo *h*. Para isso, deve-se somar o escalar *h* aos valores das intensidades dos mínimos regionais de modo a obter mínimos significativos (Zaini et al., 2016). Os mínimos regionais são componentes conectados (vizinhança-8) cujas intensidades possuem um valor constante *t* e cuja borda exterior está formada por pixels com intensidades maiores a *t* (Zaini et al., 2016).

Por exemplo a Figura 30a mostra um sinal unidimensional cuja altura máxima é 10, se consideramos *h=2*, os valores 9, 3 e 0 do sinal passam a representar mínimos regionais com profundidades 1, 7 e 10 respectivamente. A transformada H-mínima, somará *h* unidades somente aos mínimos regionais de modo a não ultrapassar a altura máxima do sinal. A Figura 30b mostra o resultado deste processo, onde os mínimos regionais foram fundidos com suas bordas obtendo assim mínimos significativos.

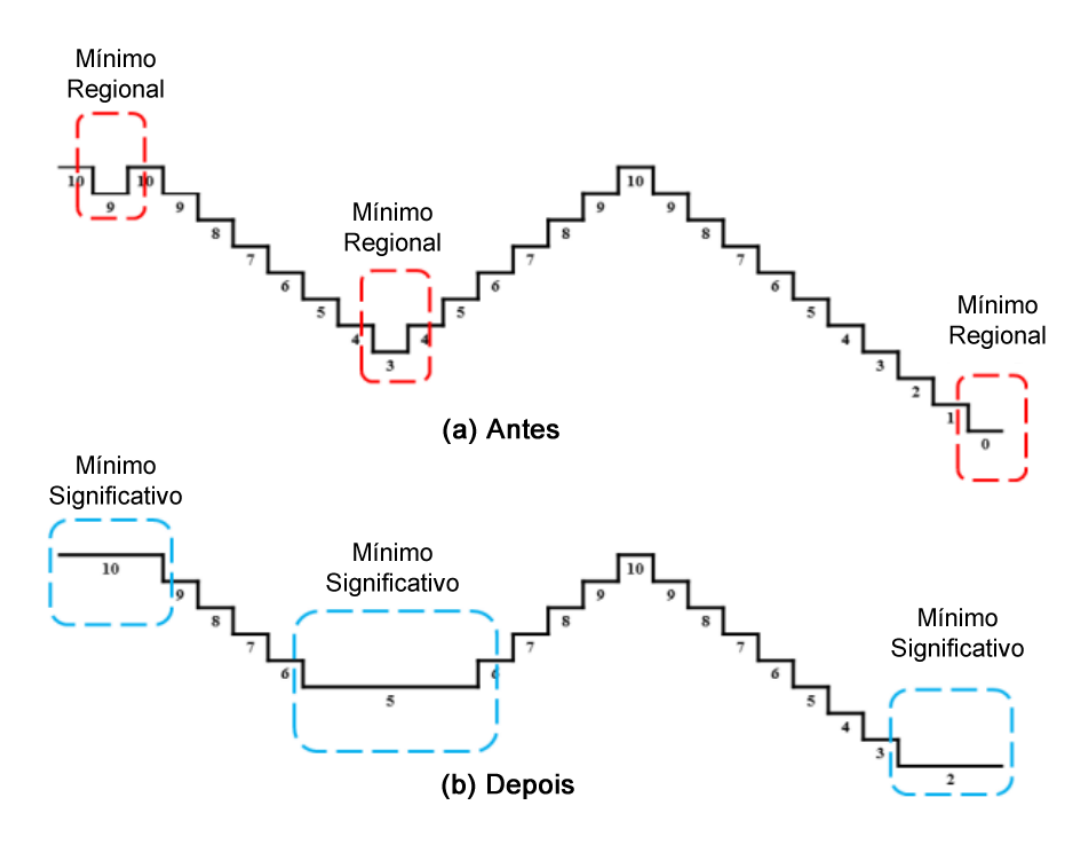

Figura 30: Visão geral da transformada H-mínima para 1 dimensão (Adaptado de Ismail et al., 2016).

A Figura 31a mostra uma representação tridimensional de uma região de um termograma, como é possível observar existem vários mínimos regionais no relevo. A transformação Hmínima somará *h* unidades aos valores das intensidades destes mínimos regionais, o resultado desta operação é apresentado na Figura 31b. Após vários experimentos realizados com diferentes imagens térmicas do banco de dados utilizados nesta tese, foi escolhido *h=8* como valor do limiar.

O resultado da etapa de pré-processamento é outra imagem em tons de cinza com os valores mínimos suprimidos de acordo à técnica descrita anteriormente.

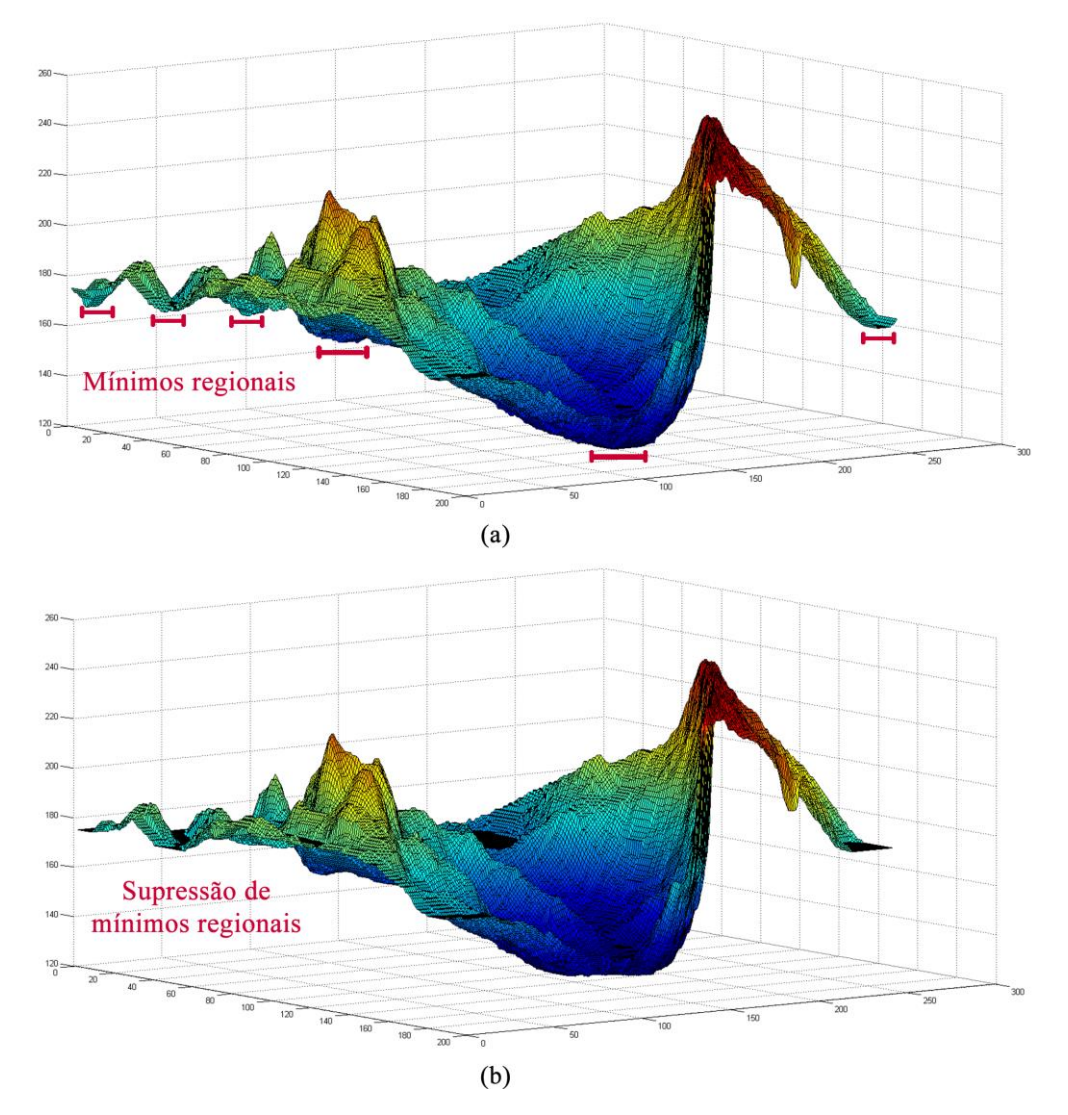

Figura 31: (a) Região do relevo topográfico com mínimos regionais e (b) resultado da transformação H-mínima.

### **4.3 OBTENÇÃO DE ESTRUTURAS INTERNAS DA IMAGEM**

Esta etapa tem por objetivo obter as estruturas lineares presentes na imagem, estas estruturas podem ser vascularizações ou pontos quentes nos termogramas. Para isso é seguida uma série de sub-etapas que podem ser resumidas na Figura 32. A entrada consiste de uma imagem pré-processada e produz como saída uma imagem binária contendo as estruturas lineares segmentadas.

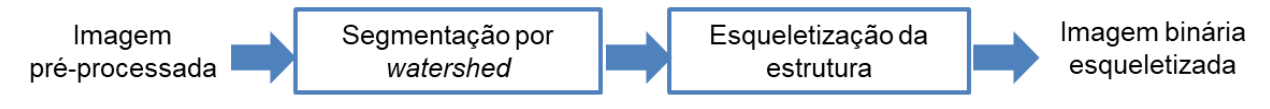

Figura 32: Etapas da obtenção de estruturas internas da imagem.

### **4.3.1 SEGMENTAÇÃO POR WATERSHED**

O primeiro passo para obter as estruturas internas da imagem é aplicar o algoritmo de *Watershed* descrito na Seção 2.2. Este algoritmo simula a inundação do relevo a partir de fontes localizadas nos mínimos regionais da superfície. Conforme o nível d'agua sobe, bacias de retenção são criadas. Finalmente, quando o processo de inundação termina, bacias vizinhas criarão linhas de contenção ou *watershed*. A Figura 33a mostra o termograma original em tons de cinza (sem a transformada H-mínima) e a Figura 3b mostra o resultado da sua segmentação por *watershed*. Como é possível observar houve super-segmentação, foram criadas muitas bacias de retenção e em consequência muitas linhas de contenção que formam as estruturas lineares internas da imagem. Já a Figura 33c mostra o termograma pré-processado (com a transformada H-mínima descrita na seção anterior), e o resultado da sua segmentação é apresentado na Figura 33d.

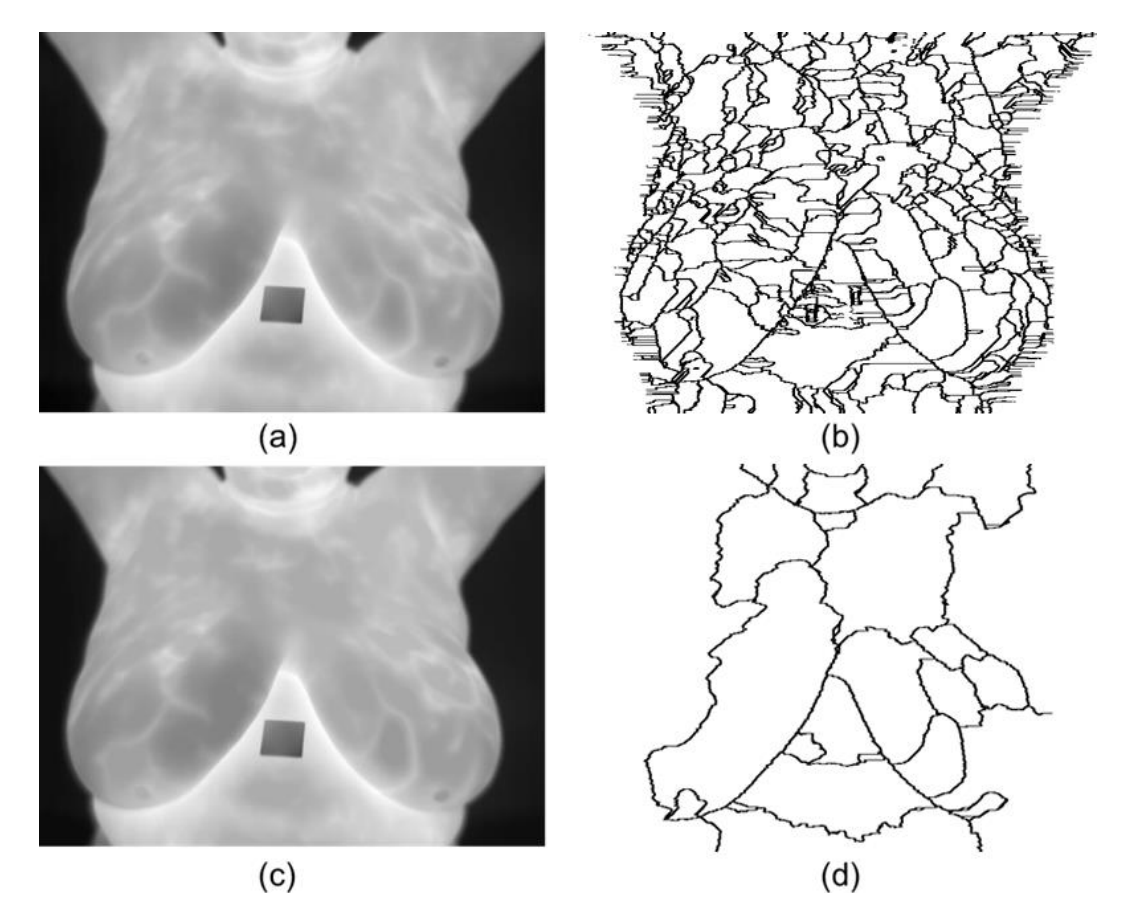

Figura 33: (a) Termograma original representado em tons de cinza, (b) estrutura segmentada do termograma original, (c) termograma pré-processado com transformação Hmínima e (d) estrutura segmentada do termograma pré-processado.

Como é possível apreciar o pré-processamento da imagem antes da utilização da técnica de *Watershed* é fundamental conforme também observado em outros trabalhos na literatura (Dhage et al., 2015). Apesar dos termogramas presentes nas Figuras 33a e 33b parecerem visualmente idênticos, estes possuem diferenças nos mínimos regionais. A Figura 34 mostra respetivamente o histograma de uma imagem representada em tons de cinza) e da sua respectiva imagem pré-processada.

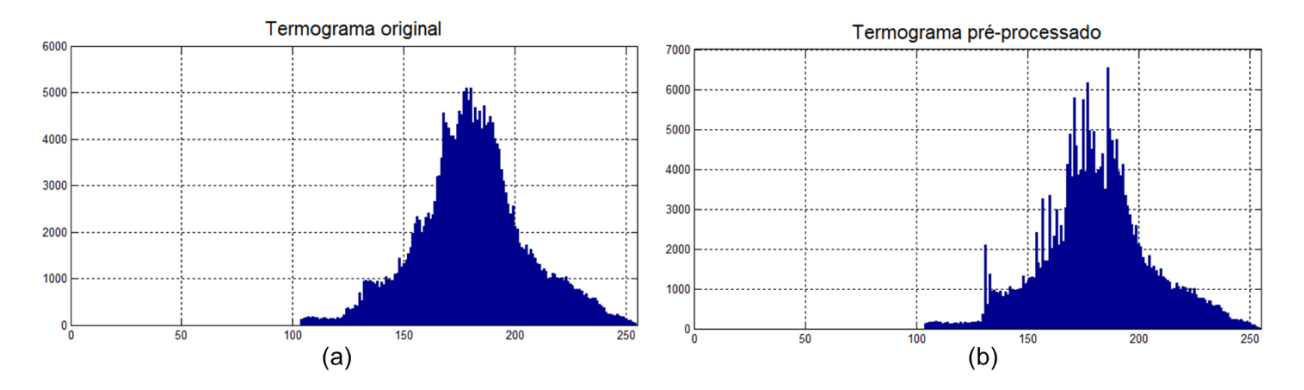

Figura 34: (a) Histograma do termograma original em tons de cinza e (b) histograma do termograma após a transformação H-mínima.

# **4.3.2 ESQUELETIZAÇÃO DA ESTRUTURA**

A próxima sub-etapa consiste em afinar a estrutura obtida, de modo que a largura do pixel seja de apenas uma unidade, esta tarefa corresponde a um processo chamado de esqueletização ou *thinning*. Na literatura é possível encontrar várias técnicas de esqueletização que geralmente realizam uma análise da vizinhança para verificar se um ponto pertence ou não ao esqueleto. Dentro destes métodos existem algoritmos paralelos (Zhang-Suen, 1984; Guo and Hall, 1991; Chen and Hsu, 1990) e sequenciais (Dill et al., 1987).

A técnica utilizada nesta tese foi o algoritmo de Zhang-Suen (1984) que está composto por duas iterações. A ideia básica de cada iteração consiste em decidir se um determinado pixel será eliminado mediante a observação da sua vizinhança (conectividade-8), para isso deverá satisfazer quatro condições. Tais condições asseguram que se o pixel em questão for eliminado não fará com que diferentes regiões ligadas por ele passem a ficar separadas. Também assegura que a eliminação de pixels sempre ocorrerá nas bordas do objeto.

Consideremos uma imagem binária com  $I: Z^2 \to \{0, 1\}$ , onde  $0 = \text{fundo}$  e 1= objeto, o número de conectividade de um pixel central P1 é definido como sendo o número de transições de fundo para objeto  $(0 \rightarrow 1)$  nos pixels que circundam o pixel central iniciando em P2, e terminando em P9. (Veja Figura 35):

| P <sub>9</sub> | P2 | P3 |
|----------------|----|----|
| P8             | ΡI | P4 |
|                | P6 |    |

Figura 35: Conectividade do pixel central P1

A Figura 36a mostra um exemplo de pixel central P1 com conectividade igual a 1, pois o número de transições de fundo para objeto é 1 (preto para branco), ou seja, o pixel é conectado somente a uma única região. De forma análoga. a Figura 36b ilustra um pixel com conectividade igual 2.

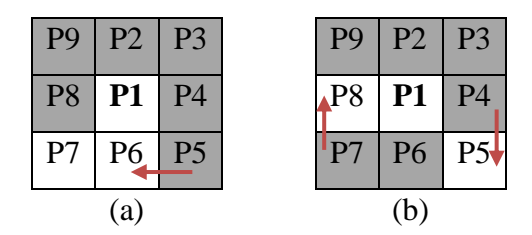

Figura 36: (a) Pixel com conectividade igual a 1 e (b) com conectividade igual a 2

Considere o pixel central P1 com coordenadas  $(i, j)$ , este será é eliminado (ou marcado para remoção) dependendo de ser verdade as seguintes condições:

### **Primeira iteração**

- **C1:** O número de conectividade é 1;
- **C2:** Existem ao menos dois pixels vizinhos que são e não mais do que seis;
- **C3:** Ao menos um dos pixels P2, P4 ou P6 são fundos;
- **C4:** Ao menos um dos pixels P4, P6 ou P8 são fundos.

#### **Segunda iteração**

- **C1 e C2:** O mesmo da iteração 1;
- **C3:** Ao menos um dos pixels P2, P4 ou P8 são fundos;
- **C4:** Ao menos um dos pixels P2, P6 ou P8 são fundos.

Os pixels só devem ser eliminados no final de cada uma das iterações. Se no final da segunda iteração não existem pixels para serem eliminados, então a esqueletização finaliza. A primeira iteração remove o pixel sul, ou o leste ou o noroeste (P6, P4 e P9, respectivamente. A segunda iteração remove o pixel norte, ou o oeste ou o sudeste (P2, P8 e P5 respectivamente). A Figura 37 exemplifica a aplicação do algoritmo de Zhang-Suen na estrutura linear da imagem,

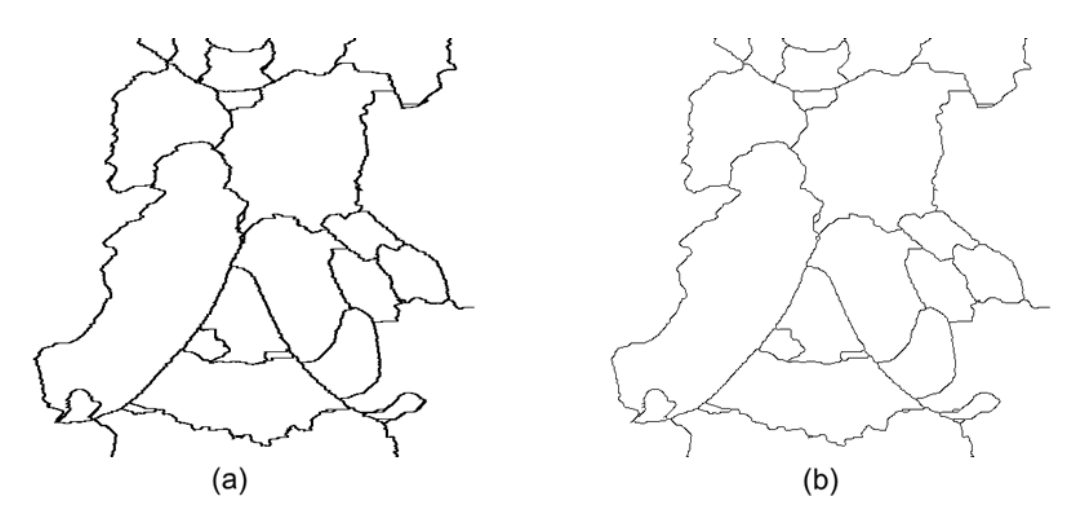

Figura 37: Aplicação do algoritmo de Zhang-Suen sobre a estrutura linear obtida de um termograma.

Finalmente a Figura 38 mostra a superposição da estrutura linear extraída com a imagem em tom de cinza. É possível perceber que a estrutura esqueletizada basicamente está formada por bordas internas da imagem como pregas infra mamárias, vascularizações e regiões quentes.

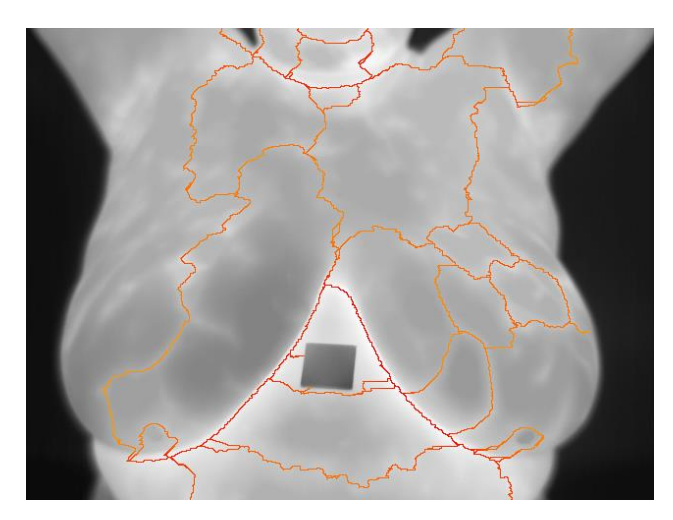

Figura 38: Superposição da estrutura obtida com o termograma em tons de cinza.

# **4.4 REPRESENTAÇÃO DA ESTRUTURA INTERNA POR GRAFOS**

A estrutura linear obtida na seção anterior é armazenada como imagem binária e esta será representada por grafo geométrico conforme as etapas apresentadas na Figura 39. Primeiramente é criado um grafo cujos vértices são os pixels da estrutura e as arestas são as conexões de cada pixel (vizinhança-8). O grafo resultante é simplificado removendo vértices e arestas que não satisfaçam um conjunto de regras. Na sequência, são extraídas características espaciais por cada assinatura de vértice (subgrafo formado por um vértice e seus vizinhos diretos) e características visuais da imagem original nas coordenadas dos vértices e arestas. O resultado é um grafo geométrico associado a uma imagem térmica da mama.

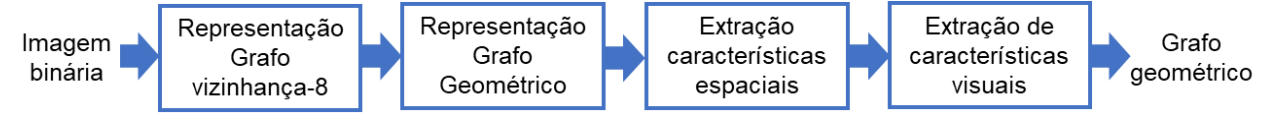

Figura 39: Etapas da representação por grafo geométrico.

A seguir detalharemos cada etapa da representação por grafos.

Seja  $G = (V, E)$ , o grafo inicial a ser criado, os vértices (elementos do conjunto V) estão formados pelas coordenadas dos pixels com presença de objeto (valor = 1) e as arestas  $(e$ lementos de  $E$ ) pela distância entre vértices vizinhos. Por se tratar de uma imagem binária de entrada, com componentes com conectividade 8, os pesos das arestas possuem valores fixos. Seja o vértice  $v_i$  com coordenadas  $(x, y)$  e seu vértice vizinho  $v_i$  cujas coordenadas são  $(x', y')$ , o peso da aresta  $e_{ij}$  é definido como:

$$
w(e_{ij}) = \begin{cases} 1, & \text{se } (x', y') \in \{ (x - 1, y), (x + 1, y), (x, y - 1), (x, y + 1) \} \\ \sqrt{2}, & \text{se } (x', y') \in \{ (x - 1, y - 1), (x - 1, y + 1), \\ & (x + 1, y - 1), (x + 1, y + 1) \} \end{cases} \tag{32}
$$

Ou seja, o peso é igual a 1, se o vértice vizinho  $v_i$  estiver à esquerda, à direita, acima ou embaixo de  $v_i$  respectivamente. De forma similar, o peso será  $\sqrt{2}$  se  $v_j$  estiver na diagonal. Na Figura 40, é possível observar parte da estrutura linear extraída de uma paciente e sua respectiva representação por grafos considerando vértices com vizinhança-8.

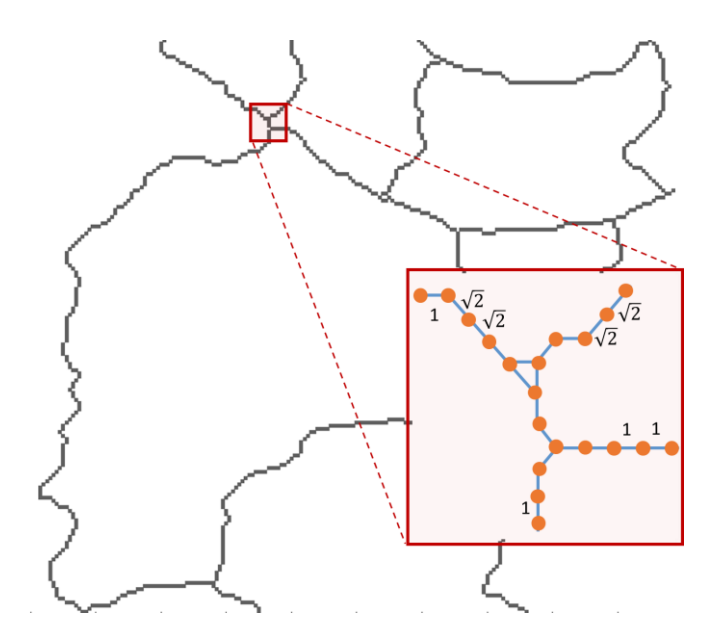

Figura 40: Representação mediante grafos de uma porção da imagem (vizinhança-8).

Um problema quer surge neste tipo de representação é a criação de muitos vértices, o que pode comprometer o desempenho de algoritmos de correspondência (Zheng et al., 2013).

A partir do o grafo  $G = (V, E)$  é criado o grafo geométrico rotulado  $G' = (V', E')$ conforme a definição 5 (Vide capítulo 2), onde  $V' \subset V$  representa o conjunto de novos vértices formado por extremos (*endpoints*), bifurcações e cantos. O novo conjunto de arestas  $E' \subseteq$  $V' \times V'$  permite unir vértices com caminho mais curto em V. A seguir são descritos detalhadamente o processo de obtenção de vértices e arestas.

# **4.4.1 DETERMINAÇÃO DE VÉRTICES**

Os vértices do grafo G' somente podem ser: extremos (endpoints), bifurcações ou cantos conforme é definido a seguir:

- Um vértice  $v$  é considerado extremo se deg( $v$ ) = 1, ou seja, se o grau dele é 1.
- Um vértice  $\nu$  é considerado bifurcação se deg( $\nu$ )  $\geq$  3, ou seja, se possui três ou mais arestas.
- Um vértice  $v$  é considerado canto se deg( $v$ ) = 2, ou seja, se possui somente duas arestas ou vizinhos. Além disso, o vértice atual e seus vizinhos diretos não devem ser colineares,

A Figura 41 mostra exemplos de vértices denominados cantos.

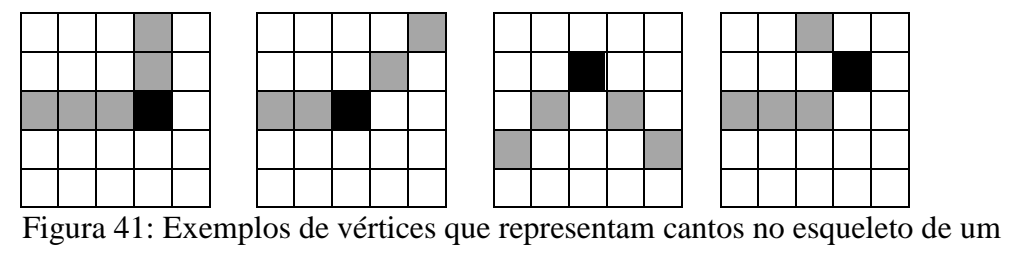

termograma.

Para evitar a criação de vértices muitos próximos, antes de adicionar um vértice candidato ao conjunto *V'* é utilizado um limiar (um escalar de valor igual 20 que foi determinado experimentalmente) para verificar se não existe vértices dentro de um raio até esse valor.

### **4.4.2 DETERMINAÇAO DE ARESTAS**

As arestas permitirão unir os vértices criados na etapa anterior. Para realizar esse processo é usado o grafo inicial *G*, e de forma a não perder a estrutura do esqueleto. Para determinar as arestas (*E'*) é utilizado o algoritmo de Dikjstra descrito na Seção 2.3 entre os

vértices de *G'* procurando pelo caminho mais curtos no grafo *G.* Devido à natureza esparsa do grafo G (até quatro arestas por vértice se este for bifurcação), a complexidade do algoritmo de Dikjstra é *O(m logn)*, onde m é o número de arestas de G e n o número de vértices de G .

A Figura 42 mostra o resultado de obtenção de vértices e arestas no grafo  $G'$ , onde os pontos azuis correspondem a vértices do tipo extremo, os pontos vermelhos correspondem a bifurcações e os pontos laranja a vértices do tipo canto.

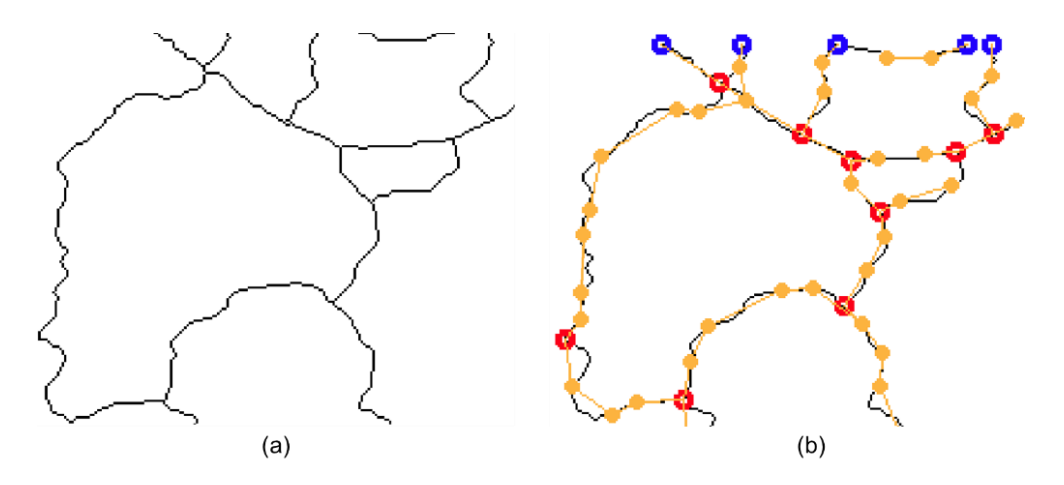

Figura 42: (a) Grafo *G* por vizinhança-8 e (b) Grafo *G'* resultante.

Já a Figura 43 mostra a representação por grafo geométrico de uma paciente, como é possível perceber houve uma redução drástica do número de vértices se comparado com o grafo de vizinhança-8 sem perder muita informação estrutural.

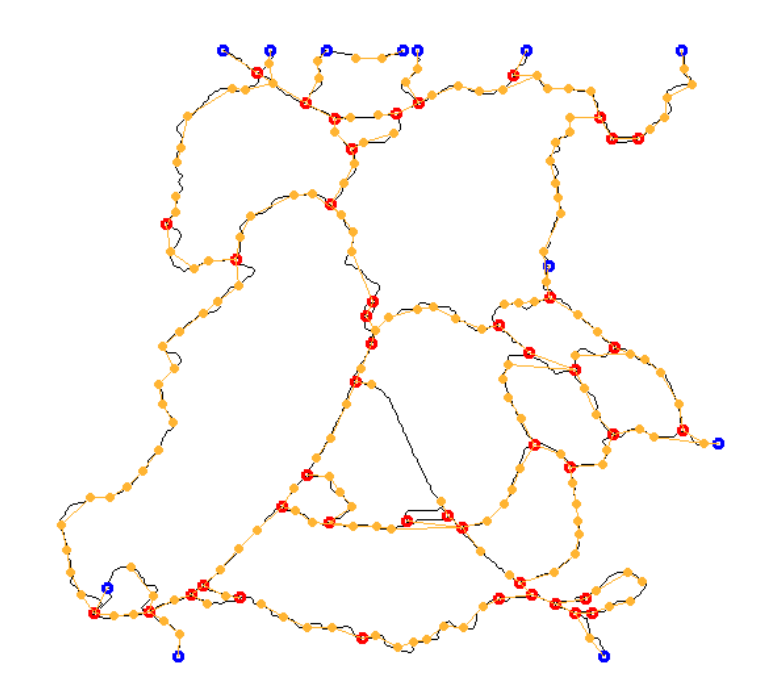

Figura 43: Representação por grafo geométrico de um termograma.

### **4.4.3 EXTRAÇÃO DE CARACTERÍSTICAS ESPACIAIS**

Após a criação do grafo geométrico o próximo passo consiste em atualizar os vértices com um vetor de características espaciais. Cada elemento do vetor de características é criado conforme a definição 12 vista na Seção 2.3.2 sendo basicamente formado pelo comprimento da aresta (distância euclidiana) e o ângulo com a aresta anterior em sentido anti-horário. A Figura 44 mostra um exemplo de assinatura de um vértice *S(v)* de um grafo *G'* com seu respectivo vetor de características *Fv*., onde *F1*, *F<sup>2</sup>* e *F<sup>3</sup>* são suas cadeias cíclicas.

$$
\mathcal{F}_v = \{F_1, F_2, F_3\}
$$
\n
$$
e_3 \quad\n\begin{bmatrix}\ne_2 & & & & & \\
e_2 & & & & \\
& & & & \\
& & & & \\
& & & & \\
& & & & \\
& & & & \\
& & & & \\
& & & & \\
& & & & \\
& & & & \\
& & & & \\
& & & & \\
& & & & \\
& & & & \\
& & & & \\
& & & & \\
& & & & \\
& & & & \\
& & & & \\
& & & & \\
& & & & \\
& & & & \\
& & & & \\
& & & & \\
& & & & \\
& & & & \\
& & & & \\
& & & & \\
& & & & \\
& & & & \\
& & & & \\
& & & & \\
& & & & \\
& & & & \\
& & & & \\
& & & & \\
& & & & \\
& & & & & \\
& & & & & \\
& & & & & \\
& & & & & \\
& & & & & \\
& & & & & \\
& & & & & \\
& & & & & \\
& & & & & \\
& & & & & \\
& & & & & \\
& & & & & \\
& & & & & \\
& &
$$

Figura 44: Exemplo de extração de características espaciais de um vértice.

# **4.4.4 EXTRAÇÃO DE CARACTERÍSCTICAS VISUAIS**

De forma similar às características espaciais, é criado um vetor de características para armazenar as informações visuais ao redor de uma aresta. Para isso é usado o descritor Histograma de Gradientes Orientados (HOG - *Histogram of Oriented Gradients*) (Dalal and Triggs, 2005), geralmente utilizado em reconhecimento de padrões e processamento de imagens para detectar ou reconhecer objetos. Nesta tese é usado para definir variações de intensidades da imagem em áreas com vascularizações. Para extração de características se considera o ponto médio da aresta, para isso é determinado o ponto médio entre os vértices adjacentes, conforme a Figura 45. Depois utiliza-se uma célula de 8x8 aplicada sobre a imagem térmica original. As células são agrupadas em blocos de 2x2, a seguir, a orientação dos gradientes de cada pixel da imagem deve ser alterado de forma que os valores estejam entre -180º e 180º, com intervalo de 40º, ou seja, a orientação de cada pixel estará em um dos seguintes intervalos: [-180º, -140º], [-140º, -100º], [-100º, -60º], [-60º, -20º], [-20º, 20º], [20º, 60º], [60º, 100º], [100º, 140º], [140º, 180º].

Após esse processo, a magnitude de cada pixel é usada como fator de ponderação para o cálculo da orientação média de cada célula. Finalmente, cada bloco agora pode ser representado por um histograma da orientação do gradiente de cada célula. São criados histogramas de 9 bins (por causa das 9 direções) e como temos 4 blocos, ao todo o vetor de características terá tamanho 36.

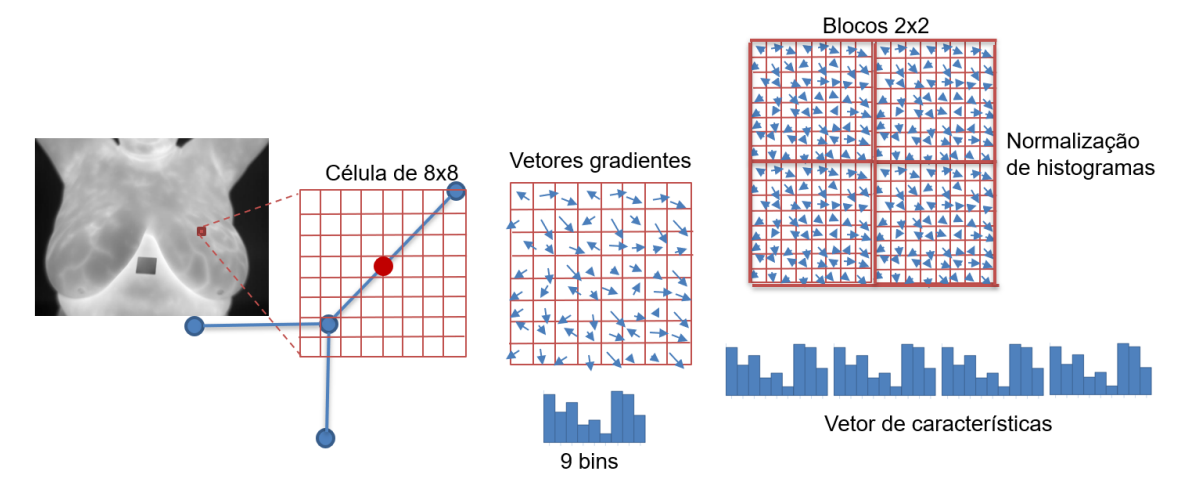

Figura 45: Exemplo de extração de características visuais usando HOG.

## **4.5 CORRESPONDÊNCIA ENTRE GRAFOS**

O objetivo desta etapa é permitir a comparação de grafos com a finalidade de obter a melhor correspondência entre seus vértices, os quais representam à imagem de referência e à imagem sensível. A partir desta correspondência é possível obter a transformação que permitirá realizar o registro destas imagens. A seguir é apresentado o algoritmo que permite determinar a matriz de correspondência.

**Algoritmo:** calcularCorrespondencia **Entradas**: Dois grafos geométricos  $G = (V, E) e Q = (U, T)$ **Saída**: Matriz de correspondências C Cria matriz M[|G|][|Q|] **Para cada**  $v_i \in V$  **fazer Para** cada  $u_i \in U$  fazer  $M[i][j] \leftarrow \text{calculatorDistance} iMlinima(v_i, u_j)$  $C \leftarrow$  metodoHungaro(M) **Retornar** C

O algoritmo que permite calcular a distância mínima entre dois vértices é mostrado na sequência. As variáveis *palavra1* e *palavra2* armazenam as características visuais e espaciais do vértice *v* ∈ <sup>G</sup> e *u* ∈ Q respectivamente. Podemos perceber que a distância de edição é calculada de forma cíclica, conforme foi descrito na definição 9 da Seção 2.3.2.

**Algoritmo:** calcularDistanciaMinima **Entradas**: *v, u* // *(v* é vértice do grafo *G* e *u* é vértice do grafo *Q*) **Saída**: distanciaMinima palavra1 ← *v.getFeatures()* palavra2 ← *u.getFeatures()* **Se |**palavra1**|** > **|**palavra2**| então** trocar(palavra1, palavra2) distanciaMinima ← ∞ **Para** i = 0 **até |**palavra2**| fazer**  $pala\nu$ ra2 ← rotacionar(palavra2) distancia ← calcularDistânciaEdicão(palavra1, palavra2)  **Se** distancia < distanciaMinima **então** distanciaMinima ← distancia **Retornar** distanciaMinima

Finalmente, a seguir é mostrado o algoritmo que calcula a distância de edição entre vértices, para isso é usado a técnica de programação dinâmica. As funções *custoSubstituição* e *custoInserçãoRemoção* são calculadas conforme as definições 10 e 13 da Seção 2.3.2 sendo que as características visuais são consideradas rótulos das arestas do grafo e são comparados mediante a distância euclidiana entre seus vetores correspondentes.

### **Algoritmo:** calcularDistânciaEdicão

**Entradas**: palavra1, palavra2 *// variáveis que armazenam características espaciais e visuais* **Saída**: distancia // armazenado em D[n][m]

```
n ← |palavra1|
m ← |palavra2|
Para i = 0 até n fazer
    D[i][0] \leftarrow iPara j = 0 até m fazer
    D[0][j] \leftarrow jPara i = 0 até n fazer
      c_i \leftarrow palavra1.get(i)
      Para j = 0 até m fazer
             c_i \leftarrow palavra2.get(j)
             \textbf{Se } c_i = c_i \textbf{então}D[i+1][j+1] \leftarrow D[i][j] Senão
                   D[i+1][j+1] \leftarrow min\{ D[i][j] + custoSubstituição(c_i, c_i), D[i][j+1] + custoInserçãoRemoção(ci , cj),
                                            D[i+1][i] + custoInserçãoRemoção(c_i, c_i) }
Retornar D[n][m]
```
#### **4.6 REGISTRO DAS IMAGENS**

O resultado do passo anterior é a melhor correspondência entre vértices que o algoritmo húngaro identificou na matriz de correspondências. Na Figura 46 apresentamos um exemplo de correspondências considerando os grafos geométricos de duas imagens de uma paciente. Como podemos observar, existem correspondências incorretas (*outliers*) que podem inserir erro no processo de estimação da homografia.

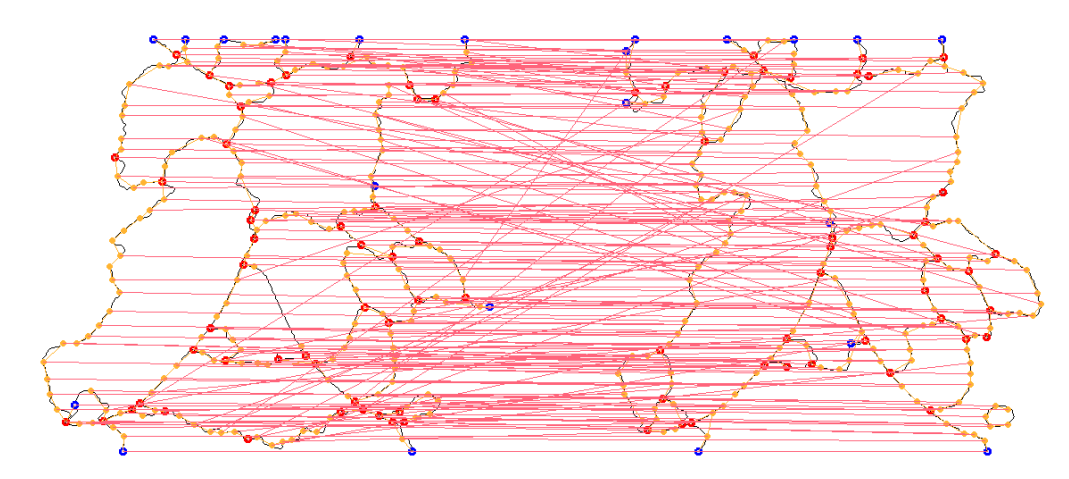

Figura 46: Correspondência entre vértices com *outliers*.

Para resolver esse problema é usado o algoritmo de RANSAC descrito na Seção 2.4.2.3. A Figura 47 mostra um exemplo de remoção de *outliers* usando este algoritmo.

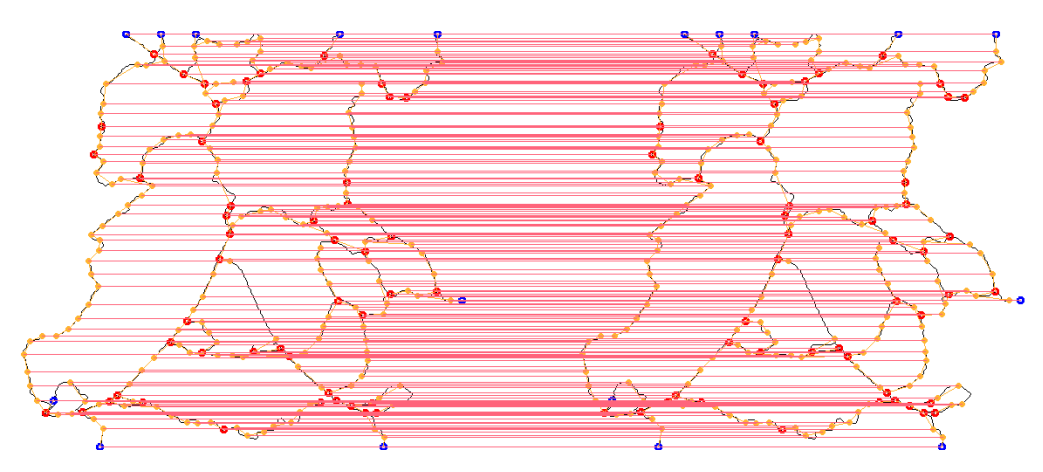

Figura 47: Correspondência entre vértices sem *outliers*.

O algoritmo de RANSAC junto com a transformada linear direta (DLT) descrito na Seção 2.4.2.2 permitirá encontrar a melhor homografia entre vértices correspondentes dos dois grafos. Esta homografia representa a função de transformação necessária para realização do registro propriamente dito. É importante mencionar que a homografia obtida não é única, pois dependerá das correspondências de pontos que foram selecionados no processo que é aleatório.

A transformação calculada serve para alterar a imagem sensível, tornando-a mais semelhante à de referência. Para isso, é necessária a utilização de técnicas de interpolação que mapeiem os valores contínuos da função de transformação em valores discretos do domínio de representação das imagens. Esse processo é feito de forma inversa através do mapeamento *H -1* , que irá relacionar os pontos da nova imagem transformada aos pontos da imagem sensível.

Na maioria das ocasiões, os resultados da transformação geométrica das coordenadas de um pixel não correspondem a um par de coordenadas discretas, ou seja, as coordenadas transformadas não coincidem com um pixel (Figura 48). Portanto, é necessária uma função de interpolação. Nesta tese é utilizado a interpolação linear (Lehmann et al., 1999), que foi escolhido devido a sua simplicidade computacional e seus resultados em trabalhos anteriores descritos em Pan et al (Pan et al., 2012).

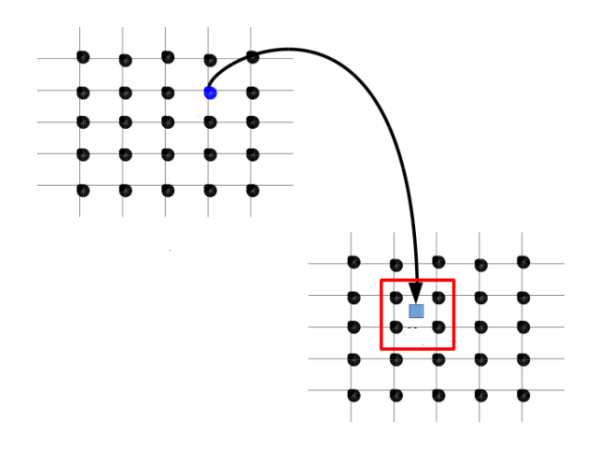

Figura 48: Interpolação linear.

#### **4.7 AVALIAÇÃO DA TRANSFORMAÇÃO OBTIDA**

Para avaliar a qualidade do registro são usadas as medidas de similaridade coeficiente de Dice, Jaccard, Sobreposição da referência e a distância de Hausdorff descritas no Capítulo 2. Para realizar o cálculo destas medidas, primeiramente as imagens (sensível e de referência) são binarizadas conforme descrito na Seção 4.2 removendo depois qualquer objeto que sobre no interior da paciente mediante um algoritmo de varredura. Finalmente, as imagens binárias resultantes são consideradas como sendo conjuntos (Veja Figura 49) e cujos elementos são os pixel que formam parte do corpo da paciente.

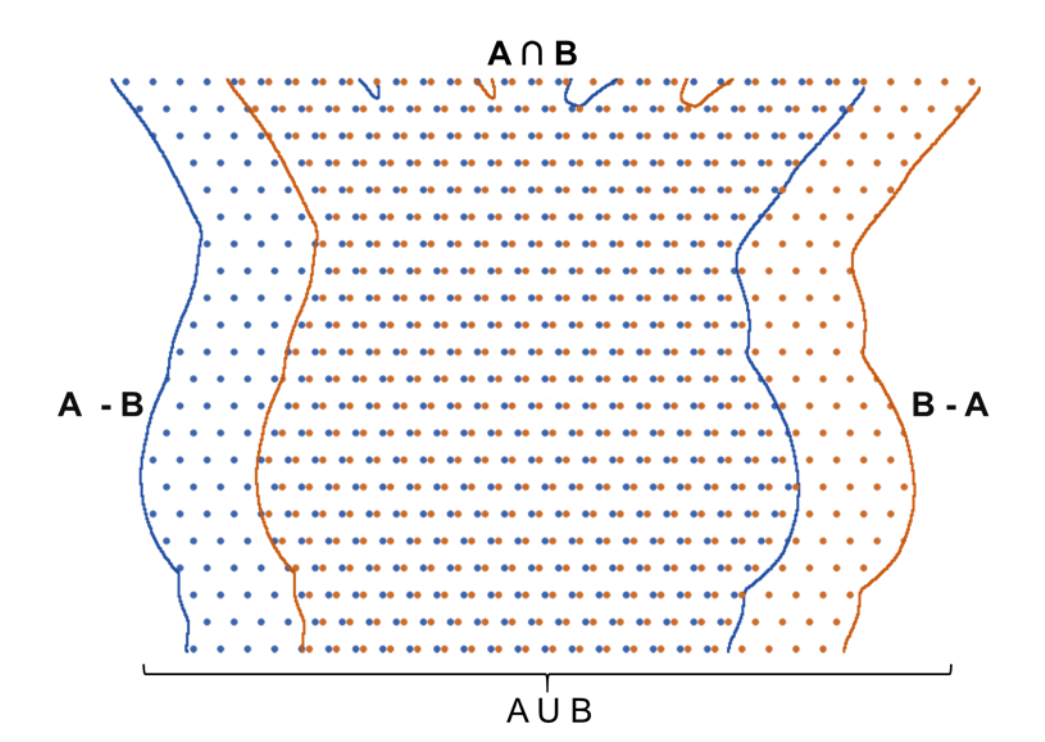

Figura 49: Superposição de contornos.

### **CAPÍTULO 5 – EXPERIMENTOS E RESULTADOS**

Este capítulo aborda os experimentos realizados para validar a metodologia proposta e os resultados obtidos. Inicialmente se descreve a base de dados utilizada, a amostra de pacientes selecionada e as imagens por paciente. Na sequência, são detalhadas as estratégias utilizadas para realização de experimentos visando o registro de imagens térmicas usando uma abordagem de similaridade entre grafos. Logo após, são apresentados os resultados quantitativos, que por uso de medidas de avaliação, visam demostrar a eficiência do registro proposto. Na sequência se faz uma análise dos resultados obtidos citando as vantagens do método usado e mostrando os casos em que falha. Finalmente se faz uma comparação do registro proposto com outras técnicas.

#### **5.1 DESCRIÇÃO DO BANCO DE DADOS**

As imagens utilizadas para a realização de experimentos nesta tese são provenientes da Base de Dados para Pesquisas em Mastologia com Imagens Infravermelhas (*Database for Mastology Research with Infrared Image* - DMR-IR) (Sequeiros, 2013). As imagens térmicas armazenadas nessa base de dados foram adquiridas por dois tipos de protocolos estático e dinâmico descrito no trabalho de Silva et al. (2014). Cada paciente é identificada na base de dados por um ID de quatro dígitos de acordo com a ordem em que foi inserida.

Os termogramas são capturados por uma câmera térmica da marca FLIR, modelo SC620, essa câmera possui sensibilidade menor do que 0,04 C° e faixa de captura padrão de -40 C° a 500 C°, gerando imagens com dimensões de 640 x 480 pixels que podem ser visualizadas em diversas paletas de cores. Um exemplo da página de escolha de exames é exibido na Figura 50, onde as imagens estão sendo mostradas em uma destas paletas de cores possíveis. Nos experimentos apenas os exames realizados sob o protocolo dinâmico serão utilizados.

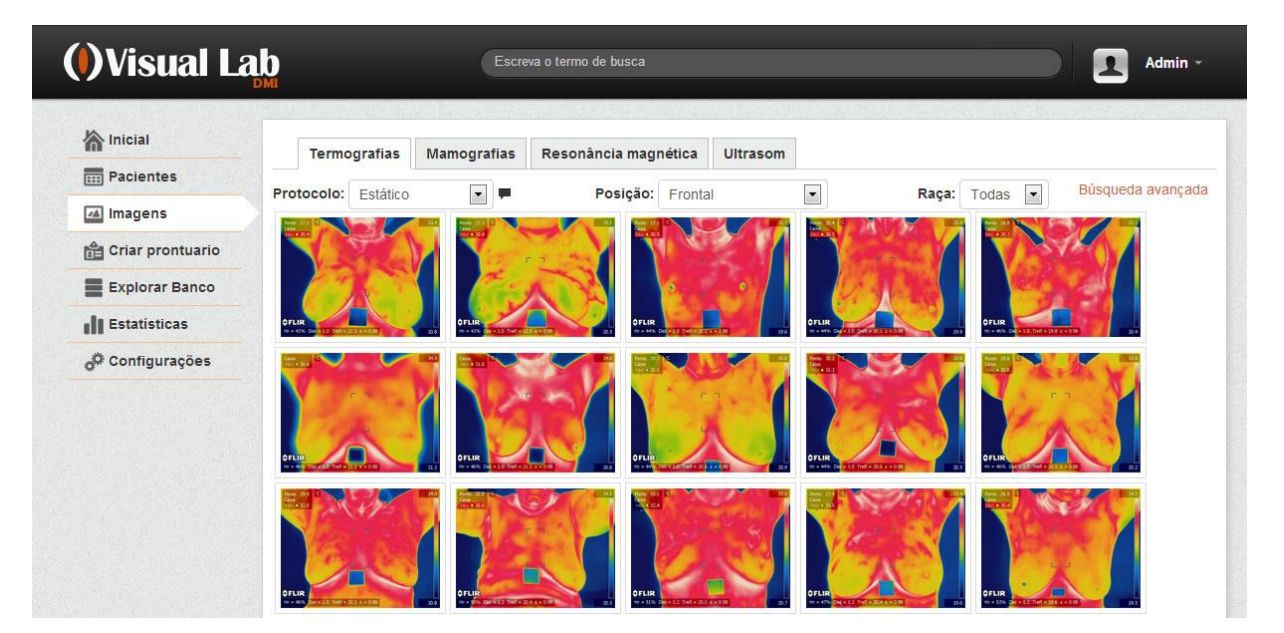

Figura 50: Interface do banco de dados DMR-IR.

#### **5.2 EXPERIMENTOS REALIZADOS**

Para realizar os experimentos e validar a metodologia proposta foram selecionadas as imagens do protocolo dinâmico de 23 pacientes do banco de dados DMR-IR, das quais 11 possuem diagnóstico saudável e 12 diagnóstico doente conforme é mostrado na Tabela 1. Essa amostra foi selecionada porque possui diversidade no formato do corpo (magreza e obesidade) e das mamas (pouco volumosas, volumosas e mastectomizadas), além disso, estes termogramas apresentam diferentes distribuições de temperatura gerando imagens em tons de cinza com alto ou baixo contraste, estruturas internas com menor ou maior grau de destaque assim como regiões uniformes (Tabelas 3 e 4 do apêndice A).

|           | Diagnóstico   ID da paciente no banco DMR-IR                              |
|-----------|---------------------------------------------------------------------------|
| Saudáveis | 0034, 0041, 0042, 0044, 0049, 0050, 0051, 0066, 0068, 0069,  <br>0080     |
| Doentes   | 0138, 0179, 0180, 0184, 0192, 0202, 0203, 0204, 0206, 0209,<br>0210, 0213 |

Tabela 1: Pacientes selecionadas do banco de dados DMR-IR

Para simplificar, nas tabelas que seguem, cada um destes exames passa a ser identificado pela numeração P1, P2, ..., P23. De modo que os de P1 a P11 correspondem às pacientes com diagnóstico de mamas saudáveis. As imagens de P12 a P23 correspondem a pacientes com diagnóstico de mamas doentes (Veja apêndice A para mais detalhes do diagnóstico por paciente). Além das capturas utilizadas no exame estático, quando o protocolo de exames dinâmico é utilizado, cada paciente possui um conjunto de 20 imagens frontais (numeradas de 0 até 19 de acordo com a Figura 51) capturados sequencialmente a cada 15 segundos durante 5 minutos. Esse tempo de captura é longo suficiente para que a paciente realize movimentos involuntários durante a aquisição, sendo necessário registrá-las para uma posterior análise. A Figura 51 mostra um exemplo das imagens da paciente P1 (correspondente ao ID 0034).

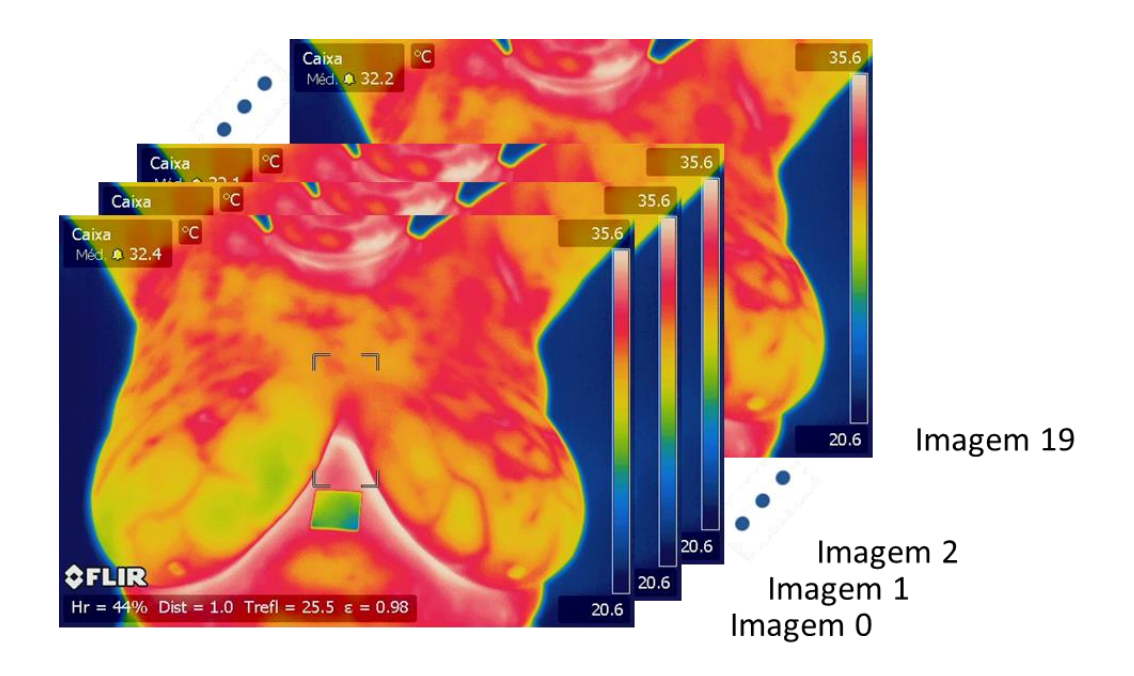

Figura 51: Imagens do protocolo dinâmico da paciente P1(ID 0034).

A partir destes termogramas foram extraídas as matrizes de temperatura e foram criadas suas respectivas imagens em tons de cinza através de uma aplicação desenvolvida, cuja interface é apresentada na Figura 52. Esta aplicação permite carregar um conjunto de imagens térmicas no formato JPG, padrão da câmera infravermelha FLIR, e salvar suas correspondentes temperaturas em formato de texto ou *.csv*. A representação pode ser feita em tons de cinza no formato *png* ou *jpg* para seu posterior processamento. É importante mencionar que a transformação de matrizes de temperatura para imagens em tons cinza é feita conforme descrito na Seção 4.1 de forma individual sem nenhuma padronização por paciente, ou seja, as temperaturas máxima e mínima são calculadas por imagem.

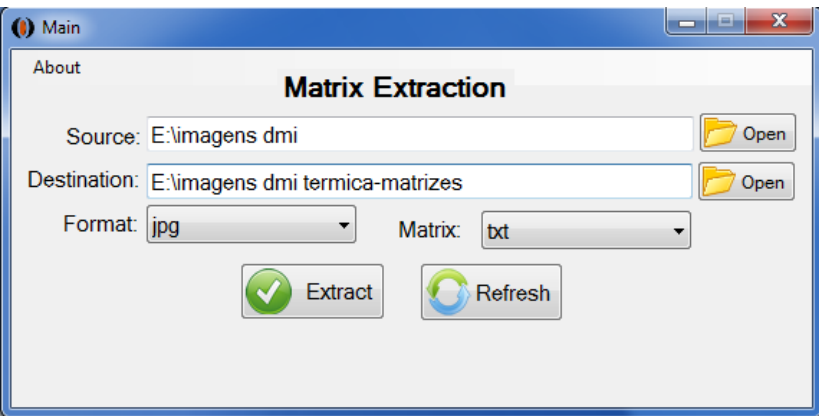

Figura 52: Aplicação desenvolvida para geração de imagens monocromáticas

Conforme descrito nas Seções 4.2 e 4.3 os termogramas representados em tons de cinza passam por etapas de pré-processamento e segmentação de modo a obter estruturas lineares presentes no corpo das pacientes. Estas estruturas, representadas como grafos geométricos, posteriormente servirão como base para a realização do registro. Um ponto importante na representação das estruturas por grafos é o número de vértices, pois influenciará no desempenho da correspondência entre vértices. Para isso o método de representação proposto é comparado com duas outras técnicas de representação: grafos por vizinhança-8, onde cada vértice corresponde a um pixel da estrutura e grafos Harris, cujos vértices foram obtidos aplicando o detector de cantos de Harris (Harris, 1988) sobre a estrutura.

Os experimentos para validar o método de registro proposto são realizados da seguinte forma: O termograma I0 de cada paciente é considerada como sendo a imagem de referência, e as 19 imagens restantes (do protocolo dinâmico) são consideradas imagens sensíveis, ou seja, aquelas que serão alinhadas em relação à imagem I0. Esse processo é resumido na Figura 53. Devido à natureza aleatória do algoritmo RANSAC, o registro de cada par de imagens é executado dez vezes, de modo que é considerado a média obtida por cada par registrado. Com isso evitamos pequenas variações de um registro para outro no mesmo par de imagens. Considerando a amostra utilizada de 23 pacientes com 20 imagens cada, por paciente são realizados 19x10 registros, fazendo um total de 4370 registros.

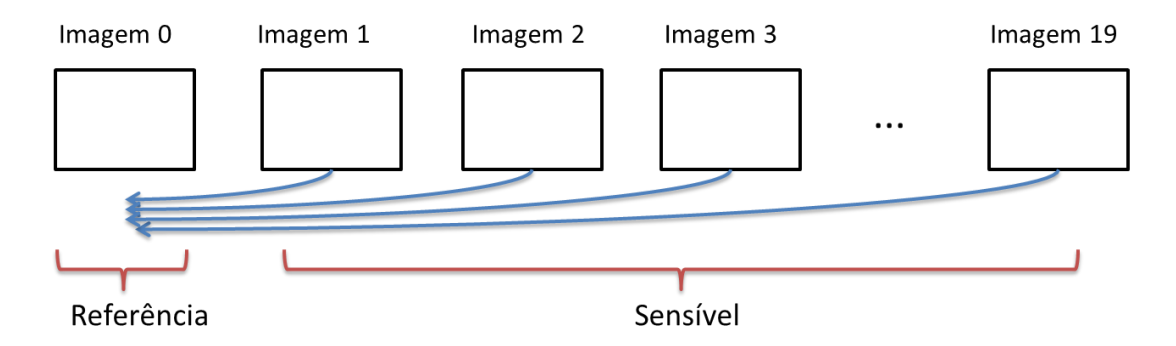

Figura 53: Estratégia do registro de imagens.

Para validar o registro são comparadas quatro medidas: Dice, Jaccard, Sobreposição da referência - SR e distância de Hausdorff antes e depois da execução do registro. Nestas medidas, as imagens comparadas são vistas como conjuntos de pixels que pertencem ou não ao corpo da paciente. Através dos valores obtidos de uma determinada medida, o registro de um par de imagens pode ser visto como sendo satisfatório, se o resultado após o registro é melhor do que o resultado antes do registro; e insatisfatório, caso contrário (Veja seção 4.5).

#### **5.3 RESULTADOS**

A seguir são exibidos os resultados da representação por grafos. A Figura 54 mostra os termogramas de alguns pacientes usadas nos experimentos com suas respectivas estruturas extraídas (linhas coloridas), das quais as Figuras 53a, 53b e 53c correspondem a pacientes com diagnóstico saudável (com Ids no banco de dados 0034, 0050 e 0066 respectivamente) e as Figuras 53d, 53e e 53f correspondem a pacientes com diagnóstico doente (com Ids no banco de dados 0180, 0192 e 0204 respectivamente).

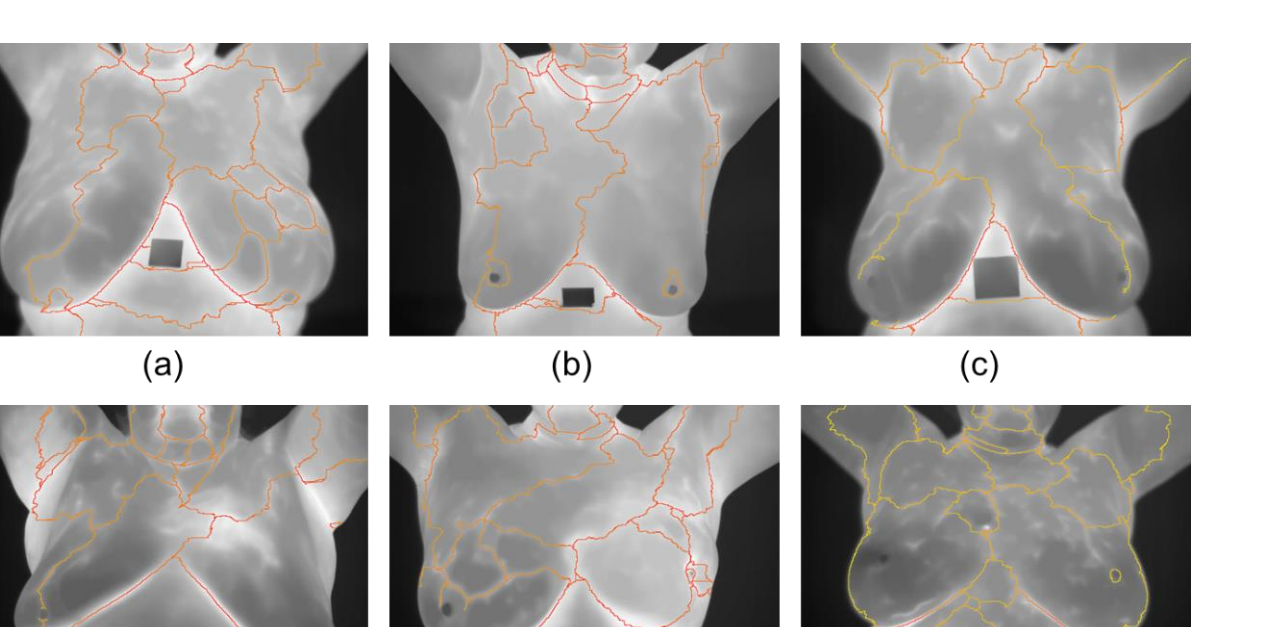

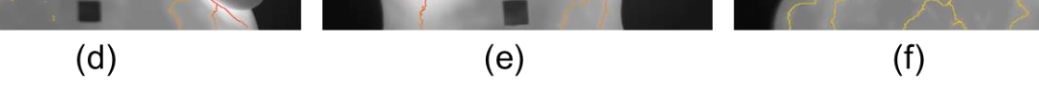

Figura 54: (a-c) Exemplos de estruturas extraídas de pacientes com diagnóstico saudável e (d-f) pacientes com diagnóstico doente.

As estruturas lineares extraídas foram representadas por grafos geométricos conforme descrito na Seção 4.4. A Figura 55 mostra exemplos de grafos obtidos das imagens das pacientes mostradas na Figura 54.

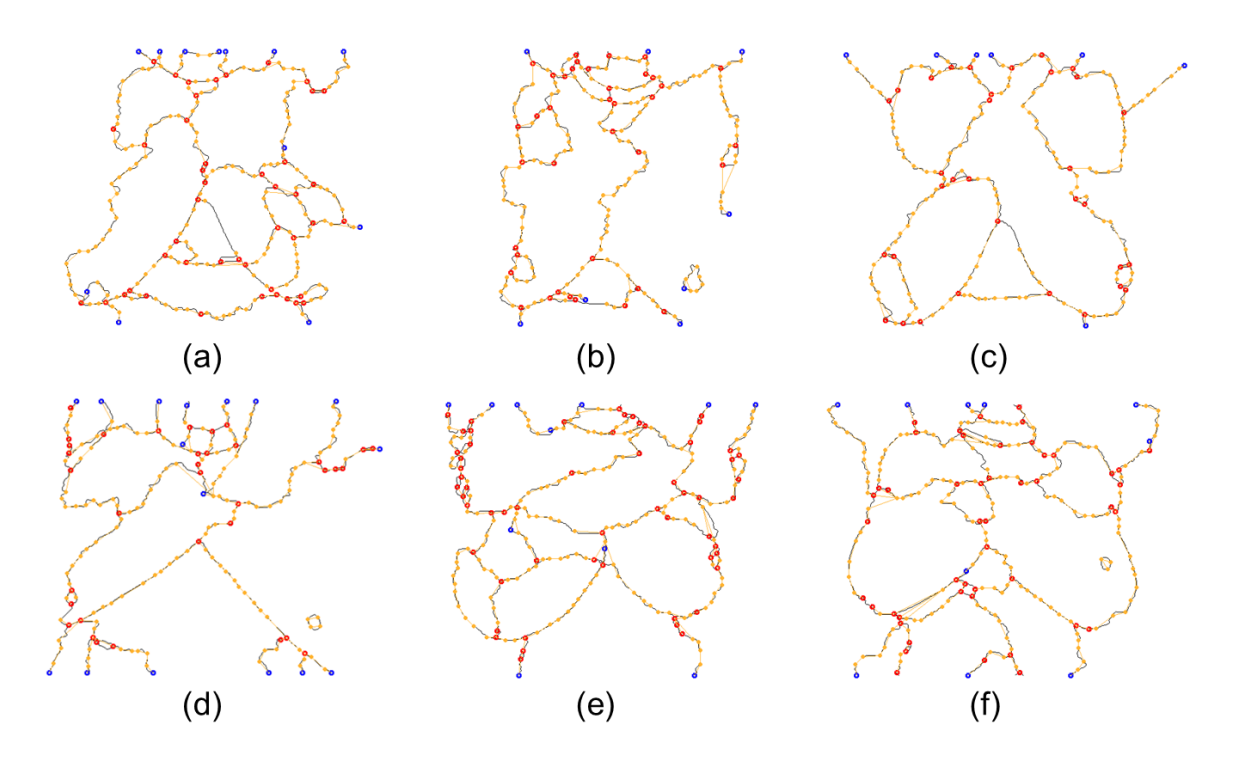

Figura 55: Exemplos de grafos geométricos obtidos de pacientes com diagnóstico saudável (a-c) e pacientes com diagnóstico doente (d-f).

A Tabela 2 mostra uma comparação do número de vértices obtidos usando uma representação por grafos de vizinhança-8, grafos de Harris e a técnica proposta da paciente P1 (considerando seus 20 termogramas adquiridos em sequência pelo protocolo dinâmico). Na mesma tabela também é mostrado a média e desvio padrão do número de vértices obtido por cada técnica de representação.

|                | Grafo        | Grafo         | Grafo    |
|----------------|--------------|---------------|----------|
| <b>Imagem</b>  | Vizinhança-8 | <b>Harris</b> | Proposta |
| I <sub>0</sub> | 4094         | 515           | 213      |
| I1             | 4400         | 542           | 220      |
| I2             | 4305         | 535           | 220      |
| I3             | 4147         | 506           | 215      |
| I4             | 4395         | 563           | 219      |
| I <sub>5</sub> | 3782         | 494           | 203      |
| I6             | 4349         | 539           | 234      |
| I7             | 4149         | 525           | 212      |
| <b>I8</b>      | 4166         | 531           | 218      |
| <b>I9</b>      | 4433         | 556           | 224      |
| <b>I10</b>     | 4212         | 543           | 225      |
| I11            | 4233         | 532           | 222      |
| I12            | 4262         | 557           | 216      |
| <b>I13</b>     | 4344         | 579           | 215      |
| I14            | 4232         | 554           | 214      |
| <b>I15</b>     | 4204         | 543           | 213      |
| I16            | 3821         | 496           | 186      |
| I17            | 4141         | 509           | 217      |
| <b>I18</b>     | 3871         | 512           | 188      |
| I19            | 3790         | 516           | 196      |
| Média          | 4166,50      | 532,35        | 213,50   |
| Desvio padrão  | 203,38       | 23,16         | 11,96    |

Tabela 2: Comparação do número de vértices das representações por grafos geométricos das imagens da paciente P1 (ID 0034).

Já a Tabela 3 mostra uma comparação da média do número de vértices identificados por paciente no conjunto de dados usados nos experimentos (i.e. 23 pacientes, cada uma com 20 imagens, fazendo um total de 460 imagens). Na mesma tabela é feita uma separação por pelo diagnóstico das pacientes, calculando a média e desvio padrão para caso.

| <b>Paciente</b>            | Grafo        | Grafo         | Grafo    |
|----------------------------|--------------|---------------|----------|
|                            | Vizinhança-8 | <b>Harris</b> | Proposta |
| P <sub>1</sub>             | 4167         | 532           | 214      |
| P2                         | 3414         | 432           | 184      |
| P <sub>3</sub>             | 3554         | 458           | 186      |
| P <sub>4</sub>             | 3616         | 460           | 192      |
| P <sub>5</sub>             | 3274         | 413           | 171      |
| P <sub>6</sub>             | 3599         | 448           | 189      |
| P7                         | 2679         | 341           | 138      |
| P <sub>8</sub>             | 3559         | 450           | 180      |
| P <sub>9</sub>             | 3238         | 413           | 170      |
| P <sub>10</sub>            | 2475         | 331           | 128      |
| P11                        | 2940         | 372           | 154      |
| Média saudáveis            | 3319.55      | 422.73        | 173.27   |
| Desvio padrão<br>saudáveis | 477.67       | 58.22         | 25.02    |
| P12                        | 2811         | 376           | 149      |
| P13                        | 3703         | 484           | 191      |
| P14                        | 3796         | 488           | 198      |
| P15                        | 3143         | 402           | 159      |
| P16                        | 4001         | 520           | 209      |
| P17                        | 3614         | 454           | 188      |
| P18                        | 5743         | 732           | 303      |
| P19                        | 4701         | 612           | 242      |
| P <sub>20</sub>            | 4171         | 538           | 217      |
| P21                        | 5199         | 676           | 268      |
| P22                        | 3713         | 486           | 195      |
| P <sub>23</sub>            | 3876         | 508           | 198      |
| Média doentes              | 4039.25      | 523.00        | 209.75   |
| Desvio padrão<br>doentes   | 825.86       | 104.71        | 43.45    |
| Média total                | 4186,32      | 458,84        | 186,58   |
| Desvio padrão total        | 188,08       | 94,77         | 39,21    |

Tabela 3: Comparação de número médio de vértices obtidos por paciente

A seguir são mostrados os resultados após a execução do registro, a Tabela 4 exibe o resultado do registro das imagens da paciente P1, comparando as medidas de avaliação (Dice, Jaccard, Sobreposição da Referência e distância de Hausdorff) antes e depois do registro. Conforme foi descrito na seção anterior, são executados dez registros por par de imagens, portanto, as colunas "Depois" armazenam as médias das respectivas medidas de avaliação após a realização dos registros. Com os resultados apresentados na Tabela 4 podemos perceber que

houve uma melhoria na maioria dos casos, 100% em Dice e Jaccard, 79% em SR, porém não houve nenhuma melhoria segundo a distância de Hausdorff.

| <b>Registro</b>    | <b>Dice</b>  |               | <b>Jaccard</b> |               | <b>SR</b>    |               | <b>Hausdorff</b> |                  |
|--------------------|--------------|---------------|----------------|---------------|--------------|---------------|------------------|------------------|
|                    | <b>Antes</b> | <b>Depois</b> | <b>Antes</b>   | <b>Depois</b> | <b>Antes</b> | <b>Depois</b> | <b>Antes</b>     | <b>Depois</b>    |
| $IO - I1$          | 0,98902      | 0,99661       | 0,99448        | 0,99830       | 0,99233      | 0,99771       | 4.69040          | 13,37900         |
| $IO - I2$          | 0,97958      | 0,99199       | 0,98968        | 0,99598       | 0,98843      | 0,99333       | 6.24500          | 17,60700         |
| $IO - I3$          | 0,98093      | 0,98116       | 0,99037        | 0,99049       | 0,99097      | 0,98349       | 6.48070          | 21,19000         |
| $IO - I4$          | 0,98379      | 0,98961       | 0,99183        | 0,99478       | 0,99063      | 0,99146       | 6.32460          | 17,17600         |
| $IO - I5$          | 0,96925      | 0,99411       | 0,98439        | 0,99705       | 0,97818      | 0,99571       | 7.68110          | 12,20700         |
| $IO - I6$          | 0,96884      | 0,98601       | 0,98418        | 0,99295       | 0,98295      | 0,98889       | 7.68110          | 19,46800         |
| $IO - I7$          | 0,97130      | 0,98805       | 0,98544        | 0,99399       | 0,98489      | 0,99153       | 7.54980          | 17,57800         |
| $IO - I8$          | 0,97560      | 0,98460       | 0,98765        | 0,99224       | 0,98725      | 0,98777       | 6.78230          | 21,19320         |
| $IO - I9$          | 0,97377      | 0,98562       | 0,98671        | 0,99276       | 0,98505      | 0,98897       | 6.63320          | 21,19000         |
| $IO - I10$         | 0,97305      | 0,99059       | 0,98634        | 0,99527       | 0,98371      | 0,99391       | 6.32460          | 19,46800         |
| $IO - I11$         | 0,97159      | 0,98657       | 0,98559        | 0,99324       | 0,98371      | 0,99039       | 6.24500          | 21,19000         |
| $IO - I12$         | 0,97469      | 0,98400       | 0,98718        | 0,99194       | 0,98830      | 0,98815       | 6.16440          | 13,52800         |
| $IO - I13$         | 0,96664      | 0,98032       | 0,98304        | 0,99006       | 0,98220      | 0,98478       | 6.92820          | 17,39200         |
| $IO - I14$         | 0,97033      | 0,98242       | 0,98494        | 0,99113       | 0,98413      | 0,98754       | 6.48070          | 16.18600         |
| $IO - I15$         | 0,96696      | 0,98488       | 0,98320        | 0,99238       | 0,98233      | 0,99029       | 6.63320          | 15,71600         |
| $IO - I16$         | 0,96758      | 0,97767       | 0,98352        | 0,98871       | 0,98530      | 0,98382       | 6.63320          | 15,59800         |
| $IO - I17$         | 0,96569      | 0,97932       | 0,98254        | 0,98955       | 0,98294      | 0,98510       | 6.63320          | 18,48000         |
| $IO - I18$         | 0,96624      | 0,97895       | 0,98283        | 0,98936       | 0,98236      | 0,98406       | 6.40310          | 17.90600         |
| $IO - I19$         | 0,96736      | 0,97461       | 0,98341        | 0,98714       | 0,98472      | 0,98020       | 6.12310          | 15.87500         |
| Total<br>melhorias | 19           |               | 19             |               | 15           |               |                  | $\boldsymbol{0}$ |

Tabela 4: Comparação imagens antes e depois o registro da paciente P1

As Figuras 56a e 56b mostram respectivamente o par de imagens térmicas I0 (referência) e I19 (sensível) da paciente P1. A Figura 56c mostra uma comparação por superposição das duas imagens originais. É possível que originalmente a imagem I19 está deslocada com relação à imagem I0, Já a Figura 56d, mostra a superposição das imagens após a realização do registro com o método proposto, onde a imagem sensível é mapeada à imagem de referência. E visível uma notável melhoria com relação ao par original.

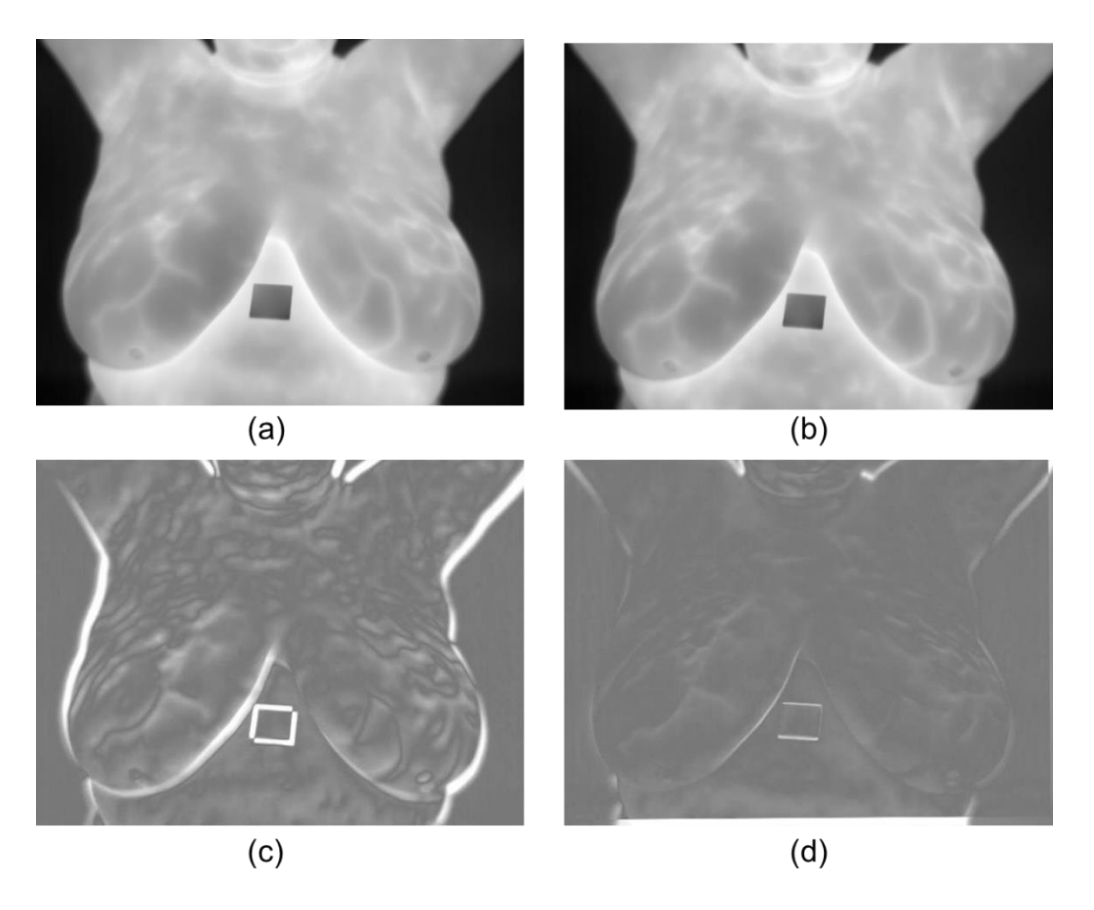

Figura 56: (a) Termograma I0 – imagem de referência, (b) termograma I19 da paciente – imagem sensível, (c) comparação antes do registro e (d) comparação após o registro.

A Tabela 5 mostra os resultados por paciente, considerando a média das medidas de avaliação antes e depois do registro. De forma similar à Tabela 3, foi feita uma separação por diagnóstico das pacientes considerando o número de vezes em que houve melhoria após a realização do registro. As células em vermelho representam piora após o registro, novamente a distância de Hausdorff mostrou que não houve melhoria entre os resultados.

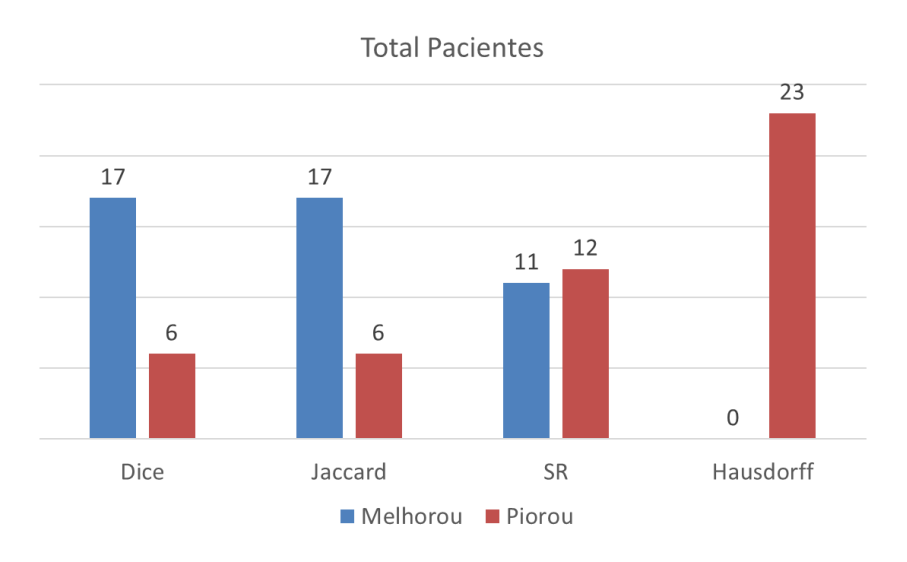

Figura 57: Resumo de melhoria e pioria após o registro.

| Paciente                 |              | <b>Dice</b>   |              | <b>Jaccard</b> |              | $S_{\mathbf{R}}$ | Hausdorff        |               |
|--------------------------|--------------|---------------|--------------|----------------|--------------|------------------|------------------|---------------|
|                          | <b>Antes</b> | <b>Depois</b> | <b>Antes</b> | <b>Depois</b>  | <b>Antes</b> | <b>Depois</b>    | <b>Antes</b>     | <b>Depois</b> |
| P1                       | 0,97275      | 0,98511       | 0,98617      | 0,99249        | 0,98528      | 0,98879          | 6,55336          | 19,53737      |
| P2                       | 0,88114      | 0,92625       | 0,93563      | 0,96160        | 0,94110      | 0,94836          | 11,09432         | 16,81489      |
| P <sub>3</sub>           | 0,92052      | 0,95638       | 0,95836      | 0,97766        | 0,96167      | 0,98204          | 8,91481          | 15,83862      |
| P4                       | 0,91520      | 0,91190       | 0,95534      | 0,95379        | 0,96774      | 0,93614          | 10,13367         | 17,76121      |
| P <sub>5</sub>           | 0,97410      | 0,98584       | 0,98684      | 0,99285        | 0,98311      | 0,99066          | 5,76169          | 16,41113      |
| P <sub>6</sub>           | 0,96601      | 0,97545       | 0,98269      | 0,98755        | 0,98795      | 0,98357          | 6,01447          | 16,71108      |
| P7                       | 0,90388      | 0,96251       | 0,94897      | 0,98082        | 0,94532      | 0,97394          | 9,97485          | 14,35898      |
| P <sub>8</sub>           | 0,94357      | 0,97285       | 0,97094      | 0,98592        | 0,96495      | 0,97987          | 8,42225          | 10,83099      |
| P <sub>9</sub>           | 0,94280      | 0,97477       | 0,97034      | 0,98720        | 0,96922      | 0,98075          | 6,65661          | 16,23589      |
| P10                      | 0,95459      | 0,97377       | 0,97674      | 0,98670        | 0,96572      | 0,98209          | 7,28935          | 8,46872       |
| P11                      | 0,97641      | 0,96841       | 0,98805      | 0,98393        | 0,98979      | 0,97793          | 5,13051          | 16,81321      |
| <b>Total</b>             |              |               |              |                |              |                  |                  |               |
| (Melhora                 |              | 09            |              | 09             | 08           |                  | $\boldsymbol{0}$ |               |
| Saudáveis)               |              |               |              |                |              |                  |                  |               |
| P12                      | 0,97569      | 0,97634       | 0,98768      | 0,98770        | 0,98209      | 0,98256          | 5,49402          | 9,41674       |
| P13                      | 0,91645      | 0,94692       | 0,95610      | 0,97266        | 0,95920      | 0,95609          | 10,82597         | 18,43268      |
| P14                      | 0,93368      | 0,95948       | 0,96537      | 0,97926        | 0,96919      | 0,98325          | 9,05198          | 13,02264      |
| P15                      | 0,97468      | 0,96117       | 0,98717      | 0,98008        | 0,98828      | 0,97179          | 6,22667          | 18,28606      |
| P16                      | 0,97230      | 0,95491       | 0,98593      | 0,97682        | 0,98993      | 0,97251          | 6,41661          | 18,30432      |
| P17                      | 0,97370      | 0,97787       | 0,98665      | 0,98879        | 0,97607      | 0,98210          | 7,53949          | 12,83440      |
| P18                      | 0,96957      | 0,96970       | 0,98454      | 0,98456        | 0,98576      | 0,98474          | 6,45986          | 18,47202      |
| P19                      | 0,93046      | 0,92758       | 0,96385      | 0,96236        | 0,96490      | 0,94261          | 9,54021          | 19,71653      |
| P <sub>20</sub>          | 0,97691      | 0,96566       | 0,98831      | 0,98251        | 0,99157      | 0,97271          | 4,98644          | 20,20884      |
| P <sub>21</sub>          | 0,94886      | 0,95382       | 0,97348      | 0,97582        | 0,97446      | 0,96801          | 8,59053          | 20,84916      |
| P22                      | 0,96275      | 0,96974       | 0,98098      | 0,98461        | 0,97918      | 0,97741          | 8,02634          | 17,72211      |
| P <sub>23</sub>          | 0,97168      | 0,97826       | 0,98561      | 0,98900        | 0,98915      | 0,98338          | 6,07155          | 18,29158      |
| <b>Total</b><br>(melhora | 08           |               |              | 08             |              | 03               | $\boldsymbol{0}$ |               |
| Doentes)                 |              | 17            |              | 17             |              |                  | $\bf{0}$         |               |
| <b>TOTAL</b>             |              |               |              |                |              | 11               |                  |               |

Tabela 5: Média por paciente para cada medida de avaliação antes e depois do registro

A Figura 57 mostra um resumo do total de pacientes em que o registro melhorou e piorou o emparelhamento das imagens de acordo às medidas de avaliação utilizadas nesta tese.

Para complementar as informações fornecidas na Tabela 5, na Tabela 6 mostra-se o desvio padrão calculado por paciente antes e depois do registro. Neste caso, são destacados na cor vermelha os incrementos de desvio padrão após a execução do registro, pois indicam maior dispersão com relação à média das medidas de similaridade e distância.

| Técnica         |              | <b>Dice</b>   | <b>Jaccard</b><br><b>SR</b><br><b>Hausdorff</b> |               |              |               |              |               |
|-----------------|--------------|---------------|-------------------------------------------------|---------------|--------------|---------------|--------------|---------------|
| <b>Paciente</b> | <b>Antes</b> | <b>Depois</b> | <b>Antes</b>                                    | <b>Depois</b> | <b>Antes</b> | <b>Depois</b> | <b>Antes</b> | <b>Depois</b> |
| P <sub>1</sub>  | 0,00654      | 0,00581       | 0,00335                                         | 0,00295       | 0,00356      | 0,00457       | 0,66712      | 2,76629       |
| P2              | 0,06300      | 0,02134       | 0,03744                                         | 0,01144       | 0,04407      | 0,01878       | 1,87716      | 1,37236       |
| P <sub>3</sub>  | 0,03094      | 0,01257       | 0,01684                                         | 0,00660       | 0,01693      | 0,00767       | 1,17841      | 3,00691       |
| P4              | 0,03740      | 0,02177       | 0,02067                                         | 0,01183       | 0,02031      | 0,01820       | 1,85434      | 1,18317       |
| P <sub>5</sub>  | 0,01336      | 0,00924       | 0,00687                                         | 0,00472       | 0,00900      | 0,00800       | 1,03434      | 5,27501       |
| P <sub>6</sub>  | 0,00877      | 0,01035       | 0,00452                                         | 0,00531       | 0,00704      | 0,00891       | 0,87232      | 3,63854       |
| P7              | 0,04465      | 0,01687       | 0,02453                                         | 0,00880       | 0,02387      | 0,01480       | 2,27976      | 6,37970       |
| P <sub>8</sub>  | 0,01067      | 0,03501       | 0,00563                                         | 0,01864       | 0,00800      | 0,02189       | 0,97894      | 6,91676       |
| P <sub>9</sub>  | 0,02912      | 0,01002       | 0,01548                                         | 0,00515       | 0,01553      | 0,00883       | 1,51115      | 0,28413       |
| P10             | 0,01141      | 0,00614       | 0,05970                                         | 0,00315       | 0,00693      | 0,00473       | 1,23473      | 3,95360       |
| P11             | 0,00673      | 0,00861       | 0,03440                                         | 0,00443       | 0,00400      | 0,00686       | 0,81242      | 2,83673       |
| <b>Subtotal</b> | 08           |               | 09                                              |               | 07           |               | 03           |               |
| (Saudáveis)     |              |               |                                                 |               |              |               |              |               |
| P12             | 0,00797      | 0,03590       | 0,00410                                         | 0,01940       | 0,00593      | 0,03573       | 0,72655      | 7,09900       |
| P13             | 0,03378      | 0,01736       | 0,01834                                         | 0,00909       | 0,01549      | 0,01522       | 1,88814      | 0,93007       |
| P14             | 0,03536      | 0,01510       | 0,01943                                         | 0,00795       | 0,02024      | 0,00935       | 1,97417      | 6,05462       |
| P15             | 0,00676      | 0,02167       | 0,00346                                         | 0,01128       | 0,00233      | 0,01748       | 0,82810      | 3,66508       |
| P16             | 0,00859      | 0,02164       | 0,00441                                         | 0,01148       | 0,00308      | 0,01165       | 1,19527      | 1,95800       |
| P17             | 0,00904      | 0,00939       | 0,00463                                         | 0,00485       | 0,00889      | 0,00797       | 1,68264      | 5,59939       |
| P18             | 0,00826      | 0,01486       | 0,00426                                         | 0,00776       | 0,00411      | 0,00570       | 0,53423      | 3,53490       |
| P <sub>19</sub> | 0,02218      | 0,01626       | 0,01194                                         | 0,00874       | 0,01467      | 0,01506       | 1,28484      | 0,39832       |
| P <sub>20</sub> | 0,00600      | 0,00853       | 0,00308                                         | 0,00442       | 0,00344      | 0,00757       | 0,50409      | 1,94983       |
| P <sub>21</sub> | 0,03275      | 0,04485       | 0,17470                                         | 0,02512       | 0,01858      | 0,02642       | 1,92702      | 2,00075       |
| P22             | 0,01191      | 0,01046       | 0,00615                                         | 0,00537       | 0,00748      | 0,00869       | 1,37401      | 1,46888       |
| P <sub>23</sub> | 0,01000      | 0,00592       | 0,00517                                         | 0,00302       | 0,00436      | 0,00614       | 1,19233      | 1,21773       |
| <b>Subtotal</b> |              | 06            |                                                 | 07            |              | 03            | 03           |               |
| (Doentes)       |              |               |                                                 |               |              |               |              |               |
| <b>TOTAL</b>    |              | 14            |                                                 | 15            |              | 16            | $\bf{0}$     |               |

Tabela 6: Desvio padrão por paciente para cada medida de avaliação antes e depois do registro

A Tabela 7 mostra a porcentagem de melhoria por paciente para cada medida de avaliação. Como ao todo são necessários 19 registros por paciente (veja Tabela 4), a porcentagem é calculada considerando o número de casos em o registro foi favorável dividido pelo total de registros necessários.

| Paciente               | $Dice(\% )$ | Jaccard(%) | $SR(\%)$ | Hausdorff(%) |
|------------------------|-------------|------------|----------|--------------|
| P <sub>1</sub>         | 1,00        | 1,00       | 1,00     | 0,00         |
| P2                     | 0,84        | 0,84       | 0,47     | 0,00         |
| P <sub>3</sub>         | 1,00        | 1,00       | 1,00     | 0,05         |
| P4                     | 0,32        | 0,32       | 0,05     | 0,00         |
| P <sub>5</sub>         | 0,89        | 0,89       | 0,79     | 0,05         |
| P <sub>6</sub>         | 0,68        | 0,68       | 0,37     | 0,05         |
| P7                     | 0,95        | 0,95       | 0,95     | 0,37         |
| P <sub>8</sub>         | 0,84        | 0,84       | 0,84     | 0,58         |
| P <sub>9</sub>         | 0,95        | 0,95       | 0,79     | 0,00         |
| P10                    | 1,00        | 1,00       | 1,00     | 0,58         |
| P11                    | 0,00        | 0,00       | 0,00     | 0,00         |
| Média saudável         | 0.77        | 0.77       | 0.66     | 0.15         |
| Desvio padrão          | 0.32        | 0.32       | 0.38     | 0.24         |
| saudável               |             |            |          |              |
| P12                    | 0,79        | 0,79       | 0,79     | 0,53         |
| P13                    | 1,00        | 1,00       | 0,32     | 0,00         |
| P14                    | 0,79        | 0,79       | 0,79     | 0,42         |
| P15                    | 0,21        | 0,21       | 0,26     | 0,05         |
| P16                    | 0,00        | 0,00       | 0,05     | 0,00         |
| P17                    | 0,74        | 0,74       | 0,79     | 0,47         |
| P18                    | 0,58        | 0,58       | 0,37     | 0,00         |
| P19                    | 0,32        | 0,32       | 0,21     | 0,00         |
| P <sub>20</sub>        | 0,11        | 0,11       | 0,00     | 0,00         |
| P21                    | 0,53        | 0,53       | 0,47     | 0,00         |
| P22                    | 0,95        | 0,95       | 0,32     | 0,00         |
| P <sub>23</sub>        | 0,74        | 0,74       | 0,21     | 0,00         |
| Média doente           | 0,56        | 0,56       | 0,38     | 0,12         |
| Desvio padrão          | 0,33        | 0,33       | 0,28     | 0,21         |
| doente                 |             |            |          |              |
| Média total            | 0,66        | 0,66       | 0,51     | 0,14         |
| Desvio padrão<br>total | 0,34        | 0,34       | 0,35     | 0,22         |

Tabela 7: Porcentagem de melhoria por paciente para cada medida de avaliação.

#### **5.4 ANÁLISE DOS RESULTADOS**

Nas Tabelas 2 e 3 são exibidos a quantidade de vértices que foram obtidos pelo método de representação por grafos proposto e outras duas técnicas (vizinhança-8 e pontos de Harris). Podemos destacar que o método proposto apresenta uma redução do número de vértices de mais de vinte vezes (em comparação com a representação por vizinhança-8) para representar as estruturas lineares das imagens. Também podemos observar que grafos de pacientes com diagnóstico doente possuem em média mais vértices se comparados com pacientes com diagnóstico saudável. Isto é devido à maior presença de regiões quentes e vascularizações no corpo dessas pacientes.

Com relação ao registro de imagens podemos ver nos resultados que houve uma melhoria em várias situações de acordo com as medidas de similaridade (Dice, Jaccard e SR), o que não aconteceu com a distância de Hausdorff. Essa melhoria deu-se majoritariamente em pacientes com diagnóstico saudável como é possível constatar nas Tabelas 5 e 6, onde a porcentagem de melhoria representa 77% de acordo com as medidas de Dice e Jaccard e 66% para SR. Já para o caso de pacientes com diagnóstico doente nas mamas, a porcentagem de melhoria cai para 56% para Dice e Jaccard e 38% para SR. Estes valores baixos podem ser justificados devido a que pacientes com diagnóstico doente apresentam uma recuperação de temperatura não uniforme nas mamas(Silva, 2016), o que provoca que os grafos geométricos que as representam não possuam uma estrutura constante ao longo do tempo, causando dessa forma correspondências com presença de muitos outliers e provocando falhas no registro.

A Figura 58a mostra a imagem I0 da paciente P16 (ID 0192), podemos ver que o registro da imagem móvel I1 (Figura 58b) falha, isto se deve ao fato de que os grafos que os representam possuem diferenças significativas especialmente na mama esquerda (Figuras 58c e 58d), onde o grafo associado à imagem I0 (Figura 58c) possui uma acumulação de vértices do tipo bifurcação que podem provocar correspondências incorretas com o grafo da imagem I1 (Figura 58d). Isto pode ser constatado com as medidas de avaliação expostas nas Tabelas 5 e 6, onde a linha associada à paciente P16 não apresenta melhoria após o registro em nenhum caso.

Já na Figura 59 são apresentadas duas situações bem-sucedidas de registro, um caso de uma paciente saudável (Paciente P6 – ID 0050) e uma paciente doente (Paciente P13 – ID 0180). A Figura 59a corresponde à superposição dos termogramas I0 e I19 da paciente P6 antes do registro, já a Figura 59b corresponde aos mesmos termogramas depois do registro. O mesmo acontece com a Figura 59c que pertencem aos termogramas I0 e I18 antes do registro da paciente P13 e a Figura 59d depois do registro.

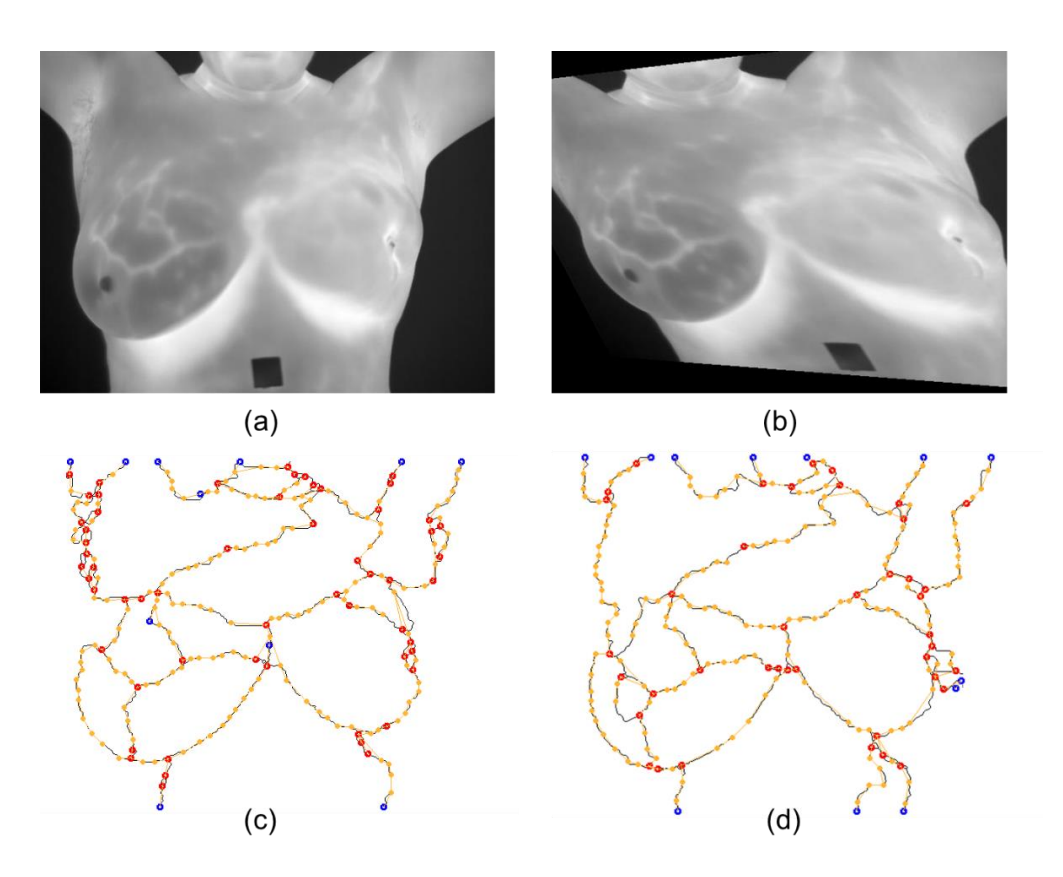

Figura 58: (a) Imagem de referência I0 da paciente P16, (b) imagem sensível I1 de P16, (c) representação por grafos de I0 e (d) representação por grafos de I1.

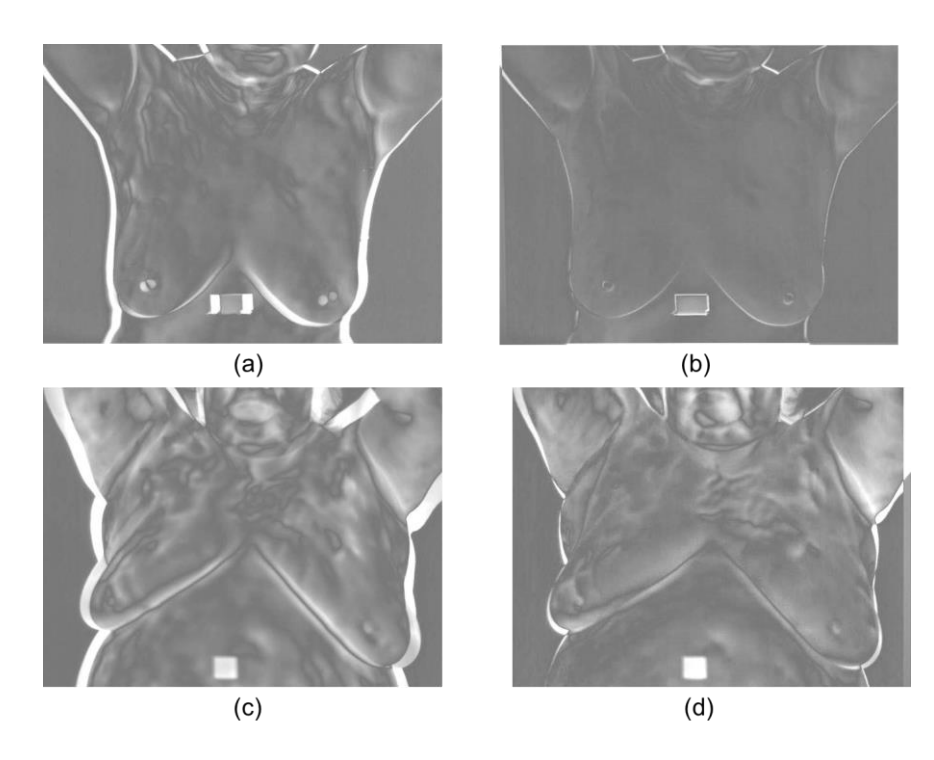

Figura 59: Exemplos de registro bem-sucedido: (a) paciente saudável antes do registro e (b) depois do registro, (c) paciente doente antes do registro e (d) depois do registro.

#### **5.5 COMPARAÇÃO DO REGISTRO COM OUTRAS TÉCNICAS**

O método de registro desenvolvido nesta tese é comparado com um trabalho anterior de nosso grupo de pesquisa (Galvão, 2015) e com uma técnica baseada em pontos de interesse SURF (Bay et al., 2008). O método de registro de Galvão (2015), descrito no capítulo 3, basicamente extrai um conjunto de pontos da borda do corpo da paciente, usando estes pontos como características de duas imagens, é realizado o cálculo de uma função de transformação que permita alinhá-las. Já a técnica que utiliza descritores SURF pertence ao Toolbox de processamento de imagens do MATLAB e consiste basicamente em encontrar uma correspondência entre descritores SURF das imagens a serem registradas.

Foram escolhidas estas técnicas pelo fato de utilizarem pontos característicos da imagem para realizar o registro e não as intensidades das imagens como as técnicas tradicionais. Além disso, a comparação é feita sobre o mesmo conjunto de dados, medidas de avaliação e modelo de transformação (homografia) permitindo uma confrontação mais justa.

A Tabela 8 mostra a média das medidas de similaridade (Dice Jaccard e SR) para cada técnica de registro por paciente. Foi desconsiderada a distância de Hausdorff da comparação por apresentar pioria em todos os casos em relação à média antes do registro. Os valores marcados na cor azul correspondem à técnica que obteve um melhor desempenho na média do paciente. Como podemos observar, a técnica desenvolvida obteve melhores resultados no registro de pacientes saudáveis ganhando em 9 dos 11 casos no Dice, 8 contra 3 no índice de Jaccarcd e 6 contra 5 no SR. Porém, quando se trata de pacientes com diagnóstico doente, o método de Galvão (2015) mostrou-se superior ganhando na maioria dos casos.

Por outro lado, a técnica que utiliza descritores SURF foi inferior em todos os casos aos outros métodos, inclusive houve um caso (paciente P15) em que a técnica não conseguiu identificar o número necessário de correspondências (quatro pares de pontos) para estimar a homografia que permita executar o registro.

|                           |                | <b>Dice</b>    |                  |             | $\epsilon$ omparado Garrao (2019) e bierra :<br><b>Jaccard</b> |              |                | <b>SR</b> |                  |
|---------------------------|----------------|----------------|------------------|-------------|----------------------------------------------------------------|--------------|----------------|-----------|------------------|
| Paciente                  | <b>Tese</b>    | Galvão         | <b>SURF</b>      | <b>Tese</b> | Galvão                                                         | <b>SURF</b>  | <b>Tese</b>    | Galvão    | <b>SURF</b>      |
| P <sub>1</sub>            | 0,98511        | 0,97425        | 0.93104          | 0,99249     | 0,98917                                                        | 0.96415      | 0,98879        | 0,98648   | 0.95417          |
| P2                        | 0,92625        | 0,89344        | 0.74401          | 0,96160     | 0,95903                                                        | 0.84279      | 0,94836        | 0,95760   | 0.85936          |
| P <sub>3</sub>            | 0,95638        | 0,92762        | 0.89303          | 0,97766     | 0,97216                                                        | 0.94331      | 0,98204        | 0,97197   | 0.93626          |
| P4                        | 0,91190        | 0,91720        | 0.71537          | 0,95379     | 0,95914                                                        | 0.82071      | 0,93614        | 0,96844   | 0.83983          |
| P <sub>5</sub>            | 0,98584        | 0,98210        | 0.93947          | 0,99285     | 0,98786                                                        | 0.96872      | 0,99066        | 0,99501   | 0.95371          |
| P <sub>6</sub>            | 0,97545        | 0,96811        | 0.92736          | 0,98755     | 0,98679                                                        | 0.96213      | 0,98357        | 0,99145   | 0.96512          |
| P7                        | 0,96251        | 0,92748        | 0.76788          | 0,98082     | 0,97573                                                        | 0.85891      | 0,97394        | 0,96972   | 0.83223          |
| P <sub>8</sub>            | 0,97285        | 0,94657        | 0.89200          | 0,98592     | 0,97684                                                        | 0.94281      | 0,97987        | 0,96765   | 0.93225          |
| P <sub>9</sub>            | 0,97477        | 0,94680        | 0.86875          | 0,98720     | 0,97824                                                        | 0.92866      | 0,98075        | 0,97372   | 0.91336          |
| P10                       | 0,97377        | 0,96129        | 0.87221          | 0,98670     | 0,99004                                                        | 0.93059      | 0,98209        | 0,97262   | 0.89910          |
| P11                       | 0,96841        | 0,98311        | 0.91617          | 0,98393     | 0,98845                                                        | 0.95574      | 0,97793        | 0,99639   | 0.96883          |
| Melhorias                 | 9              | $\overline{2}$ | $\boldsymbol{0}$ | $\,8\,$     | $\overline{3}$                                                 | $\mathbf{0}$ | 6              | 5         | $\boldsymbol{0}$ |
| saudáveis                 |                |                |                  |             |                                                                |              |                |           |                  |
| P <sub>12</sub>           | 0,97634        | 0,97719        | 0.90078          | 0,98770     | 0,99068                                                        | 0.94714      | 0,98256        | 0,98329   | 0.91472          |
| P13                       | 0,94692        | 0,92885        | 0.63336          | 0,97266     | 0,98010                                                        | 0.73496      | 0,95609        | 0,97180   | 0.70156          |
| P14                       | 0,95948        | 0,93848        | 0.84580          | 0,97926     | 0,97467                                                        | 0.90368      | 0,98325        | 0,97889   | 0.87928          |
| P15                       | 0,96117        | 0,98118        | 44               | 0,98008     | 0,99083                                                        | $-$          | 0,97179        | 0,99298   | $\overline{a}$   |
| P16                       | 0,95491        | 0,91700        | 0.92850          | 0,97682     | 0,89277                                                        | 0.96274      | 0,97251        | 0,90497   | 0.96874          |
| P17                       | 0,97787        | 0,99530        | 0.90753          | 0,98879     | 0,95335                                                        | 0.95058      | 0,98210        | 0,98553   | 0.93049          |
| P18                       | 0,96970        | 0,97407        | 0.86907          | 0,98456     | 0,99026                                                        | 0.91826      | 0,98474        | 0,98876   | 0.9262           |
| P <sub>19</sub>           | 0,92758        | 0,93436        | 0.85789          | 0,96236     | 0,97155                                                        | 0.92303      | 0,94261        | 0,96640   | 0.92904          |
| P <sub>20</sub>           | 0,96566        | 0,98081        | 0.97503          | 0,98251     | 0,99259                                                        | 0.97688      | 0,97271        | 0,99307   | 14.14667         |
| P <sub>21</sub>           | 0,95382        | 0,95216        | 0.90260          | 0,97582     | 0,97988                                                        | 0.94782      | 0,96801        | 0,97546   | 0.93993          |
| P <sub>22</sub>           | 0,96974        | 0,97235        | 0.90094          | 0,98461     | 0,97502                                                        | 0.94759      | 0,97741        | 0,99248   | 0.92808          |
| P <sub>23</sub>           | 0,97826        | 0,97988        | 0.88711          | 0,98900     | 0,98479                                                        | 0.93457      | 0,98338        | 0,99505   | 0.93219          |
| Melhorias<br>doentes      | $\overline{4}$ | 8              | $\Omega$         | 5           | $\overline{7}$                                                 | $\Omega$     | $\overline{2}$ | 10        | $\mathbf{0}$     |
| <b>Total</b><br>melhorias | 13             | 10             | $\bf{0}$         | 13          | 10                                                             | $\bf{0}$     | 8              | 15        | $\boldsymbol{0}$ |

Tabela 8: Média das medidas de similaridade por paciente do método desenvolvido comparado Galvão (2015) e SURF.

Finalmente a Figura 60 mostra um resumo dos registros realizados usando o método proposto nesta tese em comparação com o método de Galvão (2015) e o detector SURF.

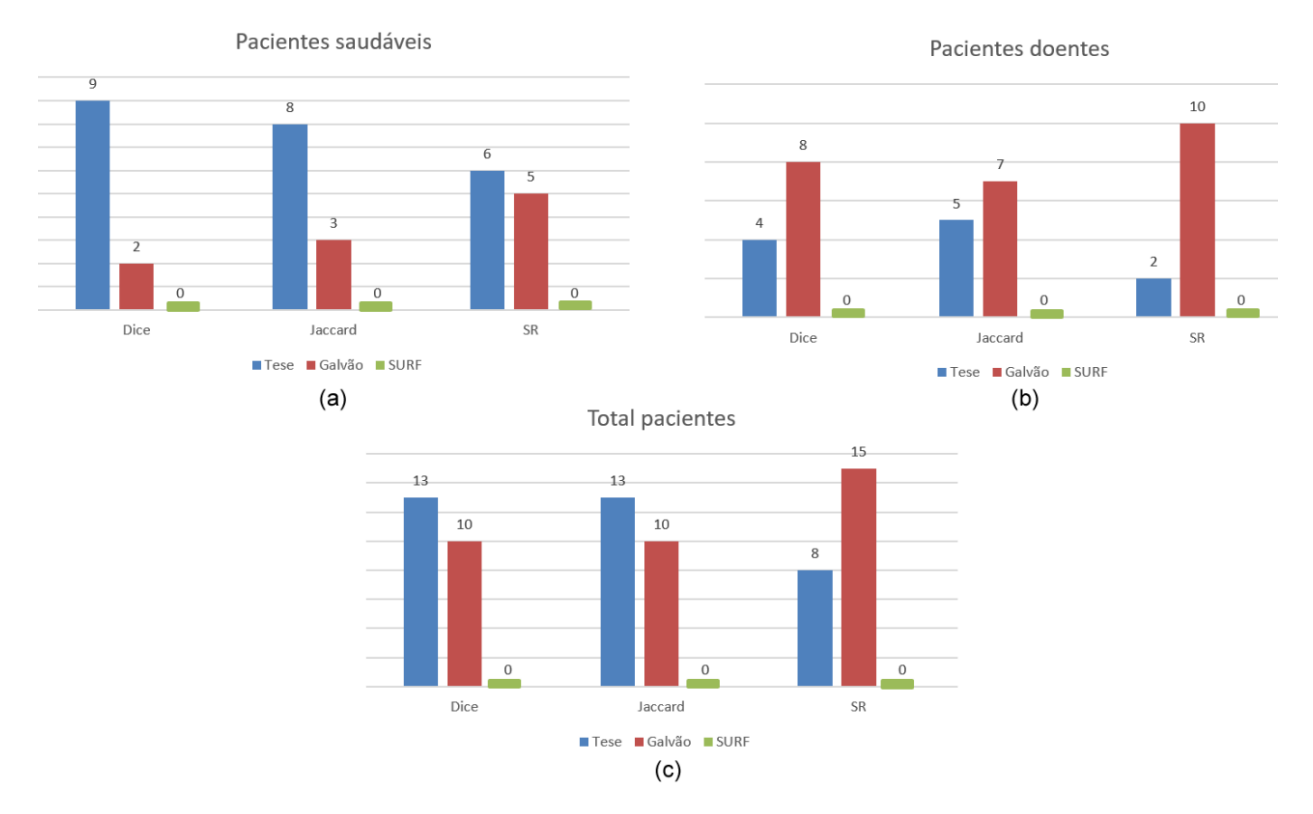

Figura 60: Resumo da comparação de resultados para (a) pacientes saudáveis, (b) pacientes doentes e (c) total de pacientes.

## **CAPÍTULO 6 – CONCLUSÕES E TRABALHOS FUTUROS**

#### **6.1 CONCLUSÕES**

Essa tese objetivou desenvolver uma metodologia computacional que permita registrar imagens médicas que apresentam na sua anatomia estruturas lineares (por exemplo vascularizações), sendo viáveis de serem representadas por grafos como as que aparecem em imagens térmicas da mama. Para tanto foi desenvolvido um novo método que apresenta diversas contribuições novas à área de pesquisa como: desenvolvimento de uma técnica de segmentação que permita extrair a estrutura linear interna de imagens térmicas, utilização de grafos geométricos para representação dessas estruturas, proposta de um novo algoritmo para realizar a correspondência entre grafos geométricos, apresentação de uma forma de otimização que permite a obtenção da função de transformação para o registro e adaptação da distância de edição para o cálculo de similaridade entre vértices considerando as informações visuais presentes em exames térmicos com imagens (termogramas).

A importância de possuir um número reduzido de vértices que represente adequadamente uma estrutura geométrica reside em que a complexidade dos algoritmos de correspondência de grafos são NP-completos. Como foi possível perceber nos resultados apresentados houve uma redução considerável do número de vértices, permitindo representar as estruturas presentes nos termogramas sem muita perda de informação. Isso permite obter um ganho de desempenho considerável na utilização dos algoritmos de correspondência entre grafos. Já que foi necessário de somente 173 vértices em média para representar as estruturas internas dos termogramas de pacientes com diagnóstico saudável e 213 em média para pacientes com diagnóstico doente.

Com os resultados do registro apresentados nesta tese, percebe-se que, de uma forma geral, a execução do método obteve bom desempenho especialmente em pacientes saudáveis, alcançando um 77% de melhoria em todos os pares de registros realizados. Considerando que as imagens possuem baixo contraste devido à pouca variação de temperatura na superfície do corpo. Já no caso de pacientes com diagnóstico doente a porcentagem de melhoria foi para 56%.

Na comparação de resultados com o método de Galvão (2015), as duas técnicas no geral possuem desempenhos similares, das 11 pacientes com mamas saudáveis da amostra, o método proposto saiu favorável em 82% dos casos (considerando Dice e Jaccard), já na amostra de 12 pacientes com mamas doentes, somente em 33% dos casos o método proposto é melhor. Isto é devido a que o método de Galvão (2015) somente depende do contorno do corpo da paciente para extrair seus pontos característicos, portanto, não depende de seu interior. Isso tem como consequência em que essa técnica fica mais restrita a um banco de dados específico. Já o método proposto pode ser afetado por mudanças nas estruturas lineares internas causadas por variações não uniforme de temperatura que alguns pacientes apresentam durante a aquisição de imagens por protocolo dinâmico.

#### **6.2 TRABALHOS FUTUROS**

Vários trabalhos podem surgir a partir da metodologia proposta nesta tese, pois em cada etapa foram surgindo novos desafios. Como proposta inicial de trabalho futuro propõe-se melhorar o processo de obtenção de estruturas lineares em imagens, já que a segmentação por *Watershed* apresenta limitações e possui problemas de super-segmentação, pode-se explorar métodos mais específicos como visto no trabalho de Saniei (2015).

Representar por grafo geométrico o contorno do corpo da paciente para ter uma estrutura mais estável. Isto permitirá resolver os problemas de registro que acontecia em pacientes com diagnóstico doente, pois a geometria dos grafos gerados tinha variações na sequência de imagens do protocolo dinâmico.

Modificar o modelo de distância de edição proposto de modo a atribuir pesos diferentes às operações de inserção, substituição e remoção isso permitirá atribuir prioridades diferentes às operações ou subgrafos específicos (ex. contorno do corpo da paciente). Junto a este processo, pode-se explorar outros tipos de características visuais que permitam extrair informações locais ao redor de um vértice ou uma aresta. Por exemplo, poderia se adaptar as características de textura extraídas por Silva (2015) que também utiliza termografias de protocolo dinâmico, mas com aplicações de diagnóstico por imagem.

Para melhorar a qualidade da correspondência entre grafos, não se limitar à distância entre os vértices, senão também usar informações estruturais do grafo como um todo, por exemplo poderia ser usado comprimento do caminho dos vértices extremos até o vértice que está sendo analisado.

Outro trabalho futuro consiste em usar a correspondência entre grafos em outros tipos de aplicações de similaridade, como por exemplo a recuperação baseada por conteúdo (*Content-* *based image retrieval - CBIR*), conforme pode ser visto no trabalho de Ahmad et al. (2017), onde é possível obter imagens com estruturas internas (subgrafos) similares. Também pode ser usado em aplicações de aprendizado máquina, em tarefas de classificação ou clusterização (Guo et al. 2018).

Finalmente, é possível adaptar a metodologia proposta nesta tese a outros tipos de imagens médicas que possuam estruturas lineares e vasculares como por exemplo as imagens de fundo de olho que são muito usados para diagnóstico de doenças oculares ou doenças que tenham efeitos globais sobre a vasculatura do corpo (Bhuiyan et al., 2018). A análise e inspeção dos vasos do fundo do olho pode revelar sinais de hipertensão, diabetes, arteriosclerose e doenças cardiovasculares (Kanski, 1989).

## **REFERÊNCIAS**

- Agostini, V., Delsanto, S., Knaflitz, M. and Molinari, F. Noise estimation in infrared image sequences: a tool for the quantitative evaluation of the effectiveness of registration algorithms. IEEE Transactions on Biomedical Engineering 55(7), pp. 1917-1920. 2008.
- Agostini, V., Knaflitz, M. and Molinari, F. Motion artifact reduction in breast dynamic infrared imaging. IEEE Transactions on Biomedical Engineering 56(3), pp. 903-906. 2009.
- Ahmad, J., Sajjad, M., Mehmood, I., Rho, S. and Baik, S.W. Saliency-weighted graphs for efficient visual content description and their applications in real-time image retrieval systems. Journal of Real-Time Image Processing, 13(3), pp.431-447. 2017.
- Aires, K. R. T., Araújo, H. J. and Medeiros, A. A. D. Plane detection from monocular image sequences. In: IASTED International Conference on Visualization Imaging and Image Processing (VIIP 2008). Pp.1-6. 2008.
- American Academy of Ophthalmology. 2016. Information statement: Diabetic Retinopathy PPP. Disponível em http://www.aao.org/. Acesso em: junho de 2016.
- Araújo, F. Shape modeling of the breast by range cameras (in Portuguese: Obtenção da forma da mama por range câmeras). Instituto de Computação - Universidade Federal Fluminense - Niterói, RJ, Brasil. 2014.
- Armiti, A. Geometric Graphs: Matching, Similarity, and Indexing. Combined Faculty for the Natural Sciences and Mathematics of Heidelberg University, Germany. Phd Thesis, 2014.
- Armiti, A. and Gertz, M. Vertex Similarity A basic framework for matching geometric graphs. In Proceedings of the LWA 2014 Workshops: KDML, IR, FGWM, Aachen, Germany. pp. 111-122. 2014a.
- Armiti, A., and Gertz, M. Geometric graph matching and similarity: a probabilistic approach. In Proceedings of the 26th International Conference on Scientific and Statistical Database Management. pp. 27. 2014b.
- Arora, N., Martins, D., Ruggerio, D., Tousimis, E., Swistel, A. J., Osborne, M. P. and Simmons, R. M. Effectiveness of a noninvasive digital infrared thermal imaging system in the detection of breast cancer. The American Journal of Surgery 196(4), pp. 523 - 526. 2008.
- Arumugam, S., Brandstädt, A., Nishizeki, T. and Thulasiraman, K. Handbook of graph theory, combinatorial optimization, and algorithms. Chapman and Hall/CRC. New York. 2016.
- Bai, X. and Latecki, L.J. Path similarity skeleton graph matching. IEEE Transactions on Pattern Analysis and Machine Intelligence, 30(7), pp.1282-1292. 2008.
- Balakrishnan, G., Zhao, A., Sabuncu, M. R., Guttag, J., and Dalca, A. V. An unsupervised learning model for deformable medical image registration. In Proceedings of the IEEE Conference on Computer Vision and Pattern Recognition. pp. 9252-9260. 2018.
- Baldini, J. S. Segmentação de vasos sanguíneos em imagens de retina usando wavelets e classificadores estatísticos. Dissertação de mestrado. Instituto de Matemática e Estatística. Universidade de São Paulo. 2007.
- Bardhan, S., Bhowmik, M. K., Debnath, T., & Bhattacharjee, D.. RASIT: Region shrinking based accurate segmentation of inflammatory areas from thermograms. Biocybernetics and Biomedical Engineering, 38(4), pp. 903-917. 2018.
- Bay, H., Ess, A., Tuytelaars, T. and Gool, L. V. Speeded-up robust features (SURF). Computer Vision and Image Understanding 110(3), pp. 346-359. 2008.
- Bertrand, G. On topological watersheds. Journal of Mathematical Imaging and Vision, 22(2-3), pp.217-230. 2005.
- Beucher Serge: Geodisy and geodesic transformations. Lecture slides, Mines ParisTech Mathematical Morphology Course, November 2012.
- Bhuiyan, A., Hussain, M. A., Wong, T. Y., and Klein, R. Retinal artery and vein classification for automatic vessel caliber grading. In 40th Annual International Conference of the IEEE Engineering in Medicine and Biology Society (EMBC). IEEE. pp. 870-873. 2018.
- Borchartt, T. B. Análise de imagens termográficas para a classificação de alteração na mama. Tese de Doutorado, Instituto de Computação - Universidade Federal Fluminense - Niterói, RJ, Brasil. 2013.
- Bougleux, S., Brun, L., Carletti, V., Foggia, P., Gaüzère, B. and Vento, M. Graph edit distance as a quadratic assignment problem. Pattern Recognition Letters, 87, pp.38-46. 2017.
- Brock, K. K., Mutic, S., McNutt, T. R., Li, H., and Kessler, M. L. Use of image registration and fusion algorithms and techniques in radiotherapy: Report of the AAPM Radiation Therapy Committee Task Group No. 132. Medical physics, 44(7), e43-e76. 2017.
- Bunke, H. and Allermann, G. Inexact graph matching for structural pattern recognition. Pattern Recognition Letters, 1(4), pp. 245 - 253. 1983.
- Caetano, T.S., McAuley, J.J., Cheng, L., Le, Q.V. and Smola, A.J. Learning graph matching. IEEE Transactions on Pattern Analysis and Machine Intelligence, 31(6), pp.1048-1058. 2009.
- Chen, H.H., Gou, L., Zhang, X.L. and Giles, C.L. Discovering missing links in networks using vertex similarity measures. In Proceedings of the 27th Annual ACM Symposium on Applied Computing. ACM. pp. 138-143. 2012.
- Chen, Y. S.; Hsu, W. H. A comparison of some one-pass parallel thinnings. Pattern Recognition Letters, v. 11, p. 35-41, 1990.
- Cheong, O. Gudmundsson, J. Kim, H. Schymura, D. and Stehn, F. Measuring the similarity of geometric graphs. Experimental Algorithms. pp. 101–112, 2009.
- Conci, A., Galvão, S. S., Sequeiros, G. O., Saade, D. C., and MacHenry, T. A new measure for comparing biomedical regions of interest in segmentation of digital images. Discrete Applied Mathematics, 197, pp. 103-113. 2015.
- Crum, W., Camara, O. and Hill, D. Generalized overlap measures for evaluation and validation in medical image analysis. IEEE Transactions on Medical Imaging 25(11), pp. 1451-1461. 2006.
- Dalal, N., and Triggs, B. Histograms of oriented gradients for human detection. In Computer Vision and Pattern Recognition. CVPR 2005. IEEE Computer Society Conference on IEEE. Vol. 1, pp. 886-893. 2005.
- Deng, K., Tian, J., Zheng, J., Zhang, X., Dai, X., and Xu, M. Retinal fundus image registration via vascular structure graph matching. International Journal of Biomedical Imaging. 2010.
- Dijkstra, E. W. A note on two problems in connexion with graphs. Numerische Mathematik. Vol 1, pp. 269–271. 1959.
- Dill, A. R.; Levine, M. D.; Noble, P. B. Multiple resolution skeletons. IEEE Transactions on Pattern Recognition and Machine Intelligence, v. 9, p. 485-504, 1987.
- Dhage, P., Phegade, M.R. and Shah, S.K. Watershed segmentation brain tumor detection. In Pervasive Computing (ICPC), 2015 International Conference on IEEE. pp. 1-5. 2015.
- Dwivedi, S. P., and Singh, R. S. Error-Tolerant geometric graph similarity. Structural, Syntactic, and Statistical Pattern Recognition, pp. 337–344. 2018.
- EtehadTavakol, M., Lucas, C., Sadri, S. and Ng, E. Analysis of breast thermography using fractal dimension to establish possible difference between malignant and benign patterns. Journal of Healthcare Engineering. pp. 27- 44. 2010.
- Fankhauser, S., Riesen, K. and Bunke, H. Speeding up graph edit distance computation through fast bipartite matching. In International Workshop on Graph-Based Representations in Pattern Recognition. Springer, Berlin, Heidelberg. pp. 102-111. 2011.
- Fiirst, W. G. Uma metodologia de pré-processamento de imagens térmicas da tiroide. Doctoral dissertation, Instituto de Computação - Universidade Federal Fluminense - Niterói, RJ, Brasil. 2018.
- Fischler, M. A., and Bolles, R. C. Random sample consensus: a paradigm for model fitting with applications to image analysis and automated cartography. Communications of the ACM, 24(6), pp. 381-395. 1981.
- FLIR. Sc620 infrared camera system. https://www.flir.com/products/t620/. acessado em 20 de novembro de 2018.
- Foggia, P., Percannella, G. and Vento, M. Graph matching and learning in pattern recognition in the last 10 years. International Journal of Pattern Recognition and Artificial Intelligence, 28(01), p.1450001. 2014.
- Fritzsche, K. H., Can, A., Shen, H., Tsai, C.-L., Turner, J. N., Tanenbaum, H. L., Stewart, C. V. and Roysam, B. Automated model-based segmentation, tracing, and analysis of retinal vasculature from digital fundus images. In Suri, J. e Laxminarayan, S., editores, Angiography and Plaque Imaging: Advanced Segmentation Techniques, pp. 225–297. 2003.
- Galvão, S. S. L. Registro de imagens térmicas da mama adquiridas dinamicamente. Tese de Doutorado, Instituto de Computação - Universidade Federal Fluminense - Niterói, RJ, Brasil. 2015.
- Gao, X., Xiao, B., Tao, D. and Li, X. A survey of graph edit distance. Pattern Analysis and applications. 13(1), pp.113-129. 2010.
- Garcia-Guevara, J., Peterlik, I., Berger, M.-O., and Cotin, S. Biomechanics-based graph matching for augmented CT-CBCT. International Journal of Computer Assisted Radiology and Surgery, 13(6), 805–813. 2018.
- García, H. F. G., Vega, A. G., Aguirre, A. H., Zaleta, J. L. M. and Coello, C. A. C. Robust multiscale a\_ne 2d-image registration through evolutionary strategies. In International Conference on Parallel Problem Solving from Nature Proceedings (PPSN). Springer-Verlag, pp. 740-748. 2002.
- Gaüzère, B., Bougleux, S., Riesen, K. and Brun, L. Approximate graph edit distance guided by bipartite matching of bags of walks. In Joint IAPR International Workshops on Statistical Techniques in Pattern Recognition (SPR) and Structural and Syntactic Pattern Recognition (SSPR). Springer, Berlin, Heidelberg. pp. 73-82. 2014.
- Gerasimova, E., Audit, B., Roux, S. G., Khalil, A., Argoul, F., Naimark1, O. and Arneodo, A. Multifractal analysis of dynamic infrared imaging of breast cancer. EPL (Europhysics Letters), 04(6):68001-p1-68001-p6. 2014.
- Gonzalez, J. R., Pupo, Y., Hernandez, M., Conci, A., Machenry, T., and Fiirst, W. On image registration for study of thyroid disorders by infrared exams. 22nd International Conference on Image Processing, Computer Vision, & Pattern Recognition (IPCV'18). Las Vegas, USA. 2018.
- Goshtasby, A. Piecewise linear mapping functions for image registration. Pattern Recognition 19 (6), pp. 459 - 466. 1986.
- Gouda, K., Arafa, M., and Calders, T. A novel hierarchical-based framework for upper bound computation of graph edit distance. Pattern Recognition, 80, pp. 210-224. 2018.
- Guo, M., Chou, E., Huang, D. A., Song, S., Yeung, S., and Fei-Fei, L. Neural graph matching networks for fewshot 3d action recognition. In: European Conference on Computer Vision. Springer, Cham, pp. 673-689. 2018.
- Guo, Z.; Hall, R. W. Fast fully parallel thinning algorithms. CVGIP: Image Understanding, v. 55, n. 3, p. 317-328, 1991.
- Guo, Y., Sivaramakrishna, R., Lu, C.-C., Suri, J. and Laxminarayan, S. Breast image registration techniques: a survey. Medical and Biological Engineering and Computing, 44(1- 2), pp. 15-26. 2006.
- Hajnal, J., Hawkes, D. and Hill, D. Medical image registration. CRC Press, Taylor and Francis Group. 2001.
- Harris, C. and Stephens, M. A combined corner and edge detector. In Alvey Vision Conference (AVC), Proceedings, pp. 147-151. 1988.
- Ho, J., Yang, M. On affine registration of planar point sets using complex numbers. Computer Vision and Image Understanding 115(1), pp. 50-58. 2011.
- Holden, M. A review of geometric transformations for nonrigid body registration. IEEE Transactions on Medical Imaging 27(1), pp. 111-28. 2008.
- Holt, C.M., Stewart, A., Clint, M. and Perrott, R.H. An improved parallel thinning algorithm. Communications of the ACM, 30(2), pp.156-160. 1987.
- Huet, B. and Hancock, E. Inexact graph retrieval. In IEEE Workshop on Content-Based Access of Image and Video Libraries, pp. 40-44. 1999.
- Huttenlocher, D., Klanderman, G. and Rucklidge, W. Comparing images using the Hausdorff distance. IEEE Transactions on Pattern Analysis and Machine Intelligence 15(9), pp. 850- 863. 1993.
- Ibrahim, A., Mohammed, S., and Ali, H. A. Breast cancer detection and classification using thermography: A Review. In International Conference on Advanced Machine Learning Technologies and Applications. Springer, Cham. pp. 496-505. 2018.
- Ismail, N. H. F., Mohd Zaini, T. R., Jaafar, M., and Che Pin, N. H-minima transform for segmentation of structured surface. MATEC Web of Conferences. 2016.
- Jones, B. F. A reappraisal of the use of infrared thermal image analysis in medicine. IEEE transactions on medical imaging, 17(6), pp. 1019–1027. 1998.
- Kang, U., Hebert, M. and Park, S. Fast and scalable approximate spectral graph matching for correspondence problems. Information Sciences, 220, pp.306-318. 2013.
- Kanski, J. J. Clinical Ophthalmology: A systematic approach. Butterworth-Heinemann, Londres. 1989.
- Klein, A., Ghosh, S. S., Avants, B., Yeo, B. T. T., Fischl, B., Ardekani, B., Gee, J. C., Mann, J. J. and Parsey, R. V. Evaluation of volume-based and surface-based brain image registration methods. NeuroImage 51(1), pp. 214-220. 2010.
- Kornilov, A. and Safonov, I. An Overview of watershed algorithm implementations in open source libraries. Journal of Imaging, 4(10), p.123. 2018.
- Kramer, S., De Raedt, L. and Helma, C. Molecular feature mining in hiv data. In Proceedings of the Seventh ACM SIGKDD International Conference on Knowledge Discovery and Data Mining, KDD '01, New York, NY, USA. ACM. pp. 136-143. 2001.
- Kubrusly, C.S. Spectral theory of operators on Hilbert Spaces. Springer Science & Business Media. Rio de Janeiro. 2012.
- Kuhn, H. W. The Hungarian method for the assignment problem. Naval research logistics quarterly 2.1‐2, pp.83-97. 1955.
- Laaksonen, A. Guide to competitive programming: Learning and improving algorithms through contests. Springer. Helsinki. 2018.
- Lee, C., Chang, Z., Lee, W., Lee, S., Chen, C., Chang, Y. and Huang, C. Longitudinal registration for breast IR image without markers. In International Conference on Quantitative InfraRed Thermography (QIRT), Proceedings 2012.
- Lee, C., Chuang, C. C., Chang, Z. W., Lee, W. J., Lee, C. Y., Lee, S. C., Huang, C. S., Chang, Y. C. and Chen, C. M. Quantitative dual-spectrum infrared approach for breast cancer detection. In International Conference on Quantitative InfraRed Thermography (QIRT), Proceedings 2010.
- Lehmann, T. M., Gönner, C. and Spitzer, K. Survey: interpolation methods in medical image processing. IEEE Transactions on Medical Imaging, 18(11), pp. 1049-1075. 1999.
- Liu, A. A., Nie, W. Z., Gao, Y., and Su, Y. T. Multi-modal clique-graph matching for viewbased 3D model retrieval. IEEE Transactions on Image Processing, v. 25, n. 5, pp. 2103- 2116. 2016.
- Liu, C., Yuen, J. and Torralba, A. Sift Flow: Dense correspondence across scenes and its applications. IEEE Transactions on Pattern Analysis and Machine Intelligence 33(5), pp. 978-994. 2011.
- Ma, J., Zhao, J., and Yuille, A. L. Non-rigid point set registration by preserving global and local structures. IEEE Transactions on image Processing, 25(1), pp. 53-64. 2016.
- Marques, R. S. Segmentação automática das mamas em imagens térmicas. Master Thesis, Instituto de Computação - Universidade Federal Fluminense - Niterói, RJ, Brasil. 2012.
- MATLAB. MATLAB version 7.4.0 (R2018a). The MathWorks Inc. Natick. 2018.
- Menke, C. H., Biazús, J. V., Xavier, N. L., Cavalheiro, J. A., Rabin, E. G., Bittelbrunn, A. C. and Cericatto, R. Rotinas em mastologia. Artmed, Porto Alegre, pp. 25-33. 2006.
- Miri, M. S., Abramoff, M. D., Lee, K., Niemeijer, M., Wang, J.-K., Kwon, Y. H., and Garvin, M. K. Multimodal segmentation of optic disc and cup from SD-OCT and color fundus hotographs using a machine-learning graph-based approach. IEEE Transactions on Medical Imaging, 34(9), pp. 1854–1866. 2015.
- Moran, M. B. H., Conci, A., González, J. R., Araújo, A. S., Fiirst, W. G., Damião, C. P., ... and da Cruz Filho, R. A. Identification of thyroid nodules in infrared images by convolutional neural networks. In International Joint Conference on Neural Networks (IJCNN). IEEE. pp. 1-7. 2018.
- Morel, J. M. and Yu, G. ASIFT: a new framework for fully a-ne invariant image comparison. SIAM Journal on Imaging Sciences 2(2), pp. 438-469. 2009.
- Motta, L. S. Obtenção automática da região de interesse em termogramas frontais da mama para o auxílio à detecção precoce de doenças. M Sc. Dissertation (in portuguese), Instituto de Computação - Universidade Federal Fluminense - Niterói, RJ, Brasil. 2010.
- Munkres, J. Algorithms for the assignment and transportation problems. Journal of the society for industrial and applied mathematics, 5(1), pp.32-38. 1957.
- Myronenko, A. and Song, X. Intensity-based image registration by minimizing residual complexity. Medical Imaging, IEEE Transactions on, 29(11), pp. 1882-1891. 2010.
- Najman, L., Couprie, M., and Bertrand, G. Watersheds, mosaics, and the emergence paradigm. Discrete Applied Mathematics, 147(2-3), pp. 301-324. 2005.
- Navarro, G. A guided tour to approximate string matching. ACM Computing Surveys (CSUR), 33(1), pp. 31-88. 2001.
- Nelder, J. A. and Mead, R. A simplex method for function minimization. The Computer Journal 7, (4), pp. 308-313. 1965.
- Neuhaus, M. and Bunke, H. Self-organizing maps for learning the edit costs in graph matching. IEEE Transaction on System, Man and Cybernetic. 35, pp. 503-514. 2005.
- Ninsiima, F. D., Godlive, O. and Mwebaze, E. Automating the segmentation of necrotized regions in cassava root images. Proceedings of the 2018 International Conference on Image Processing, Computer Vision, & Pattern Recognition, pp. 183-187. 2018.
- Oliveira, F.P. and Tavares, J.M.R. Medical image registration: a review. Computer methods in biomechanics and biomedical engineering, 17(2), pp.73-93. 2014.
- Oliveira, J.P.S. Extração automática da região de interesse em imagens térmicas laterais da mama. Dissertação de Mestrado, 2012.
- Otsu, N., A Threshold Selection Method from Gray-Level Histograms. IEEE Transactions on Systems, Man, and Cybernetics, 9(1), pp. 62-66. 1979
- Pan, M. S., Yang, X. L. and Tang, J. T. Research on interpolation methods in medical image processing. Journal of Medical Systems 36(2), pp. 777-807. 2012.
- Pedrini, H. and Schwartz, W. Análise de imagens digitais: princípios, algoritmos e aplicações. Thomson Learning, Vol. 2, pp 31. São Paulo. 2008.
- Pinheiro, M.A., Kybic, J. and Fua, P. Geometric graph matching using Monte Carlo tree search. IEEE Trans. Pattern Anal. Mach. Intell. 39(11), pp. 2171–2185. 2017.
- Pluim, J. and Fitzpatrick, J. Image registration. IEEE Transactions on Medical Imaging 22(11), pp. 1341-1343. 2003.
- Qiu, W., Chen, Y., Kishimoto, J., De Ribaupierre, S., Chiu, B., Fenster, A., and Yuan, J. Longitudinal analysis of pre-term neonatal cerebral ventricles from 3D ultrasound images using spatial-temporal deformable registration. IEEE Transactions on Medical Imaging, 36(4), pp. 1016-1026. 2017.
- Rahman, M. M. Literature-Based biomedical image retrieval with multimodal query expansion and data fusion based on relevance feedback (RF). Proceedings of the 2018 International Conference on Image Processing, Computer Vision, & Pattern Recognition, pp. 103-107. 2018.
- Ramírez-Torres, A., Rodríguez-Ramos, R., Merodio, J., Penta, R., Bravo-Castillero, J., Guinovart-Díaz, R., ... and Conci, A. The influence of anisotropic growth and geometry on the stress of solid tumors. International Journal of Engineering Science, 119, pp. 40-49. 2017.
- Rathmann, P., Chalopin, C., Halama, D., Giri, P., Meixensberger, J., and Lindner, D.. Dynamic infrared thermography (DIRT) for assessment of skin blood perfusion in cranioplasty: a proof of concept for qualitative comparison with the standard indocyanine green video angiography (ICGA). International Journal of Computer Assisted Radiology and Surgery, 13(3), pp. 479-490. 2018.
- Resmini, R. Classificação de Doenças da Mama Usando Imagens Térmicas. Tese de Doutorado, Instituto de Computação - Universidade Federal Fluminense. 2016.
- Riesen, K., Fischer, A. and Bunke, H. On the impact of using utilities rather than costs for graph matching. Neural Processing Letters, 48(2), pp.691-707. 2018.
- Rodrigues, É. O., Morais, F. F. C., Morais, N. A. O. S., Conci, L. S., Neto, L. V. and Conci, A. A novel approach for the automated segmentation and volume quantification of cardiac fats on computed tomography. Computer Methods and Programs in Biomedicine, 123, pp. 109- 128. 2016.
- Roerdink, J.B. and Meijster, A. The watershed transform: Definitions, algorithms and parallelization strategies. Fundamenta Informaticae, 41(1, 2), pp.187-228. 2000.
- Saniei, E., Setayeshi, S., Akbari, M.E. and Navid, M. A vascular network matching in dynamic thermography for breast cancer detection. Quantitative InfraRed Thermography Journal, 12(1), pp.24-36. 2015.
- Sequeiros, G. O. Desenvolvimento de um banco de dados acessíveis via web com recuperação baseado no conteúdo. Dissertação de Mestrado - Instituto de Computação - Universidade Federal Fluminense - Niterói, RJ, Brasil. 2013.
- Serrano, R. C. Análise da viabilidade do uso do coeficiente de Hurst e da Lacunaridade no auxílio ao diagnóstico precoce de patologias da mama. Diss. Dissertação de Mestrado, Instituto de Computação - Universidade Federal Fluminense - Niterói, RJ, Brasil. 2010.
- Shi, J. and Tomasi, C. Good features to track. In IEEE Computer Society Conference on Computer Vision and Pattern Recognition (CVPR). Proceedings, pp. 593-600. 1994.
- Silva, L.F. Uma Análise híbrida para detecção de anomalias da mama usando séries temporais de temperatura. Tese de Doutorado, Instituto de Computação - Universidade Federal Fluminense - Niterói, RJ, Brasil. 2016.
- Silva, T. A. E. Uma metodologia de auxílio ao diagnóstico de doenças da mama a partir de termografias dinâmicas. Tese de Doutorado, Instituto de Computação - Universidade Federal Fluminense - Niterói, RJ, Brasil. 2015.
- Silva, S.V. Reconstrução da geometria da mama a partir de informação de imagens termográficas (Tese de Doutorado). Instituto de Computação - Universidade Federal Fluminense - Niterói, RJ, Brasil. 2010.
- Soille, P. Morphological image analysis: Principles and applications. Springer-Verlag, pp. 170- 171. Ispra. 1999.
- Taneja, A., Ranjan, P. and Ujlayan, A., Automated cell nuclei segmentation in overlapping cervical images using deep learning model. Proceedings of the 2018 International Conference on Image Processing, Computer Vision, & Pattern Recognition, pp. 203-207, 2018.
- Taylor, H. R. and Keeffe, J. E. World blindness: a 21st century perspective. British Journal of Ophthalmology, 85: pp. 261–266. 2001.
- Tong, Y., Udupa, J. K., Ciesielski, K. C., Wu, C., McDonough, J. M., Mong, D. A., and Campbell Jr, R. M. Retrospective 4D MR image construction from free-breathing slice Acquisitions: A novel graph-based approach. Medical Image Analysis, 35, pp. 345-359. 2017.
- Umeyama, S. An eigendecomposition approach to weighted graph matching problems. IEEE Transactions on Pattern Analysis and Machine Intelligence. 10(5), pp. 695–703. 1988.
- Viergever, M.A., Maintz, J.A., Klein, S., Murphy, K., Staring, M. and Pluim, J.P. A survey of medical image registration–under review. 2016.
- Vincent, E. and Laganiére, R. Detecting planar homographies in an image pair. In Image and Signal Processing and Analysis, 2001. ISPA 2001. Proceedings of the 2nd International Symposium on IEEE. pp. 182-187. 2001.
- Vincent, L. and Soille, P. Watersheds in digital spaces: an efficient algorithm based on immersion simulations. IEEE Transactions on Pattern Analysis & Machine Intelligence. 13(6), pp. 583–598.1991.
- Wagner, R. and Fischer, M. The string-to-string correction problem. Journal of the ACM (JACM). 21(1), pp. 168-173. 1974.
- Wahab, A. A., Salim, M. I. M., Yunus, J., and Ramlee, M. H. Comparative evaluation of medical thermal image enhancement techniques for breast cancer detection. Journal of Engineering and Technological Sciences, 50(1), pp. 40-52. 2018.
- Wang, X.; Bertrand, G. Some sequencial algorithms for a generalized distance transformation based on minkowski operations. IEEE Transations on Pattern Analysis and Machine Intelligence, v. 14, n. 11, p. 1114-1121, 1992.
- Weerd, L. D., Mercer, J. B. and Weum, S. Dynamic infrared thermography. Clinics in Plastic Surgery 38(2), pp. 277-292. 2011.
- Xiao, B., Hancock, E.R. and Wilson, R.C. A generative model for graph matching and embedding. Computer Vision and Image Understanding, 113(7), pp.777-789. 2009.
- Yan, X., Yu, P. S. and Han, J. Graph indexing: A frequent structure-based approach. In Proceedings of the 2004 ACM SIGMOD International Conference on Management of Data, SIGMOD '04. New York, NY, USA. ACM. pp. 335-346. 2004.
- Yan, X., Zhu, F., Yu, P. S. and Han, J. Feature-based similarity search in graph structures. ACM Transactions on Database Systems (TODS), 31, pp. 1418-1453. 2006.
- Yuan, X., Martínez, J. F., Eckert, M., and López-Santidrián, L. An improved Otsu threshold segmentation method for underwater simultaneous localization and mapping-based navigation. Sensors, 16(7), pp. 1148. 2016
- Zaini, T. R. M., Jaafar, M., and Pin, N. C. H-minima transform for segmentation of structured surface. In MATEC Web of Conferences. EDP Sciences. 74, pp. 00025. 2016
- Zeng, Z. Tung, A. K. H. Wang, J. Feng, J. and Zhou, L. Comparing Stars: On approximating graph edit distance. Proceedings of the Very Large Database Endowment, 2(1), pp. 25-36. 2009.
- Zhang, T. Y. and Suen C. Y. A fast parallel algorithm for thinning digital patterns. Communications of the ACM, v.27, n.3, p.236-239. 1984.
- Zhao, X., Xiao, C., Lin, X. and Wang, W. Efficient graph similarity joins with edit distance constraints. In Data Engineering (ICDE), 2012 IEEE 28th International Conference on IEEE. pp. 834-845. 2012.
- Zheng, W., Zou, L., Lian, X., Wang, D. and Zhao, D. Graph similarity search with edit distance constraint in large graph databases. In Proceedings of the 22nd ACM International Conference on Information & Knowledge Management. pp. 1595-1600. 2013.
- Zhou, Y., and Herman, C. Optimization of skin cooling by computational modeling for early thermographic detection of breast cancer. International Journal of Heat and Mass Transfer, 126, pp. 864-876. 2018.
- Zhu, H., Liu, D., Zhang, S., Zhu, Y., Teng, L., and Teng, S. Solving the many to many assignment problem by improving the Kuhn–Munkres algorithm with backtracking. Theoretical Computer Science, 618, pp. 30-41. 2016.
- Zitová, B. and Flusser, J. Image registration methods: a survey. Image and Vision Computing, 21(11), pp. 977-1000. 2003.

# **APÊNDICE A: Diagnósticos de Pacientes**

Os diagnósticos das pacientes utilizadas nesta tese são provenientes de exames de mamografia na data correspondente à aquisição das imagens térmicas. A tabela A.1 mostra em detalhe a classificação BI-RADS usado do diagnóstico por mamografia.

| Categoria      | Interpretação                                               | Recomendação de conduta                                                                                                    |
|----------------|-------------------------------------------------------------|----------------------------------------------------------------------------------------------------|
| $\overline{0}$ | Exame incompleto                                            | Avaliação adicional com incidências e manobras;<br>correlação com outros métodos de imagem;<br>comparação com mamografia feita no ano anterior. |
| 1              | Exame negativo                                              | Rotina de rastreamento conforme a faixa etária ou<br>prosseguimento da investigação, se o ECM for<br>alterado.                                  |
| $\overline{2}$ | Exame com achado<br>tipicamente benigno                     | Rotina de rastreamento conforme a faixa etária.                                                                                                 |
| 3              | Exame com achado<br>provavelmente benigno                   | Controle radiológico.                                                                                                    |
| $\overline{4}$ | achado<br>Exame<br>com<br>suspeito                          | Avaliação por exame de cito ou histopatológico.                                                                                                 |
| 5              | Exame com achado<br>altamente suspeito                      |                                                                                                    |
| 6              | Exame com achados<br>cuja malignidade já está<br>comprovada | Terapêutica específica em Unidade de Tratamento<br>de Câncer                                                                                    |

Tabela A.1. - Categorias BI-RADS no exame mamográfico, interpretação e recomendação de conduta

**Fonte**: Brasil. Ministério da Saúde. Secretaria de Atenção à Saúde. Departamento de Atenção Básica. Controle dos cânceres do colo do útero e da mama / Ministério da Saúde, Secretaria de Atenção à Saúde, Departamento de Atenção Básica. – 2. ed. – Brasília: Editora do Ministério da Saúde, 2013.

A tabela A.2 apresenta a lista de pacientes saudáveis usadas nesta tese com seu respectivo o diagnóstico por exame de mamografia.

| Número         | <b>ID</b> no banco DMR- | Mama esquerda    | Mama direita |
|----------------|-------------------------|------------------|--------------|
|                | <b>IR</b>               | <b>BI-RADS</b> ) | (BI-RADS)    |
| <b>P1</b>      | 0034                    | Categoria 1      | Categoria 2  |
| P <sub>2</sub> | 0041                    | Categoria 1      | Categoria 1  |
| P <sub>3</sub> | 0042                    | Categoria 1      | Categoria 2  |
| P <sub>4</sub> | 0044                    | Categoria 1      | Categoria 2  |

Tabela A.2. Pacientes com diagnóstico saudável segundo mamografia
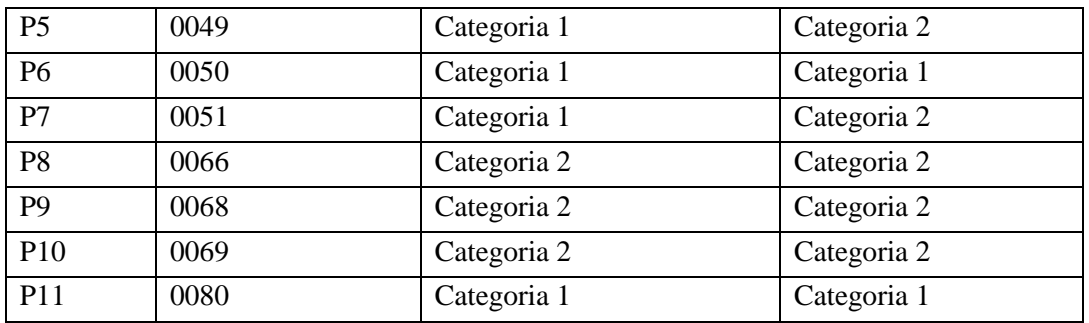

A tabela A.3 apresenta a lista de pacientes doentes usadas nesta tese com seu respectivo diagnóstico por exame de mamografia e uma descrição da anomalia caso exista.

| Número          | ID no banco   | Descrição da anomalia                                                                                                    |  |  |
|-----------------|---------------|----------------------------------------------------------------------------------------------------|--|--|
|                 | <b>DMR-IR</b> |                                                                                                    |  |  |
| P <sub>12</sub> | 0138          | Fibroadenoma em quadrante inferior externo da mama direita,                                                                                                    |  |  |
|                 |               | com 0,5x 0,6cm, BI-RADS 4.                                                                                                    |  |  |
| P13             | 0179          | Carcinoma ductal infiltrante grau 3 com focos multifocais,<br>representando comprometimento de margem cirúrgica.                                                                                                    |  |  |
| P14             | 0180          | Carcinoma ductal infiltrante com 7cm em união dos quadrantes<br>superiores da mama esquerda                                                                                                    |  |  |
| P <sub>15</sub> | 0184          | $\overline{a}$                                                                                                    |  |  |
| P <sub>16</sub> | 0192          | Carcinoma ductal infilrante localmente avançado com cerca de<br>5-10cm na mama esquerda, inicialmente em união de quadrantes<br>inferiores, porém, atualmente lesão ulcerada ao                                                                                                   |  |  |
|                 |               | redor do complexo aréolo-mamilar (CAM).                                                                                                    |  |  |
| P <sub>17</sub> | 0202          | Carcinoma ductal in situ, localmente avançado, com tamanho<br>inicial de 10 cm em quadrante superior externo de mama direita,<br>submetida a quimioterapia e radioterapia neoadjuvantes até<br>maio/2013. Atualmente com espessamento de 3,5 cm em<br>quadrante superior externo. |  |  |
| P18             | 0203          |                                                                                                    |  |  |
| P <sub>19</sub> | 0204          | Descarga papilar de liquido seroso em mama direita. Resultado<br>da peça cirúrgica após retirada da mama: Carcinoma ductal in<br>situ de baixo grau.                                                                                                    |  |  |
| P <sub>20</sub> | 0206          |                                                                                                    |  |  |
| P <sub>21</sub> | 0209          | Carcinoma ductal infiltrante grau 2, nódulo com cerca de 4cm<br>em união dos quadrantes internos da mama esquerda.                                                                                                    |  |  |
| P <sub>22</sub> | 0210          | Mama esquerda: Carcinoma ductal in situ de alto grau, união<br>dos quadrantes superiores com 1,1-2 cm                                                                                                    |  |  |
| P <sub>23</sub> | 0213          | Carcinoma papilífero em mama direita, quadrante superior<br>externo, nódulo com 1,5cm. Axila esquerda e direita com<br>linfonodos suspeitos                                                                                                    |  |  |

Tabela A.3. Pacientes com diagnóstico doente segundo mamografia

A tabela A.4, mostra a primeira imagem da sequência de imagens do protocolo dinâmico de cada paciente cujo diagnóstico é saudável.

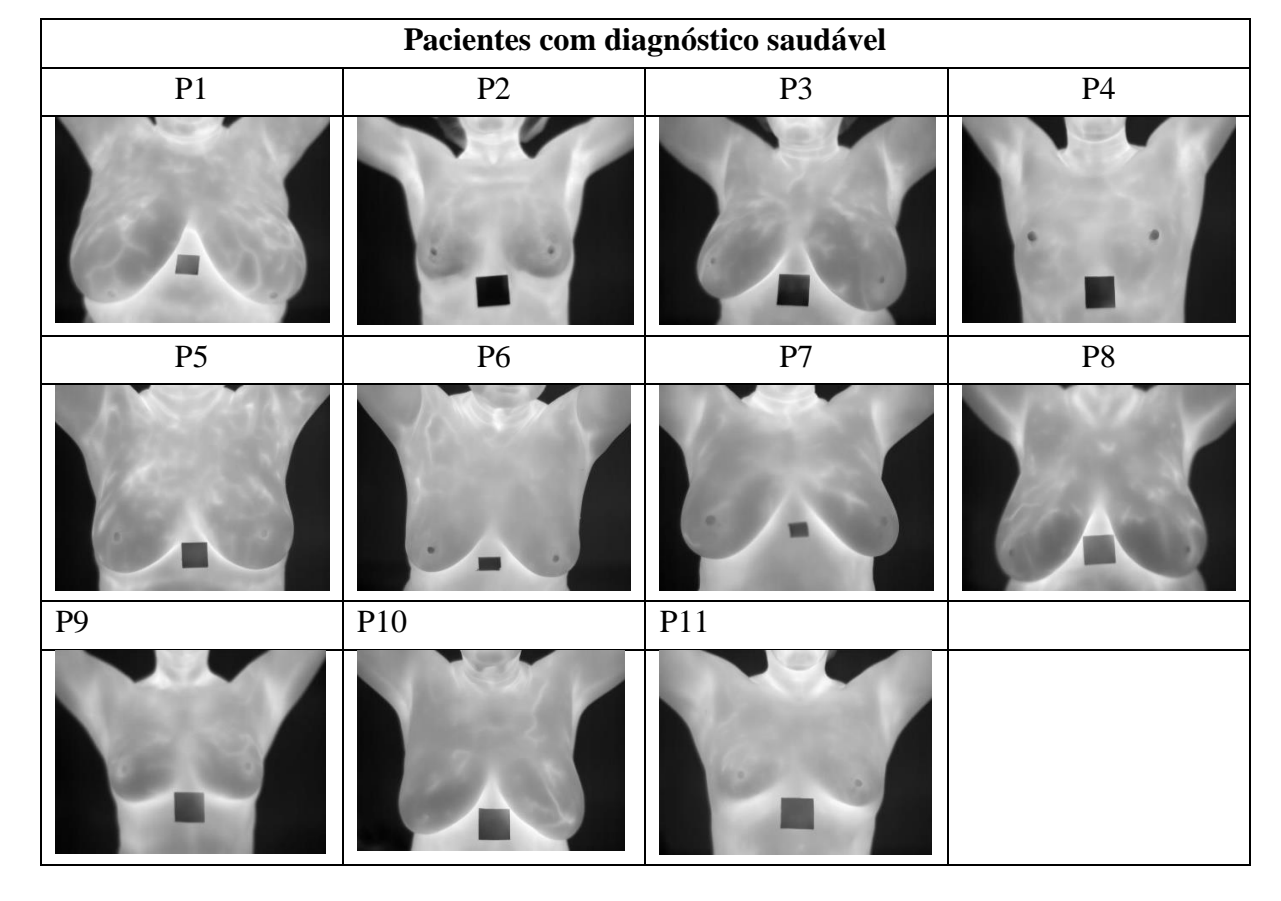

Tabela A.4. Primeira imagem das pacientes com diagnóstico saudável

A tabela A.5, mostra a primeira imagem da sequência de imagens do protocolo dinâmico de cada paciente cujo diagnóstico é doente.

| Pacientes com diagnóstico doente |     |     |                 |  |  |
|----------------------------------|-----|-----|-----------------|--|--|
| P12                              | P13 | P14 | P15             |  |  |
|                                  |     |     |                 |  |  |
| P16                              | P17 | P18 | P <sub>19</sub> |  |  |
|                                  |     |     |                 |  |  |

Tabela A.5. Primeira imagem das oacientes com diagnóstico doente

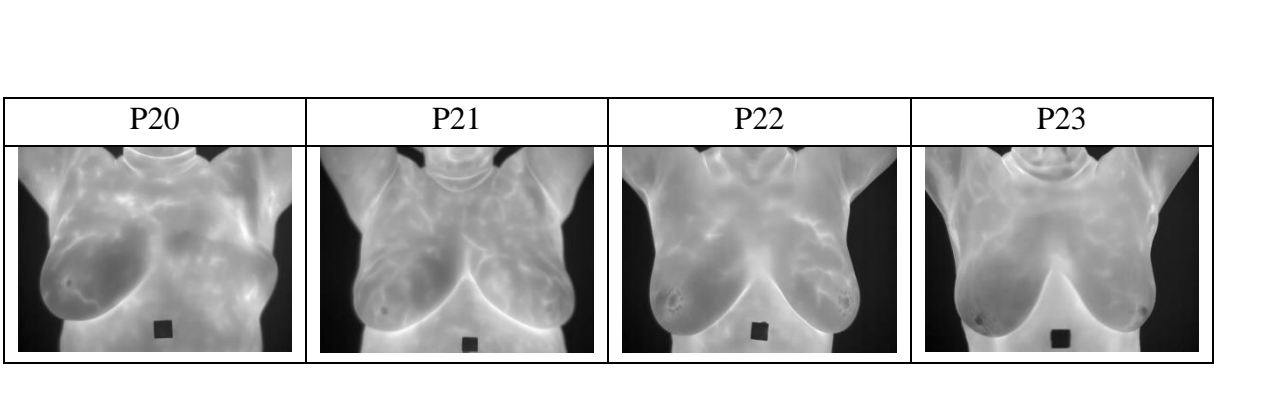